## ANEXO I – TERMO DE REFERÊNCIA

## CARACTERÍSTICAS MÍNIMAS EXIGIDAS PARA EXECUÇÃO DOS SERVIÇOS E REQUISITOS BÁSICOS DOS SISTEMAS

1- OBJETO: CONTRATAÇÃO DE EMPRESA ESPECIALIZADA PARA PRESTAÇÃO DE SERVICOS TÉCNICOS ESPECIALIZADOS DE MODERNIZAÇÃO E GESTÃO PÚBLICA, VISANDO ATENDER ÀS ÁREAS DE: COMPRAS, LICITAÇÕES E GERENCIAMENTO DE CONTRATOS COM ATENDIMENTO A FASE IV AUDESP; ALMOXARIFADO; PATRIMÔNIO; E ORÇAMENTO PROGRAMA, EXECUÇÃO ORÇAMENTÁRIA, CONTABILIDADE PÚBLICA E TESOURARIA.

2. Dos requisitos tecnológicos dos Sistemas:

2.1. Características gerais dos sistemas pretendidos:

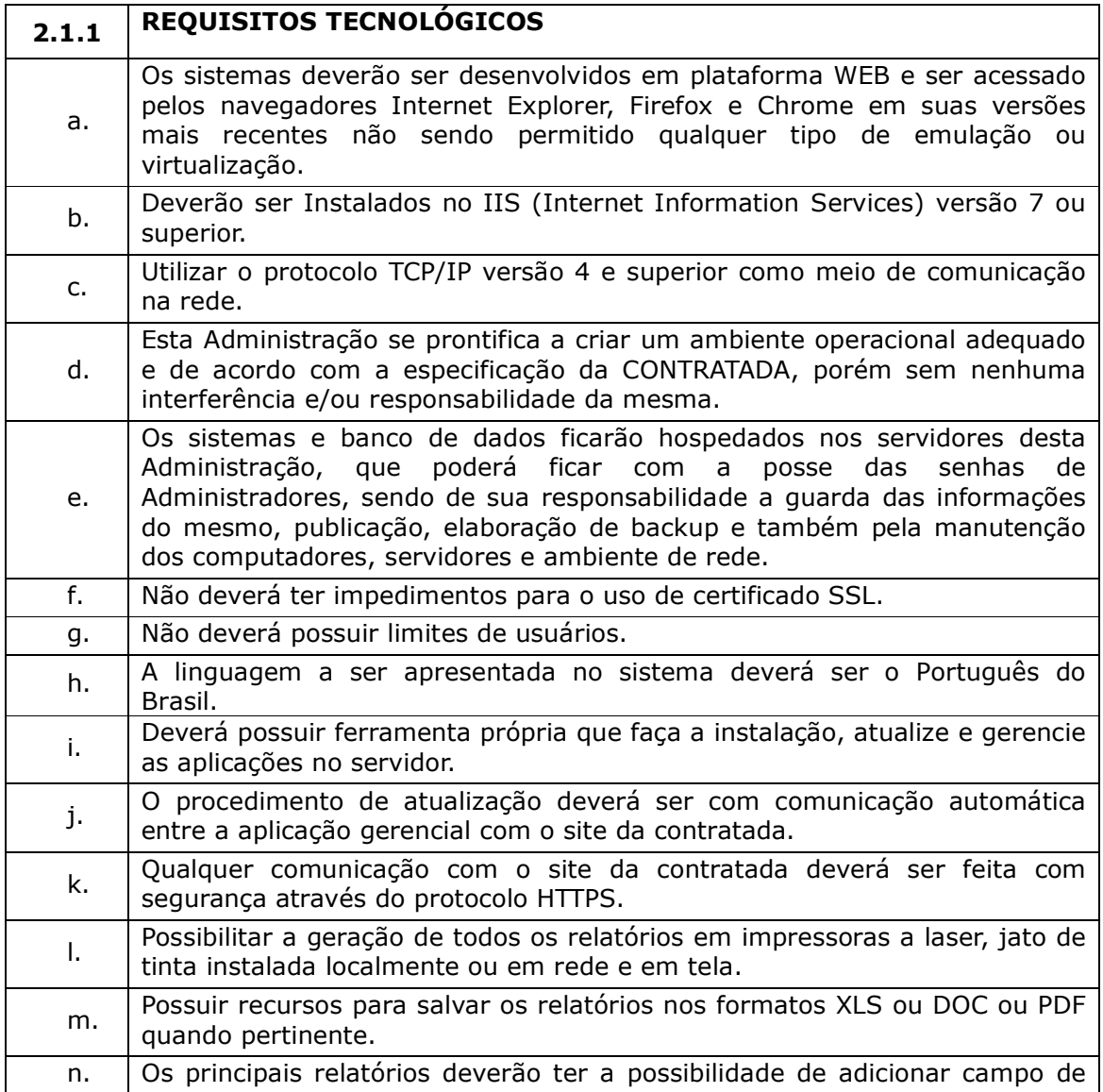

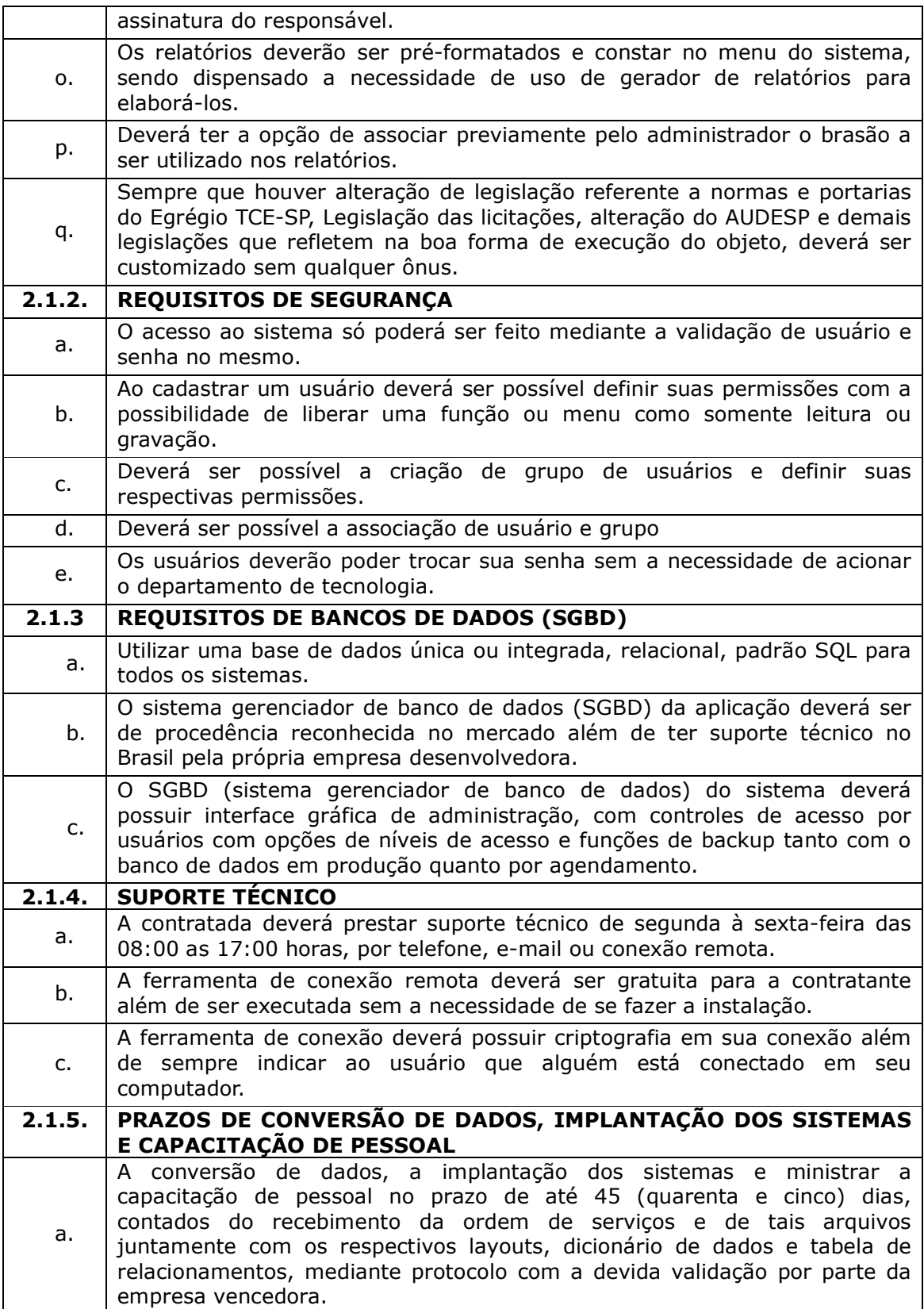

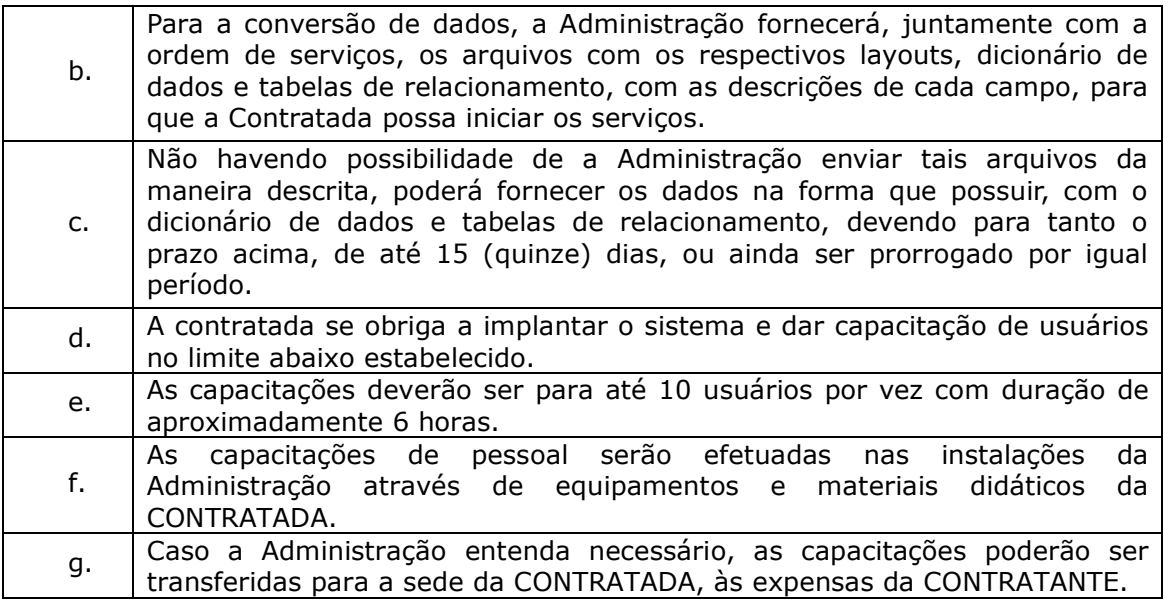

A contratada deverá fornecer licenças de uso dos seguintes sistemas e capacitar o pessoal conforme quantitativo de usuários da tabela abaixo:

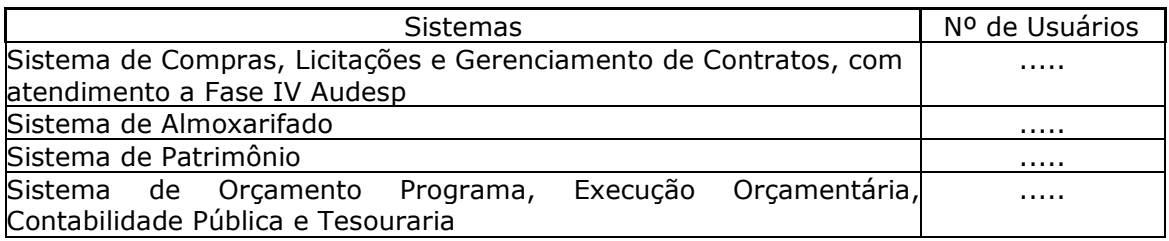

3. Das funcionalidades e requisitos dos Softwares.

Nesta seção será apresentada a especificação inerente as áreas de: Compras, Licitações e Gerenciamento de Contratos, com atendimento a Fase IV Audesp; Almoxarifado; Patrimônio; e Orçamento Programa, Execução Orçamentária, Contabilidade Pública e Tesouraria; sendo listada as FUNCIONALIDADES, e os requisitos dos Softwares classificado como OBRIGATÓRIOS e DESEJÁVEIS.

## 3.1. Das funcionalidades e requisitos para o Sistema de Compras, Licitações e Gerenciamento de Contratos com atendimento a Fase IV do AUDESP.

O módulo de Licitações e Contratos deverá ser desenvolvido na plataforma WEB permitindo utilização na intranet e internet.

O módulo deverá sobre tudo atender as Leis 8.666/93, 10.520/02, 123/2006 e suas atualizações, bem como a prestação de contas da Fase IV do sistema AUDESP através de geração do arquivo XML no layout definido pelo Tribunal de Contas do Estado de São Paulo.

Deverá permitir integração com os módulos de Contabilidade, Almoxarifado e Patrimônio da mesma plataforma de desenvolvimento.

3.1.1. Das especificações OBRIGATORIAS para o Sistema de Compras, Licitações e Gerenciamento de Contratos atendendo a Fase IV do AUDESP.

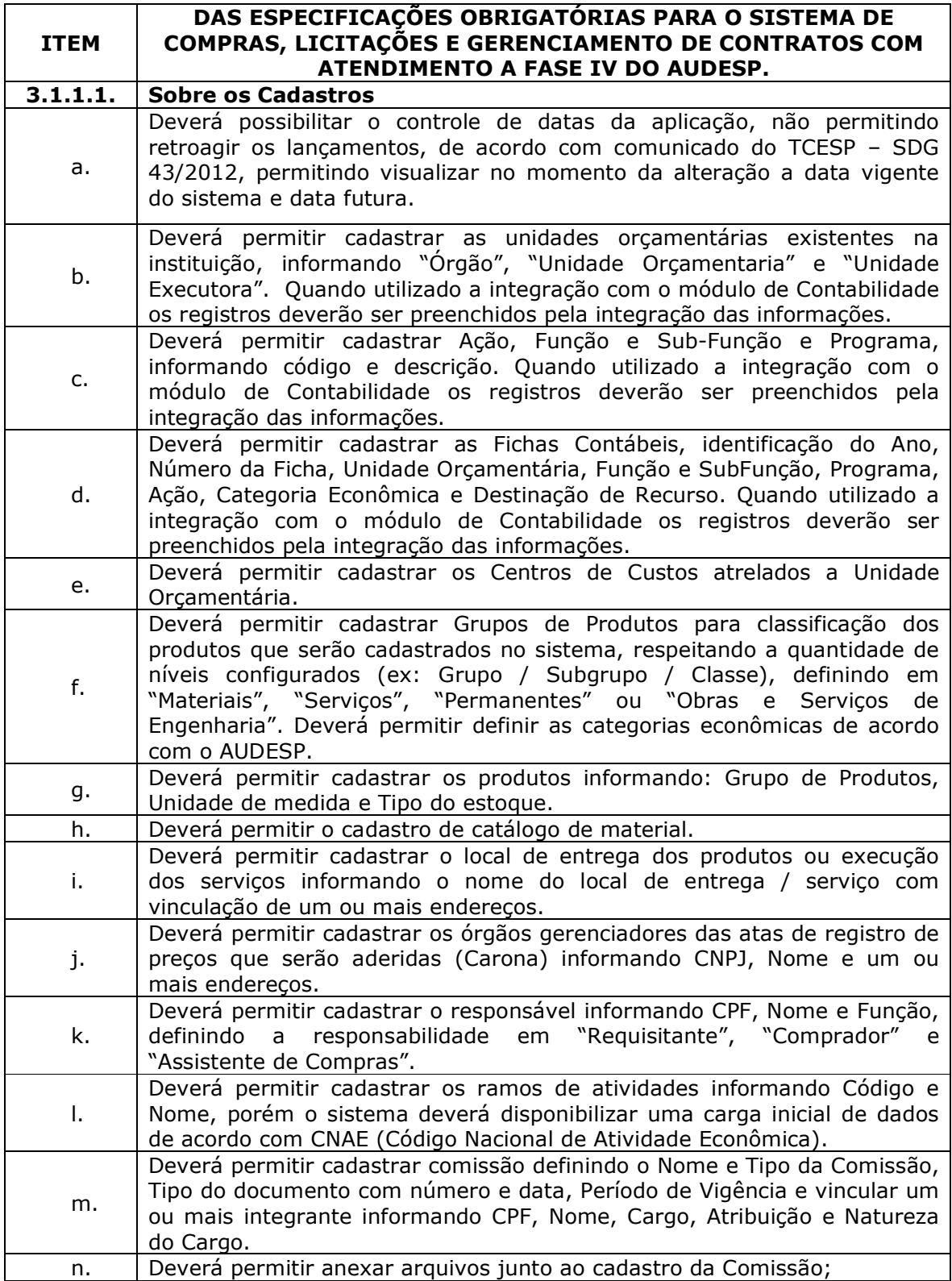

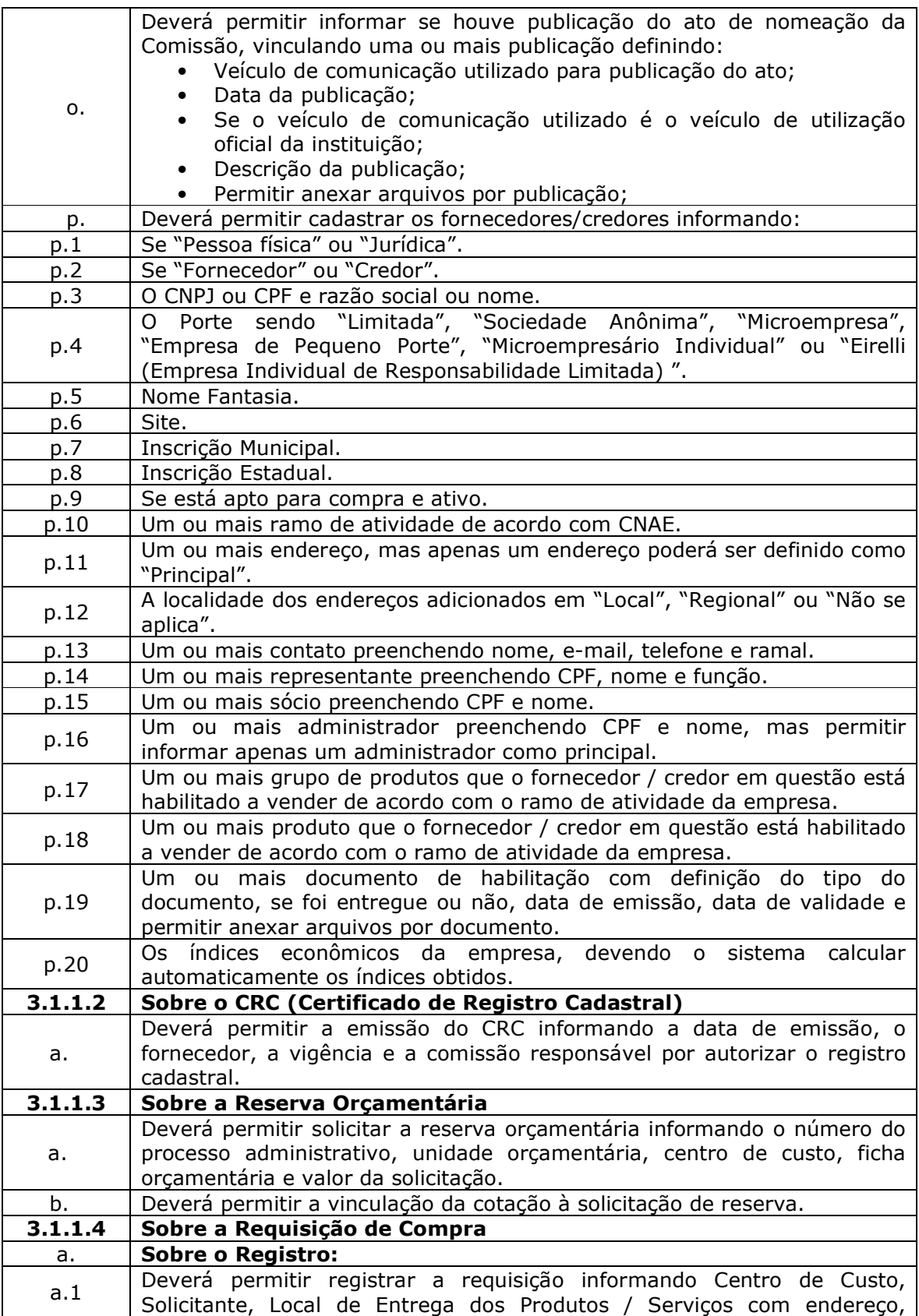

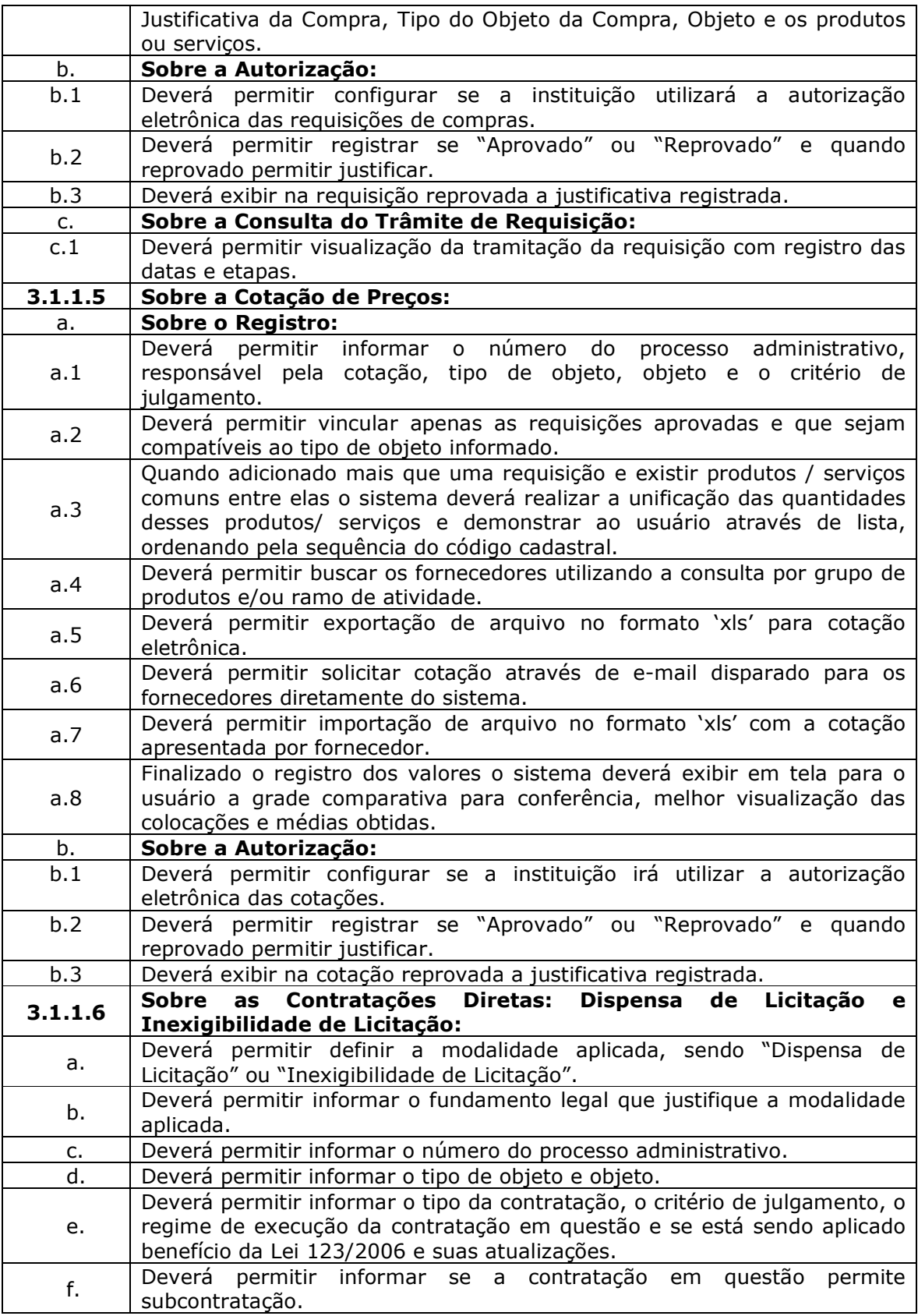

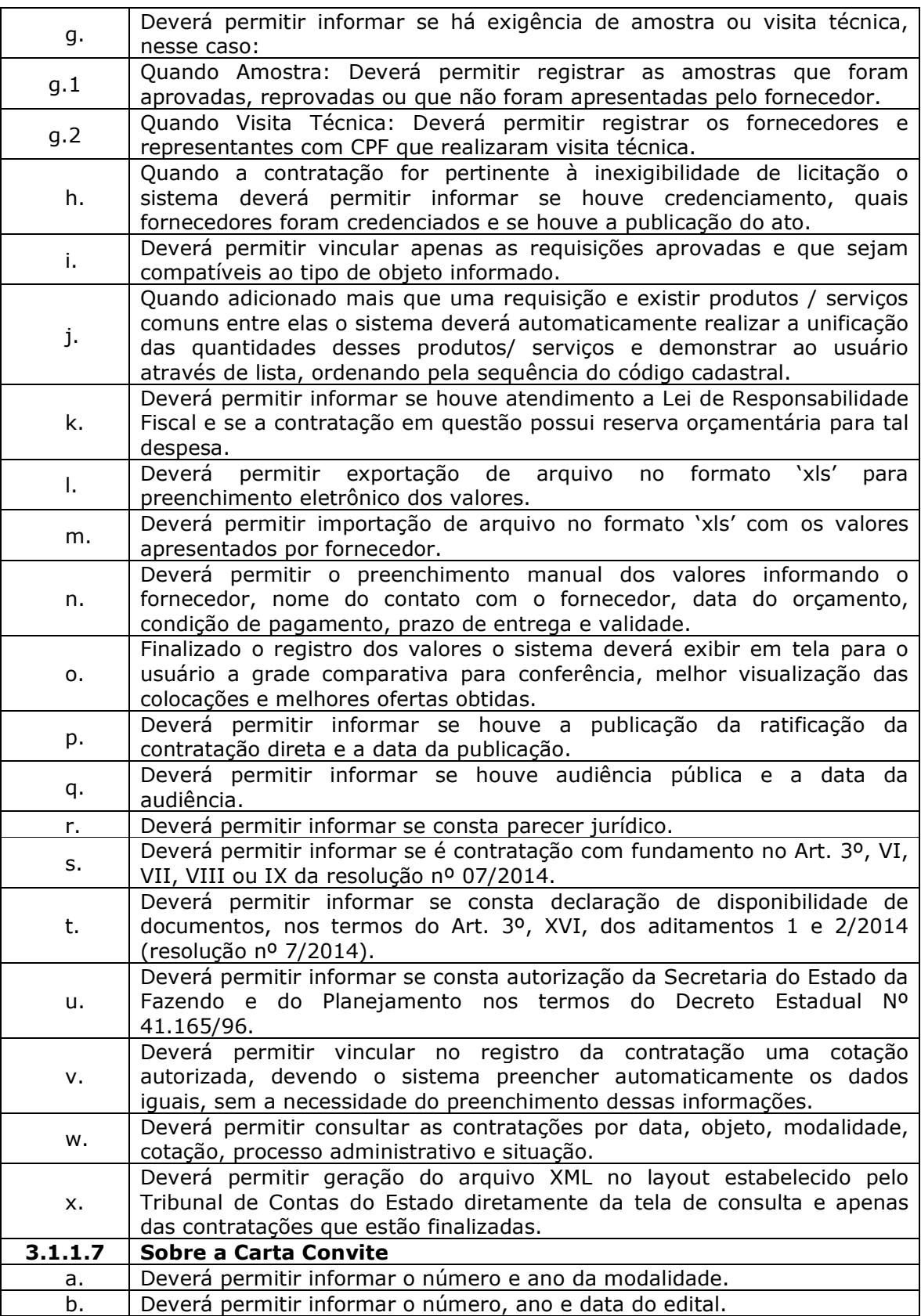

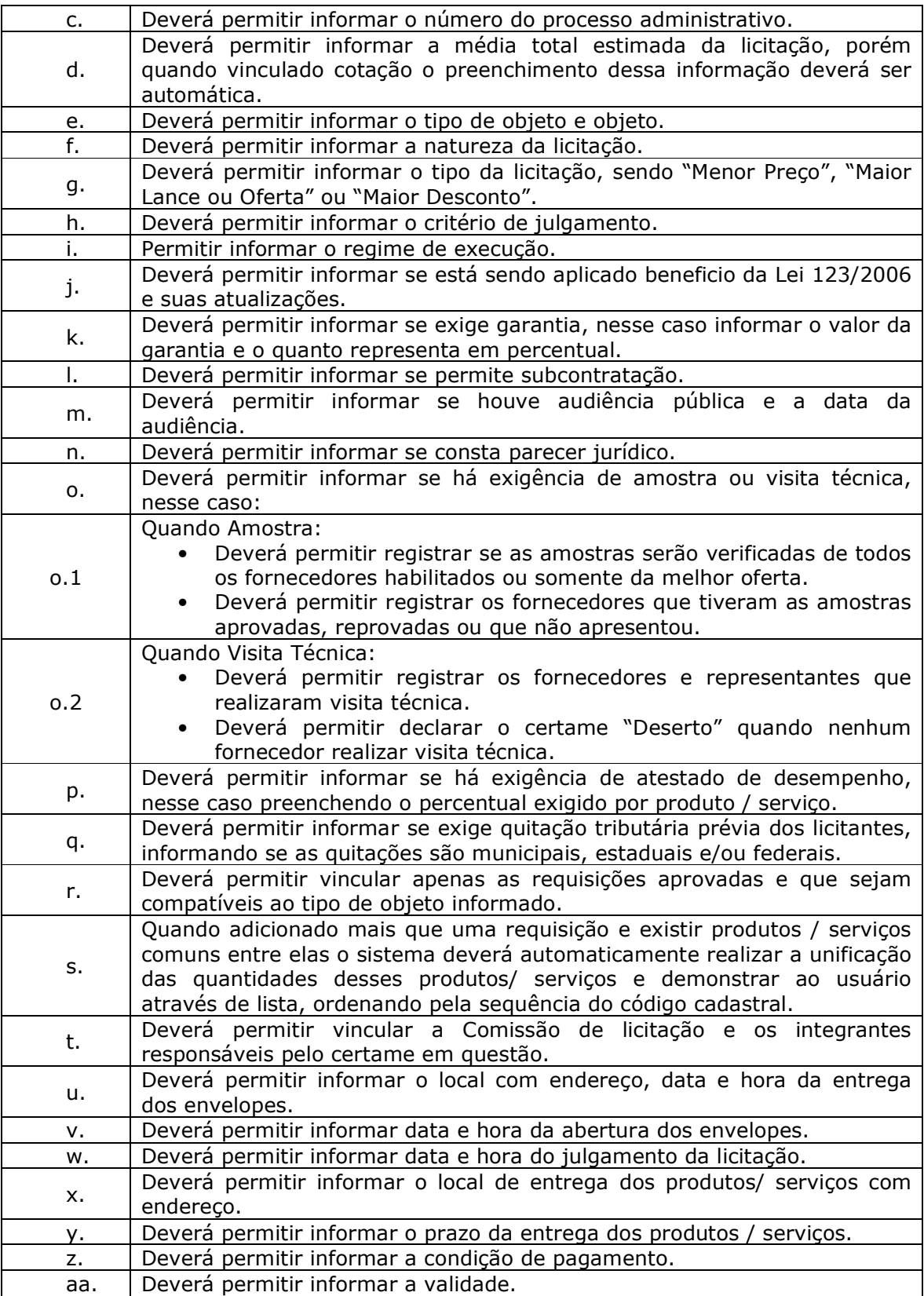

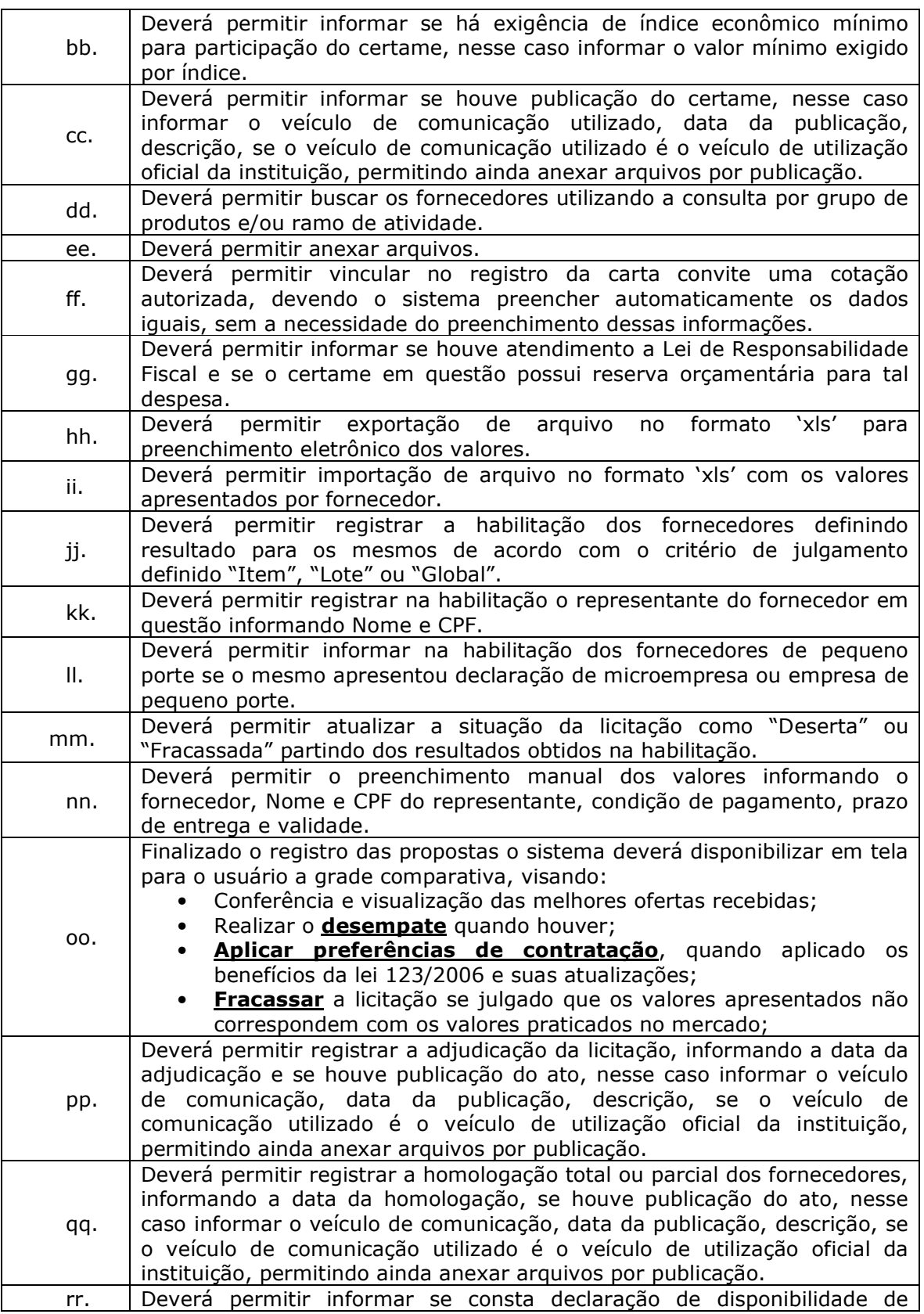

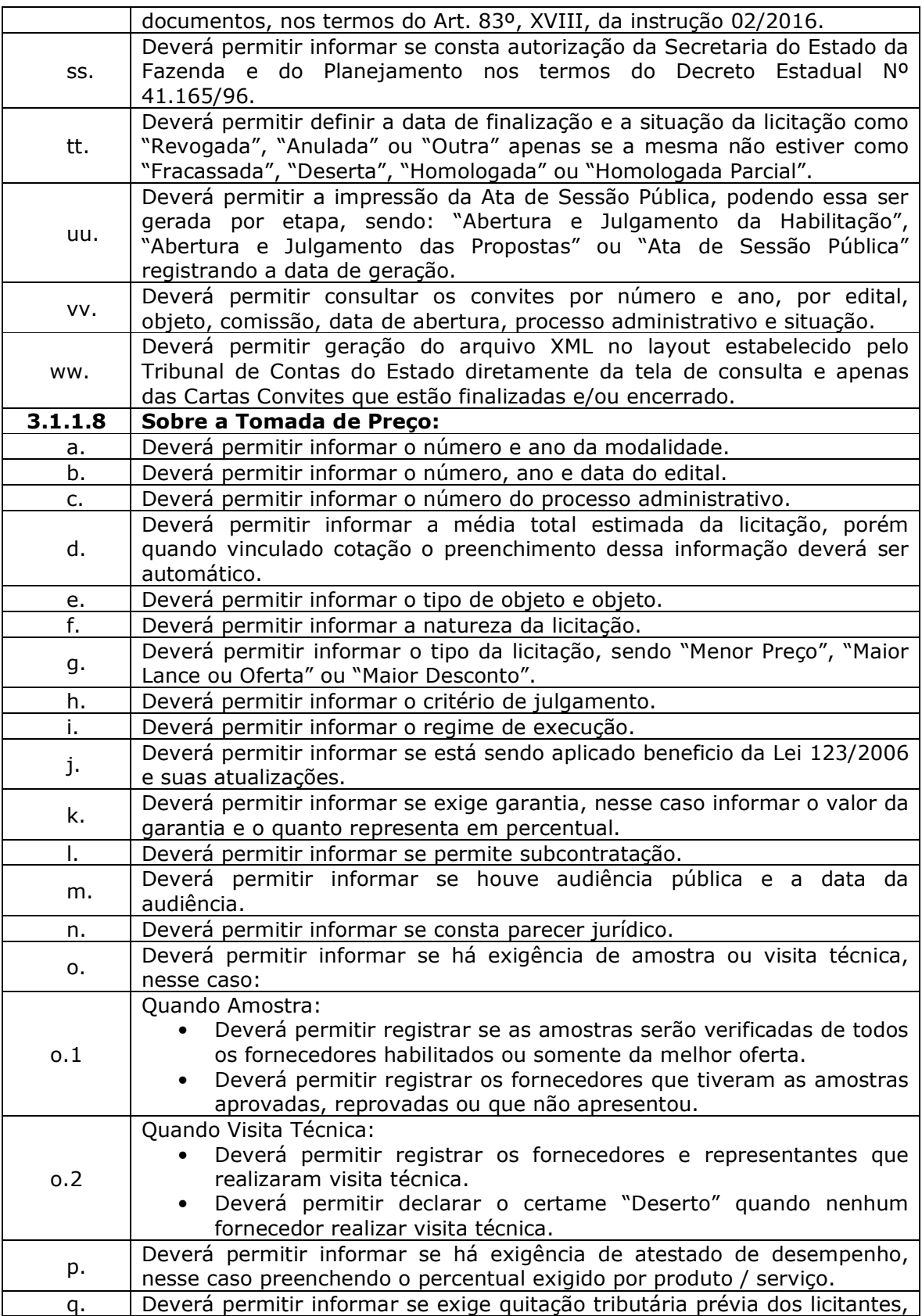

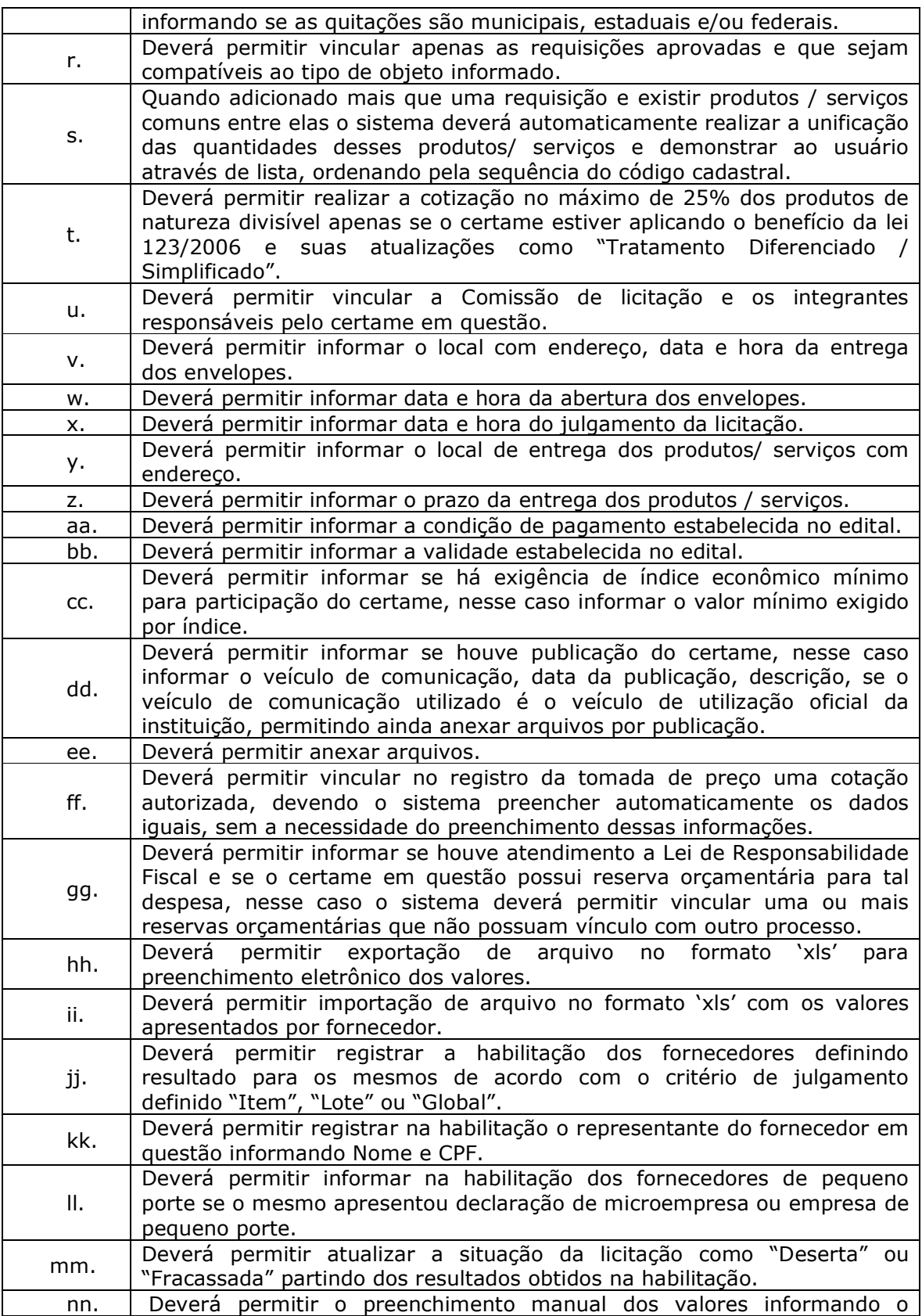

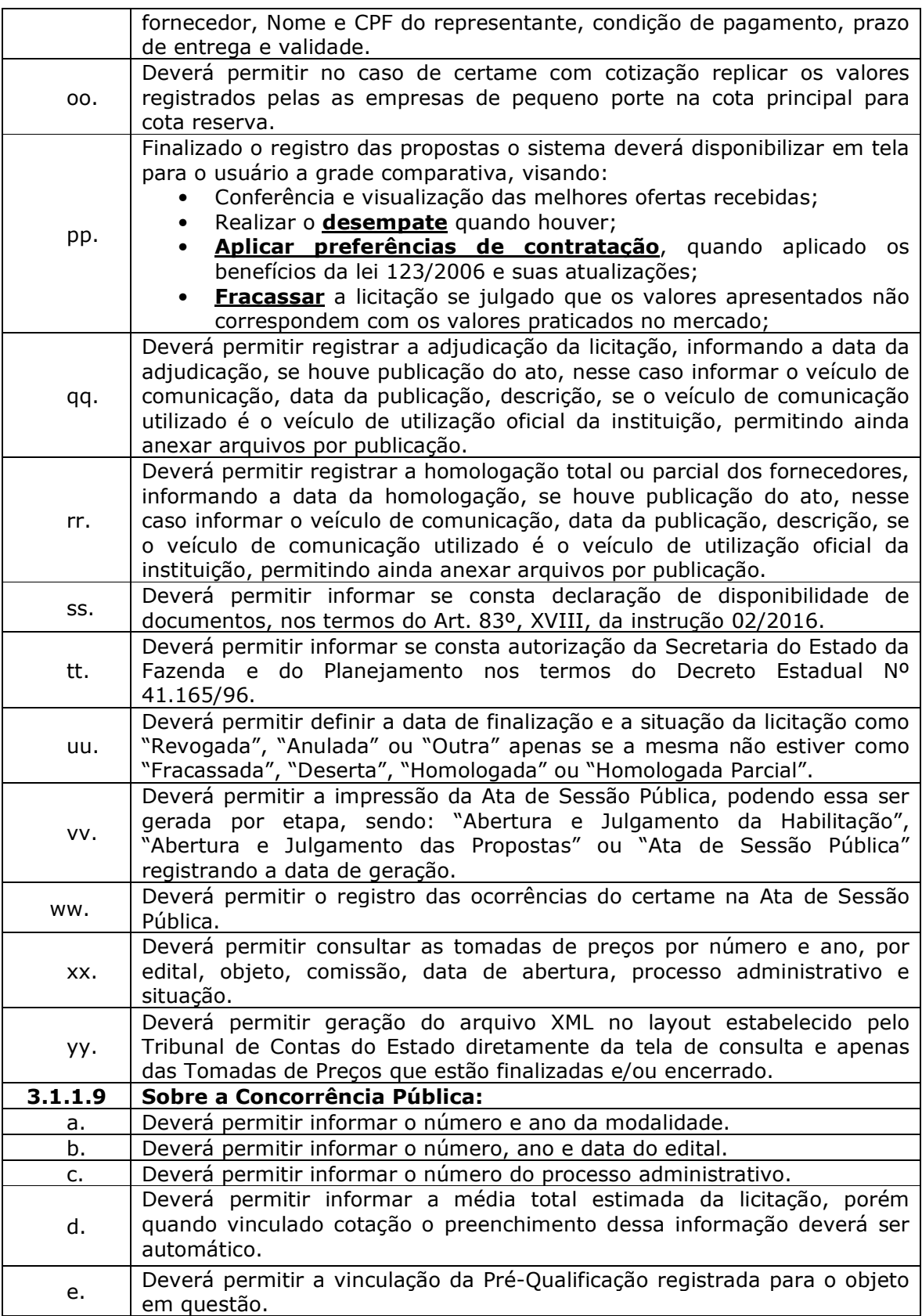

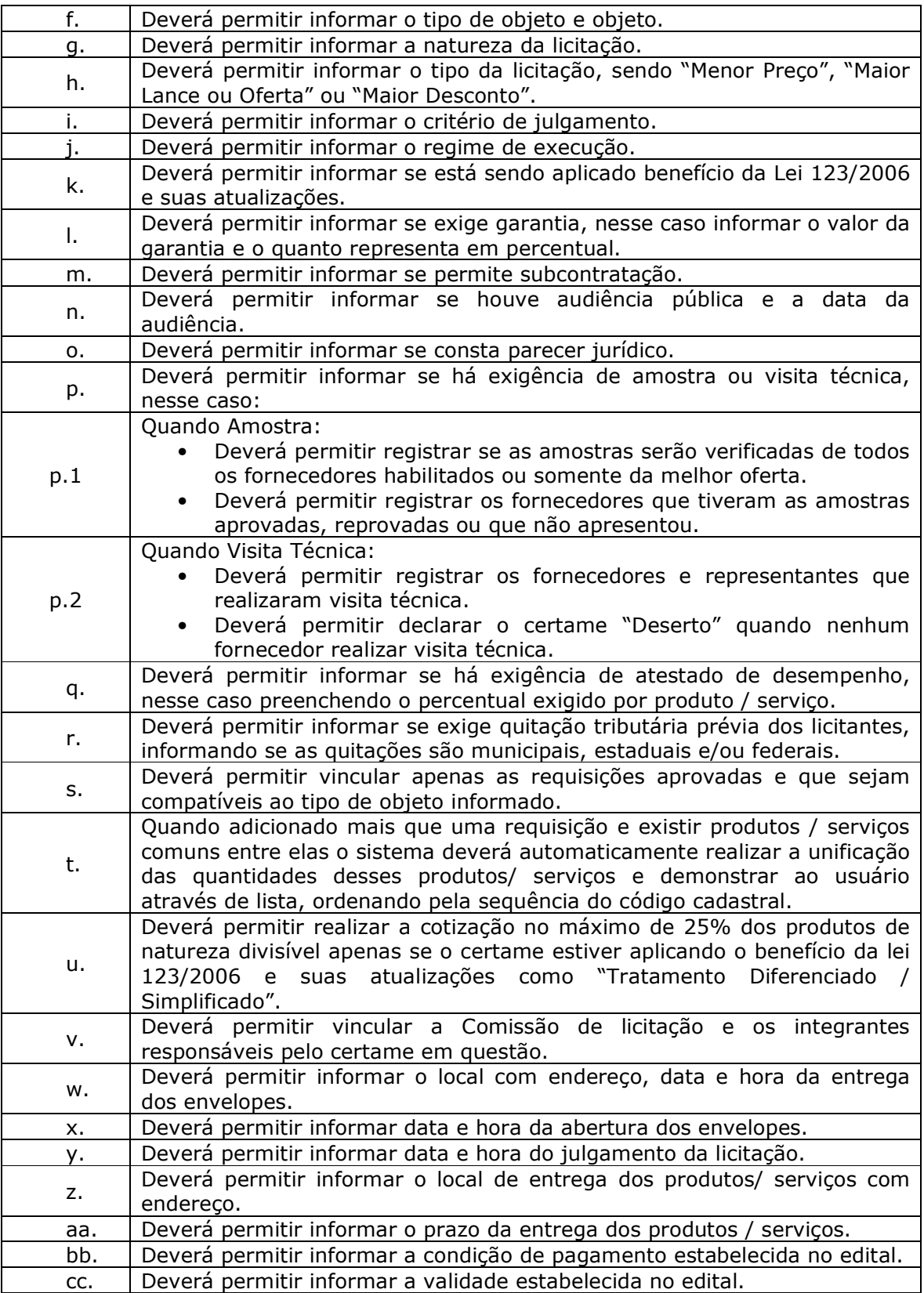

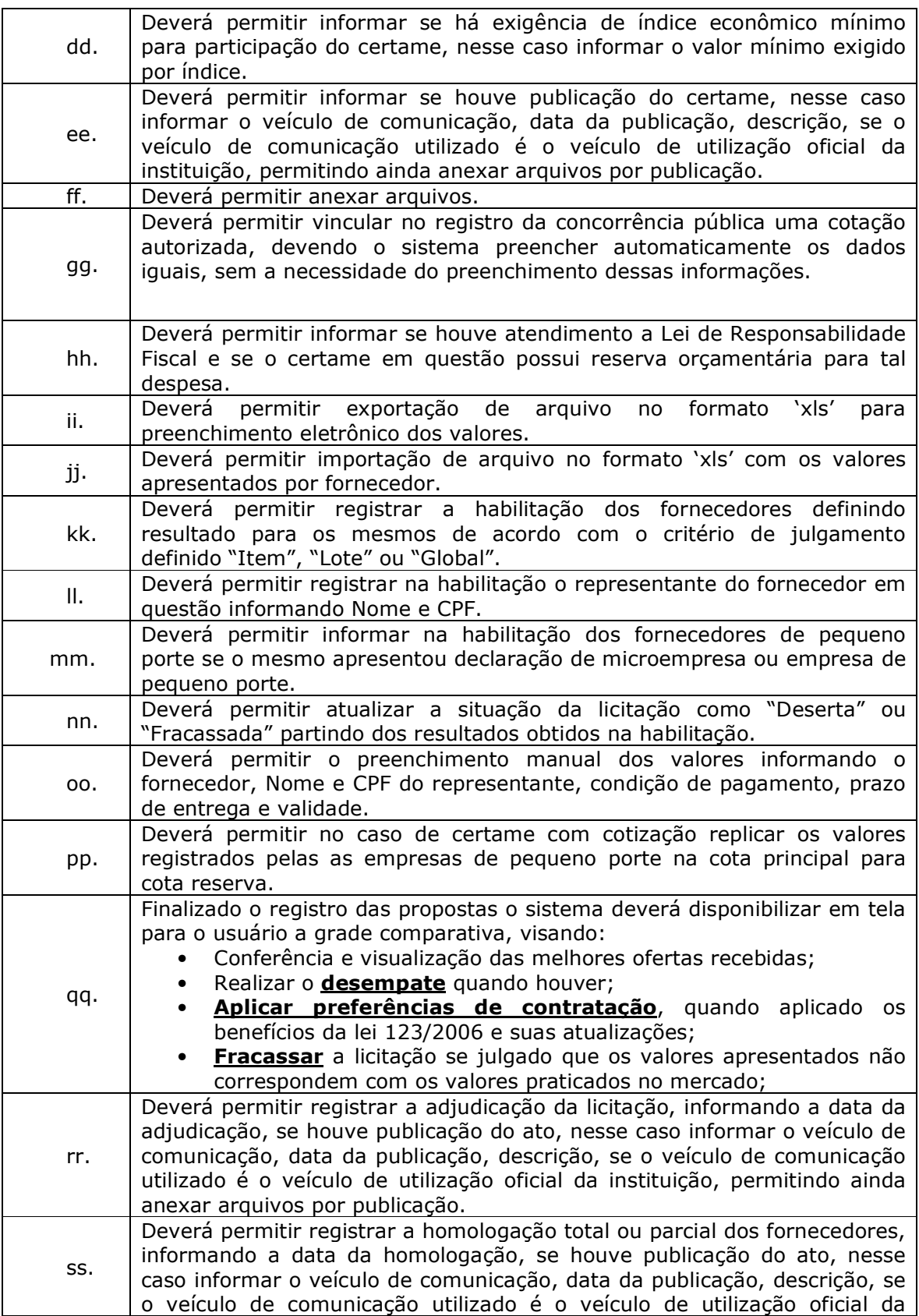

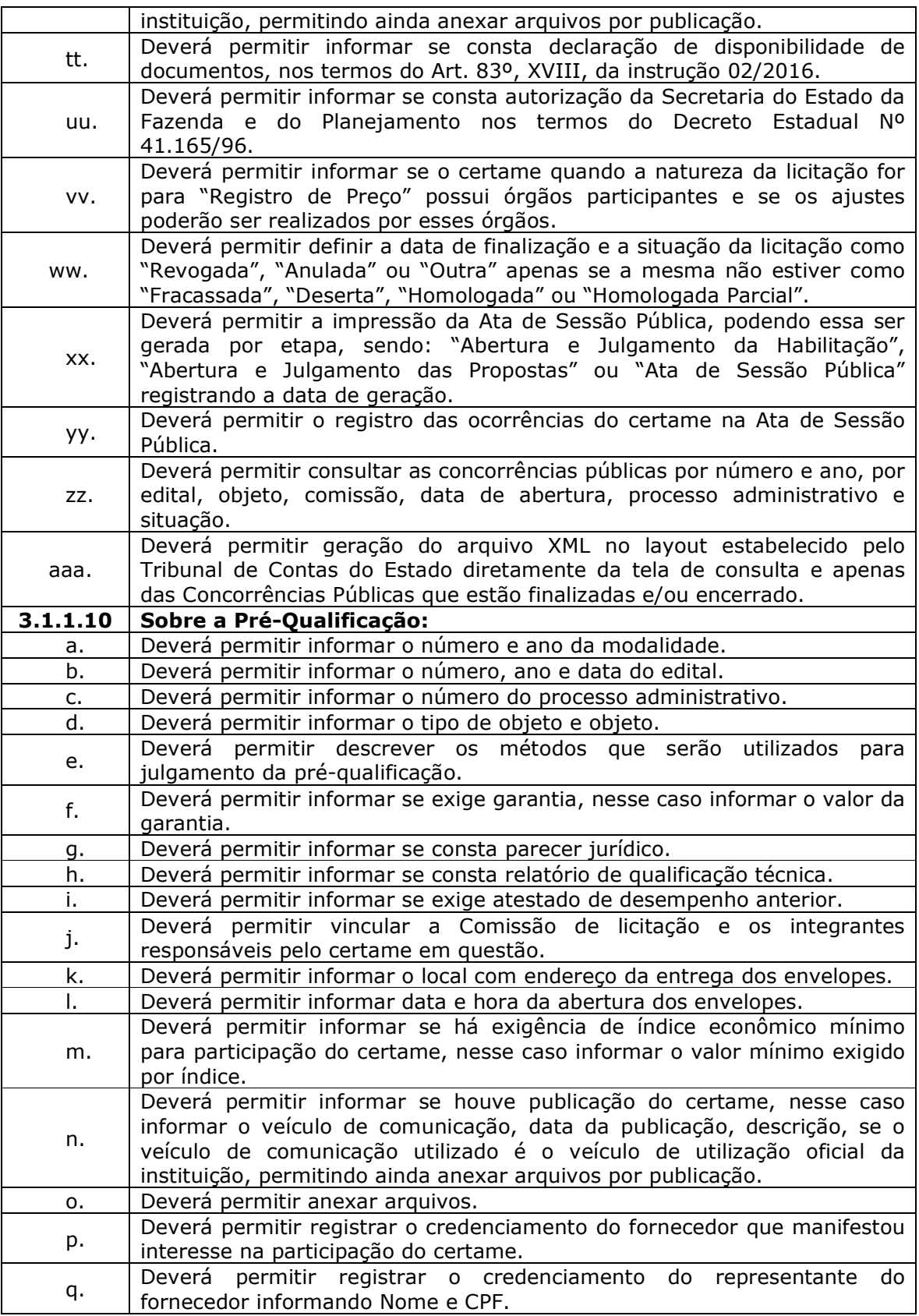

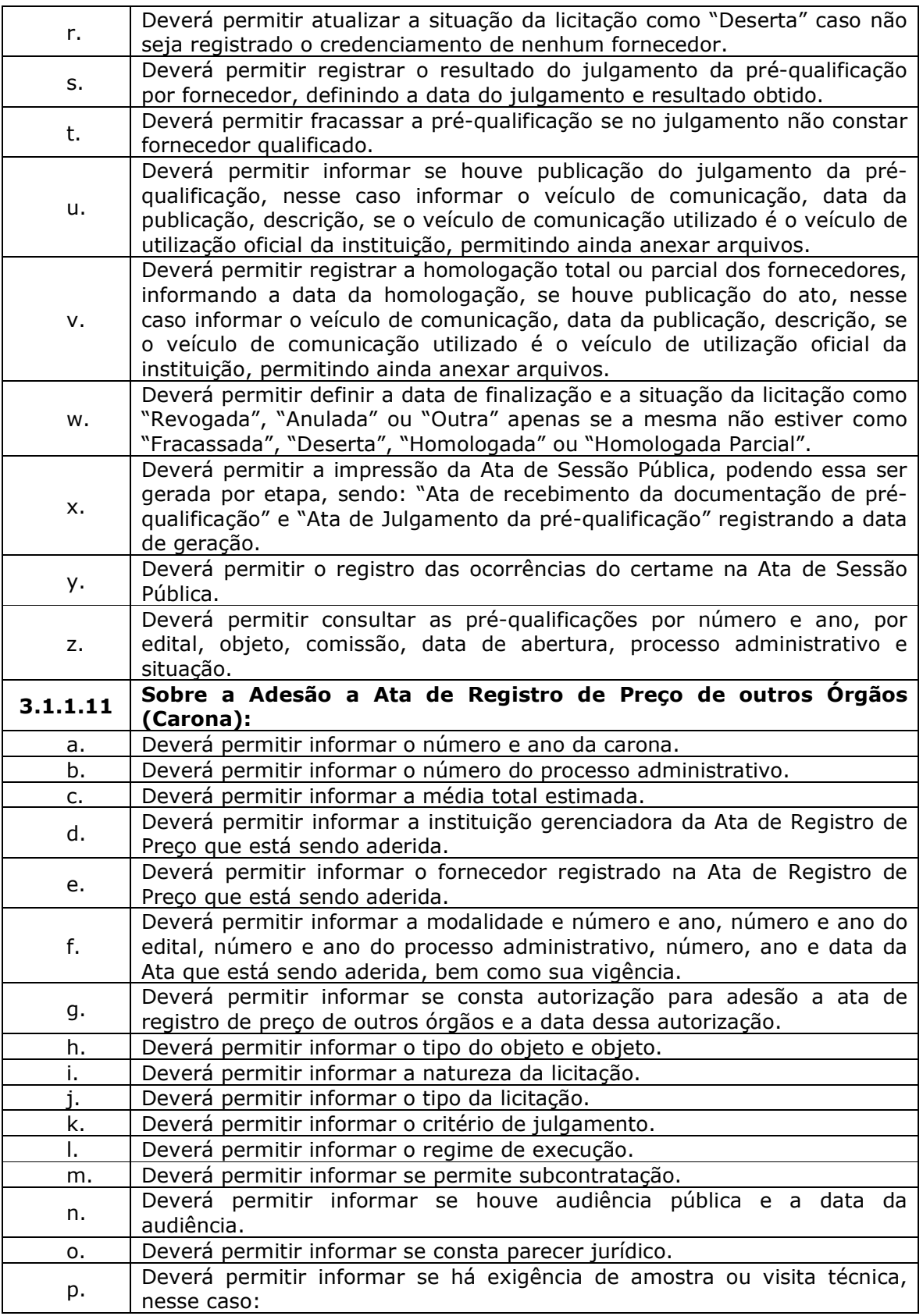

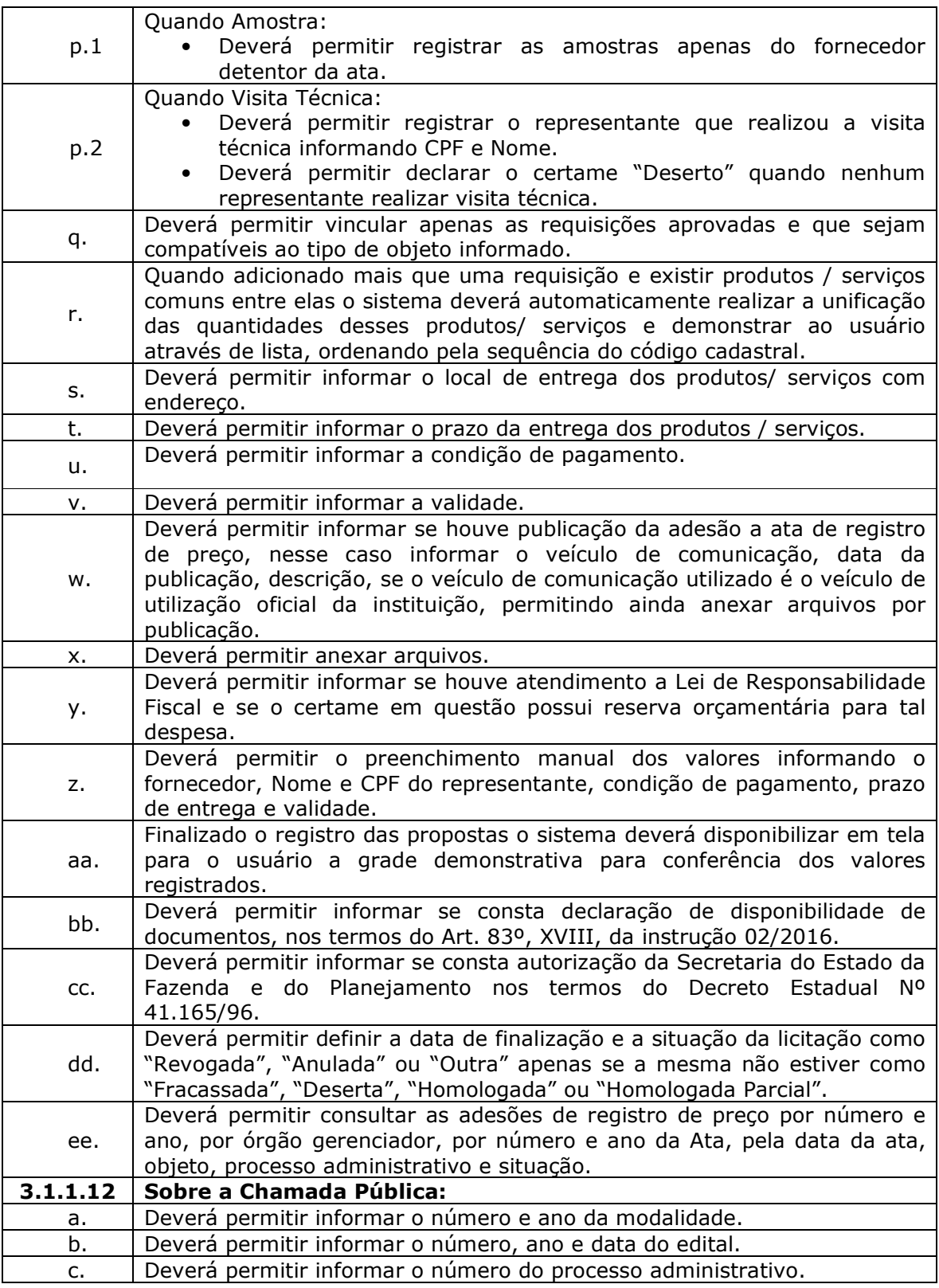

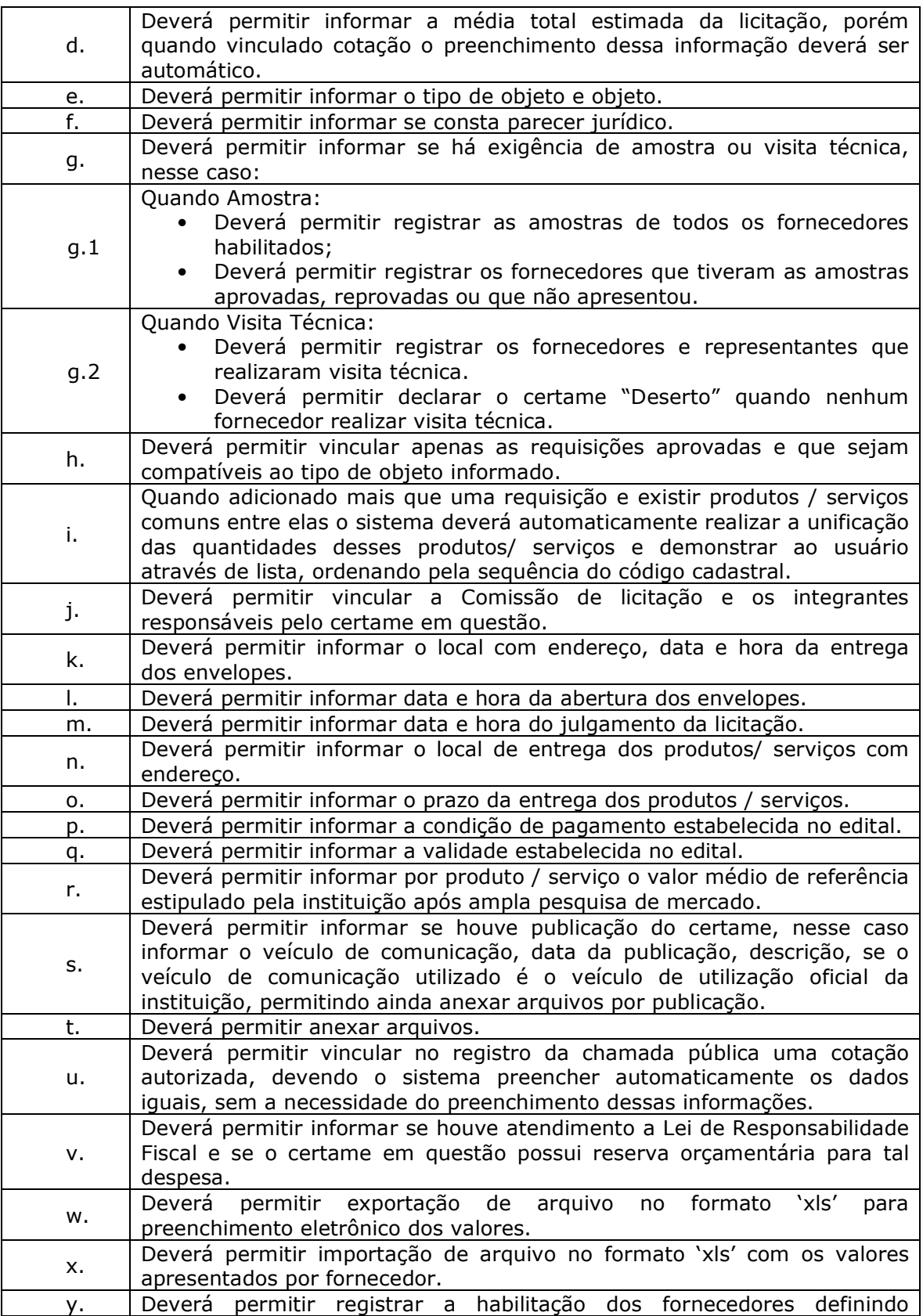

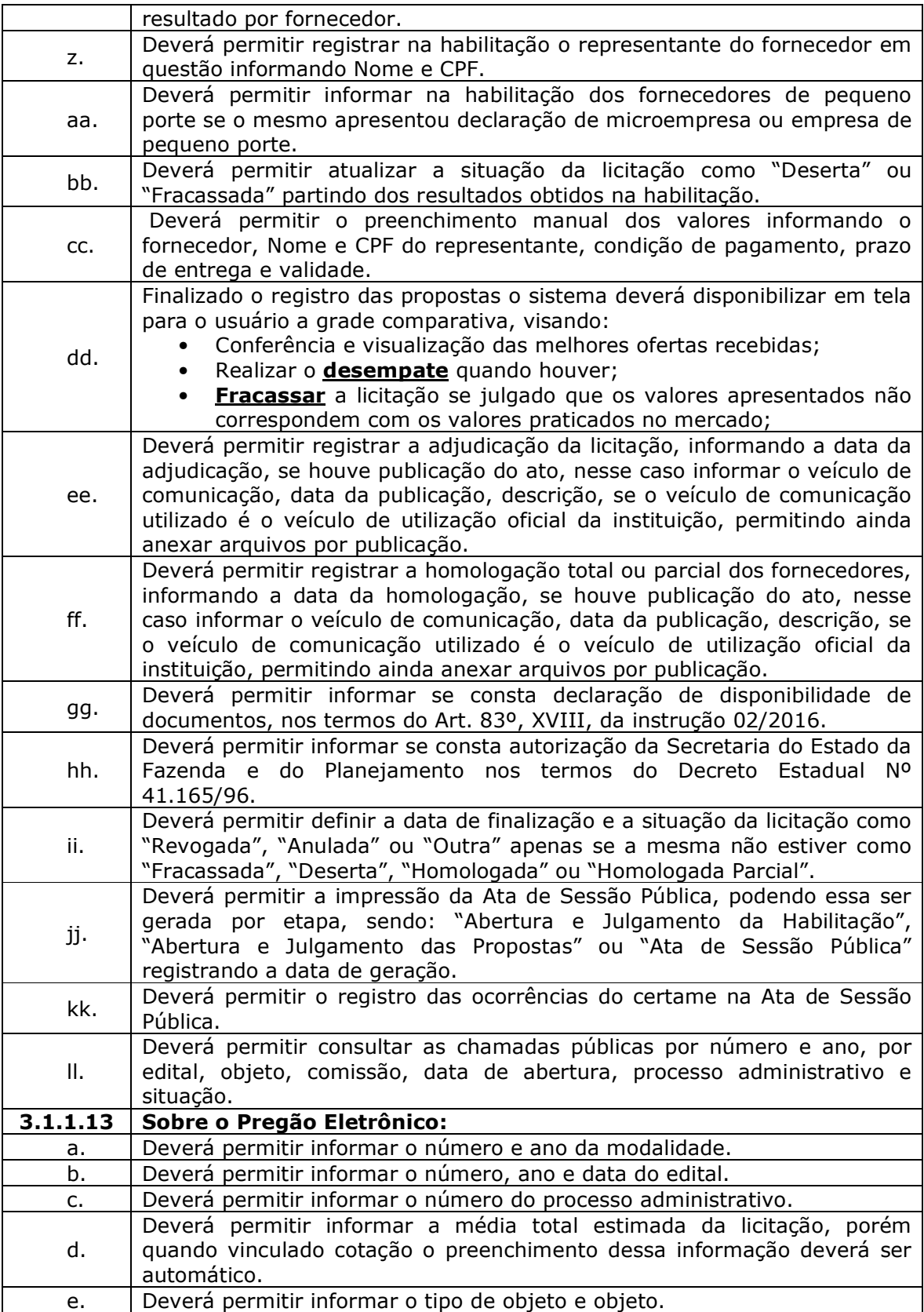

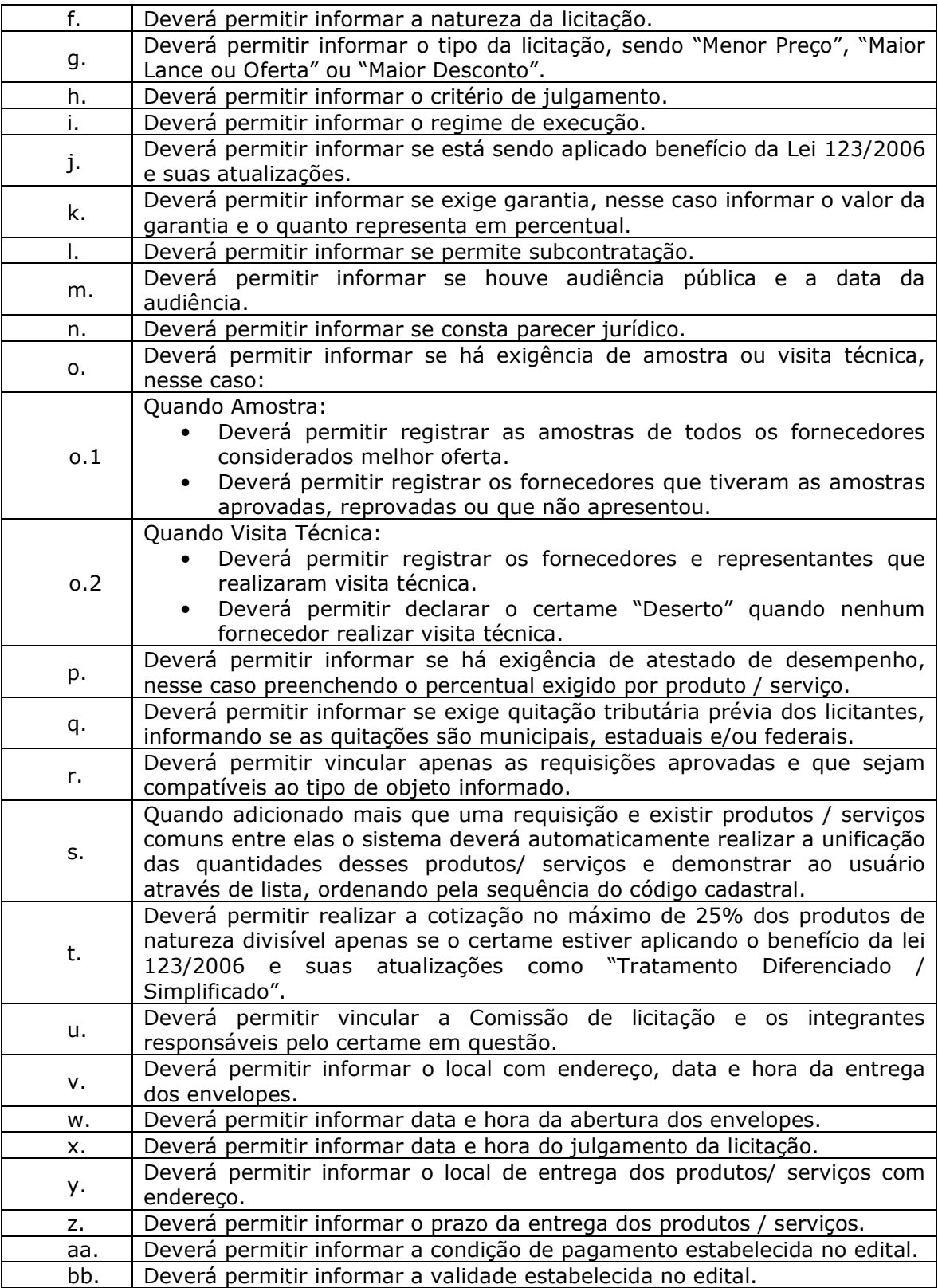

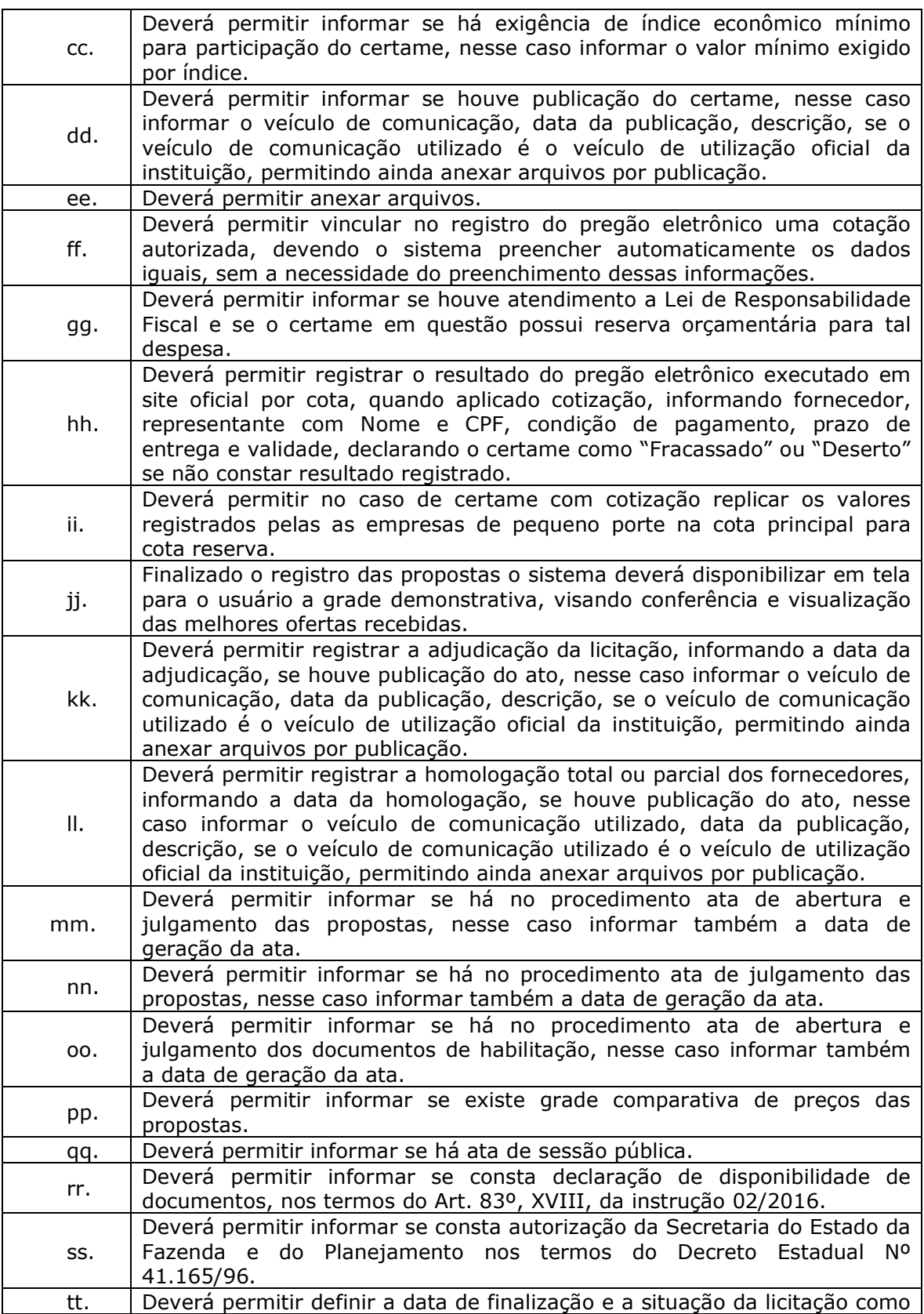

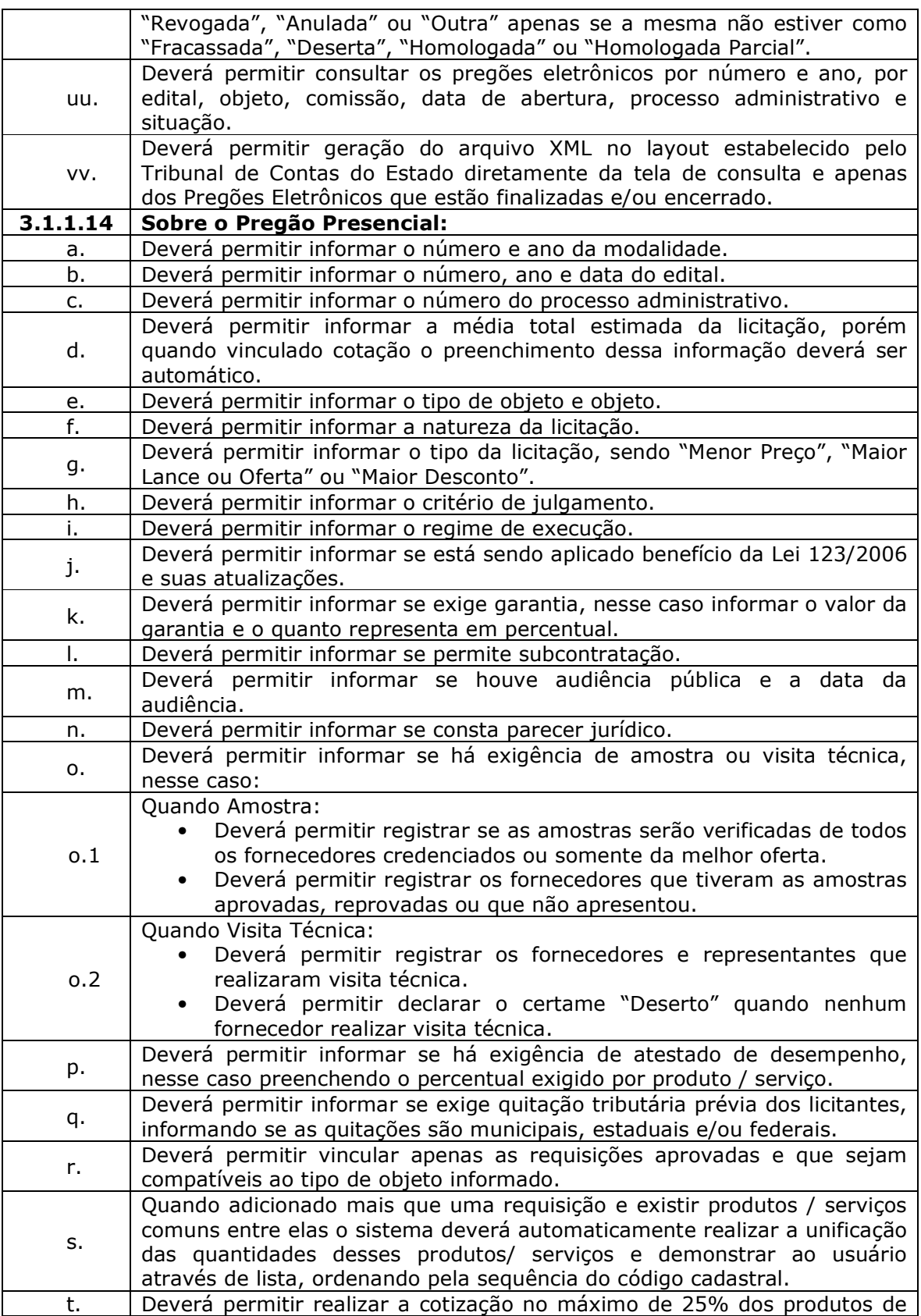

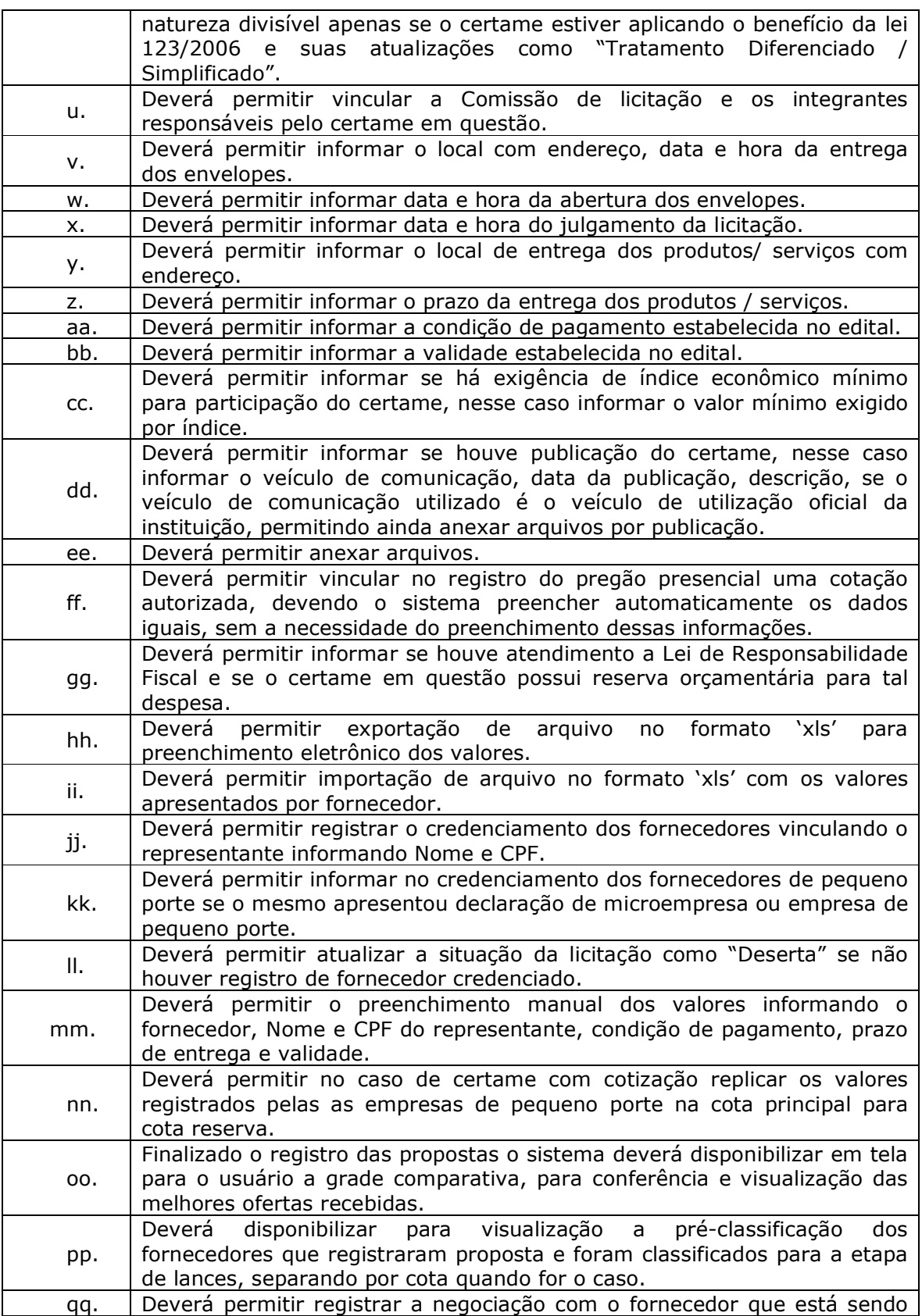

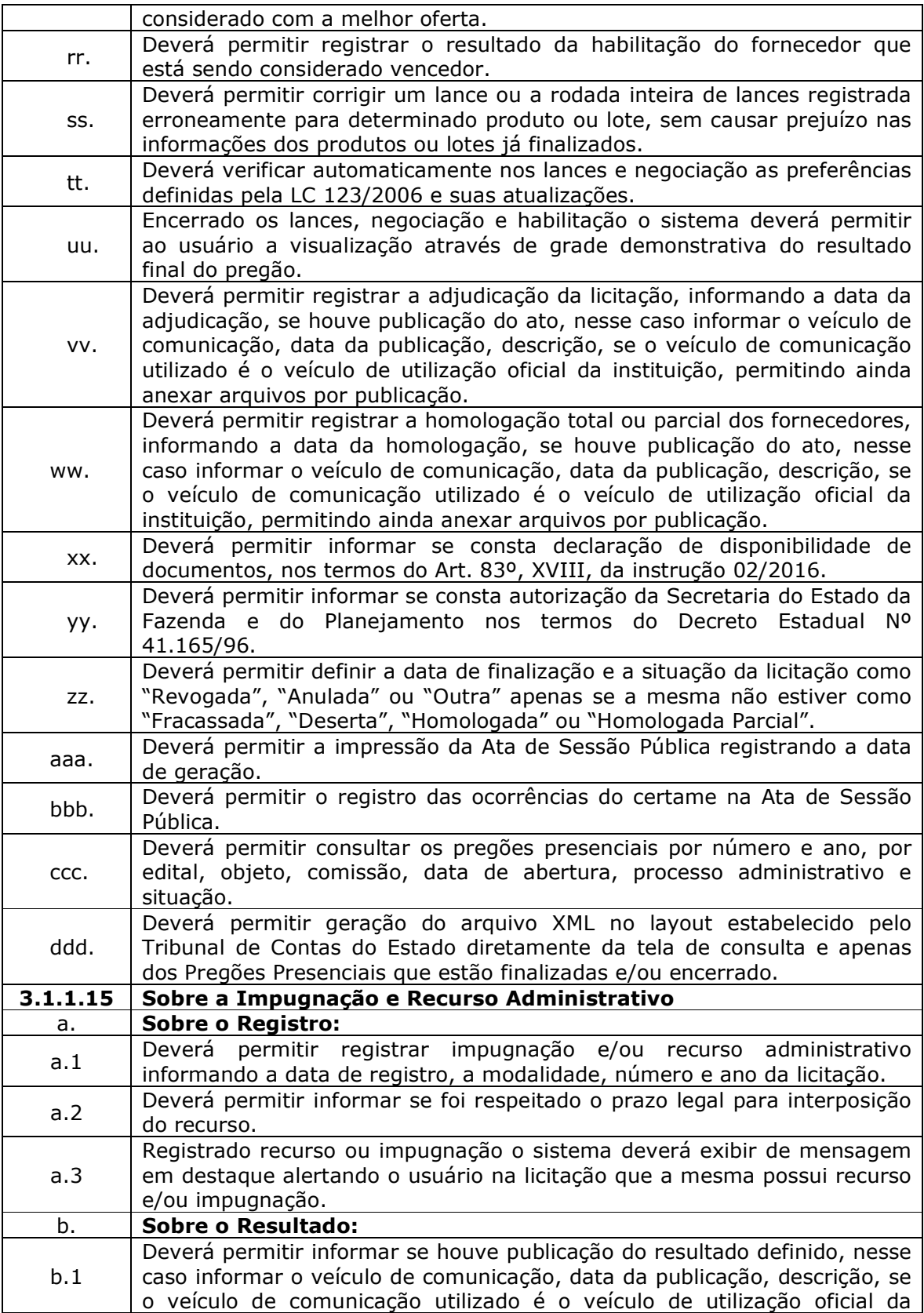

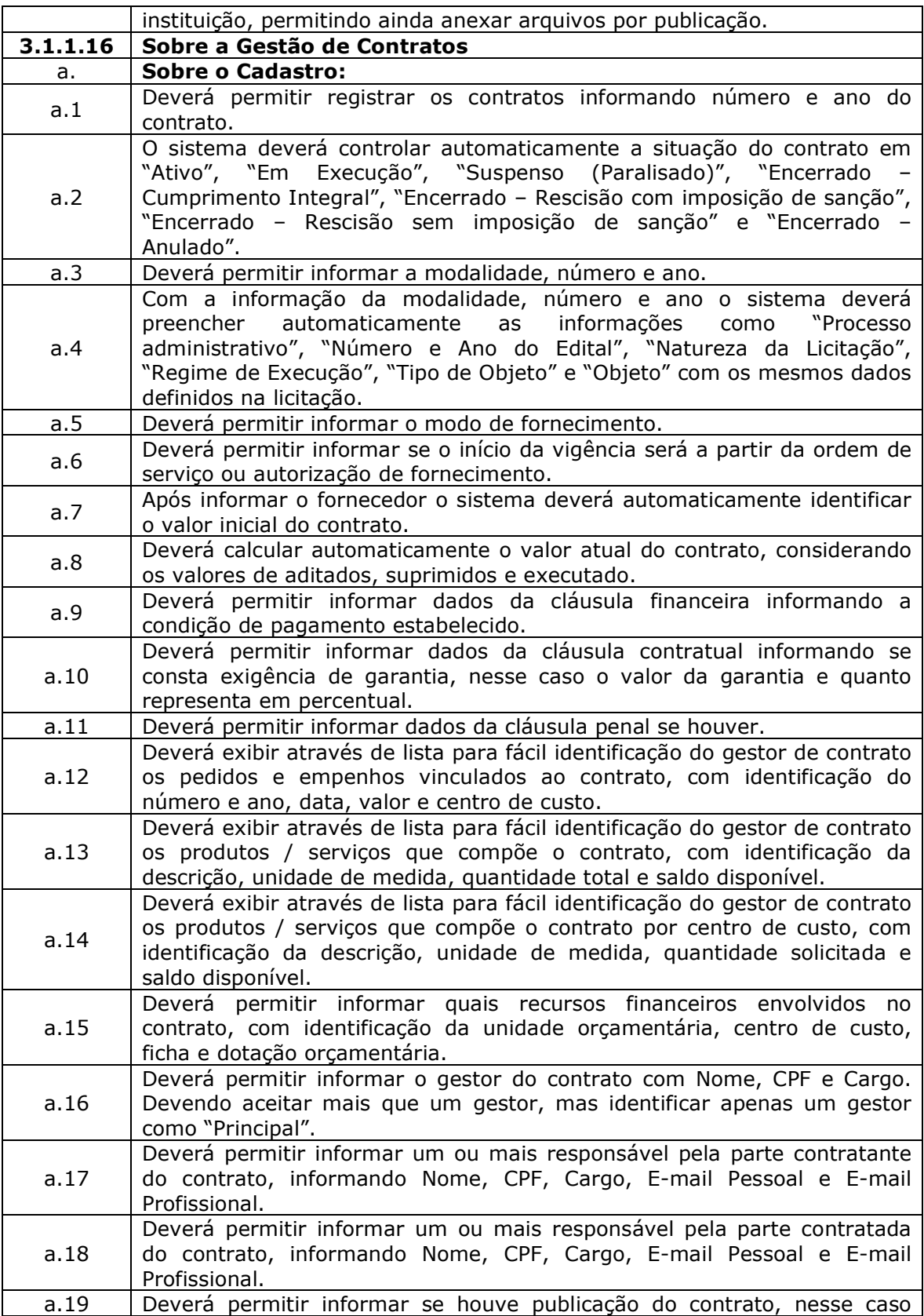

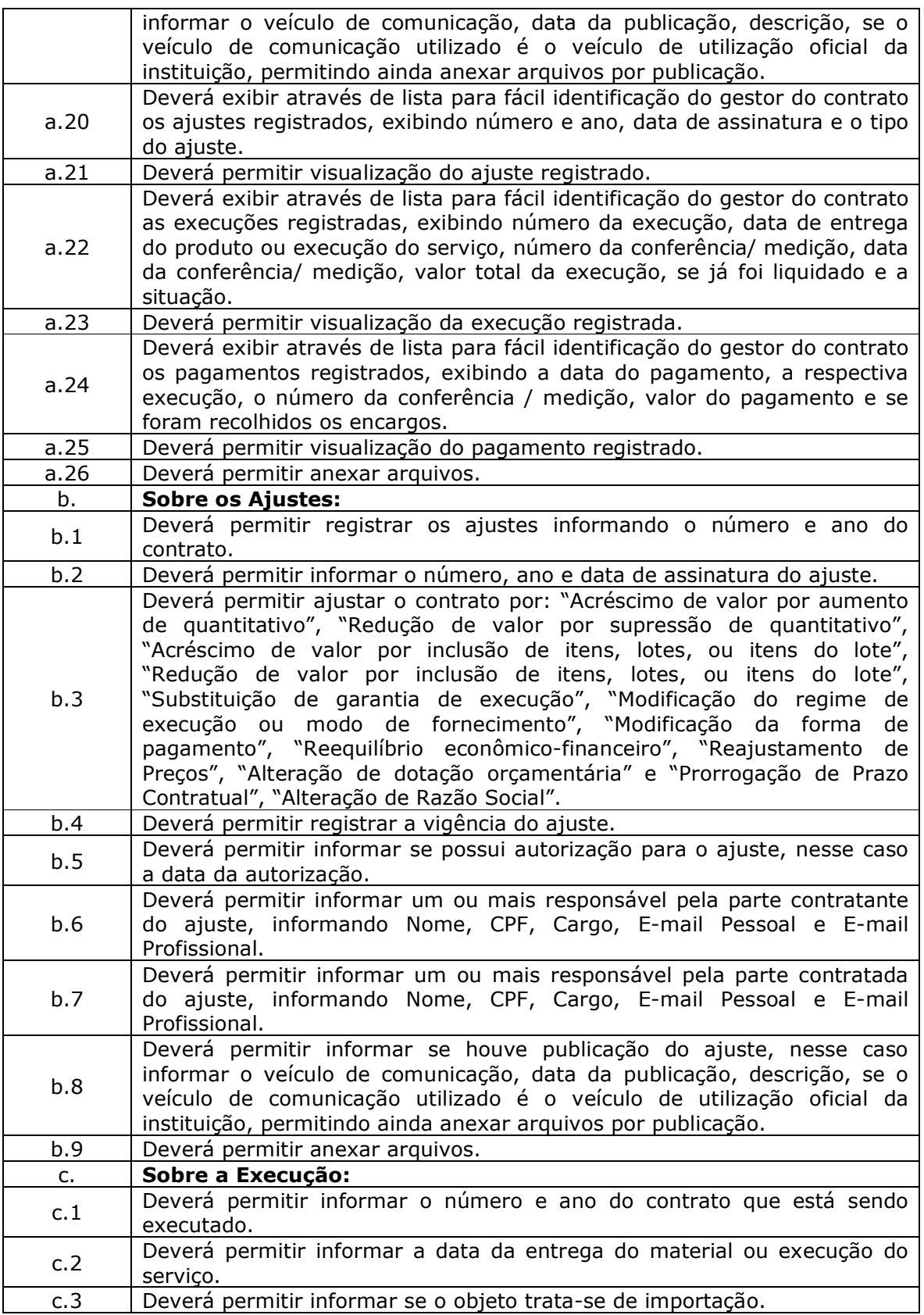

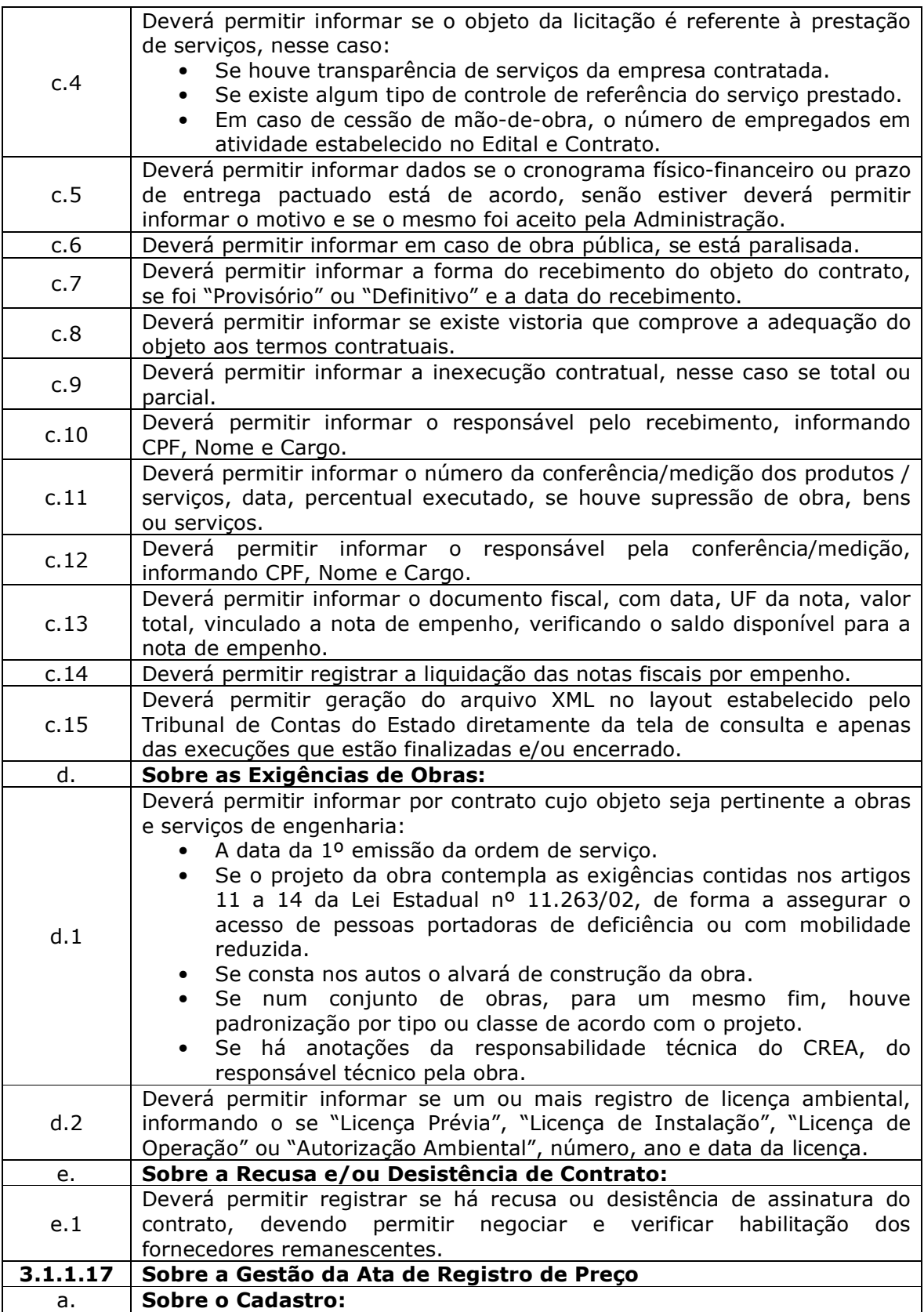

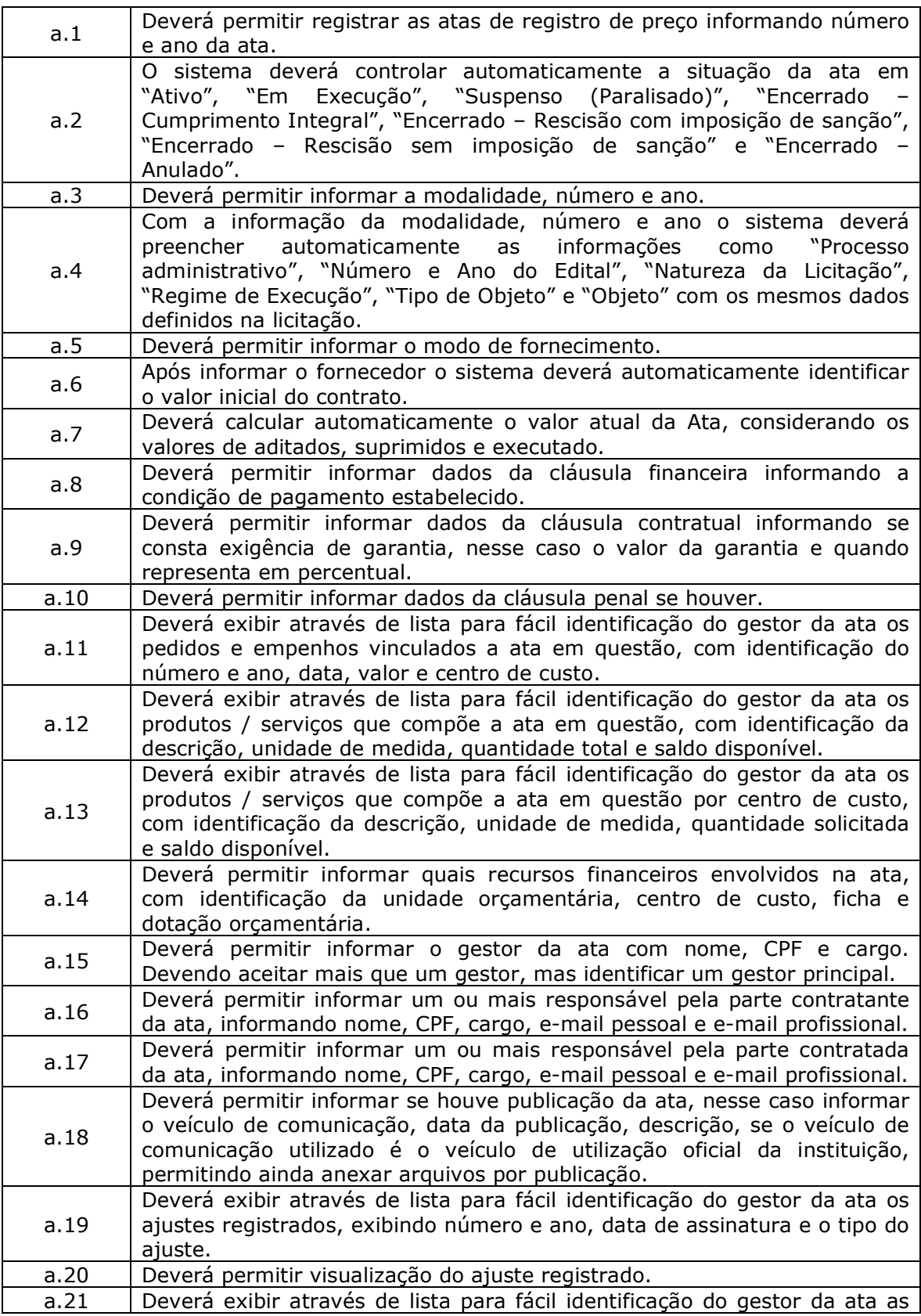

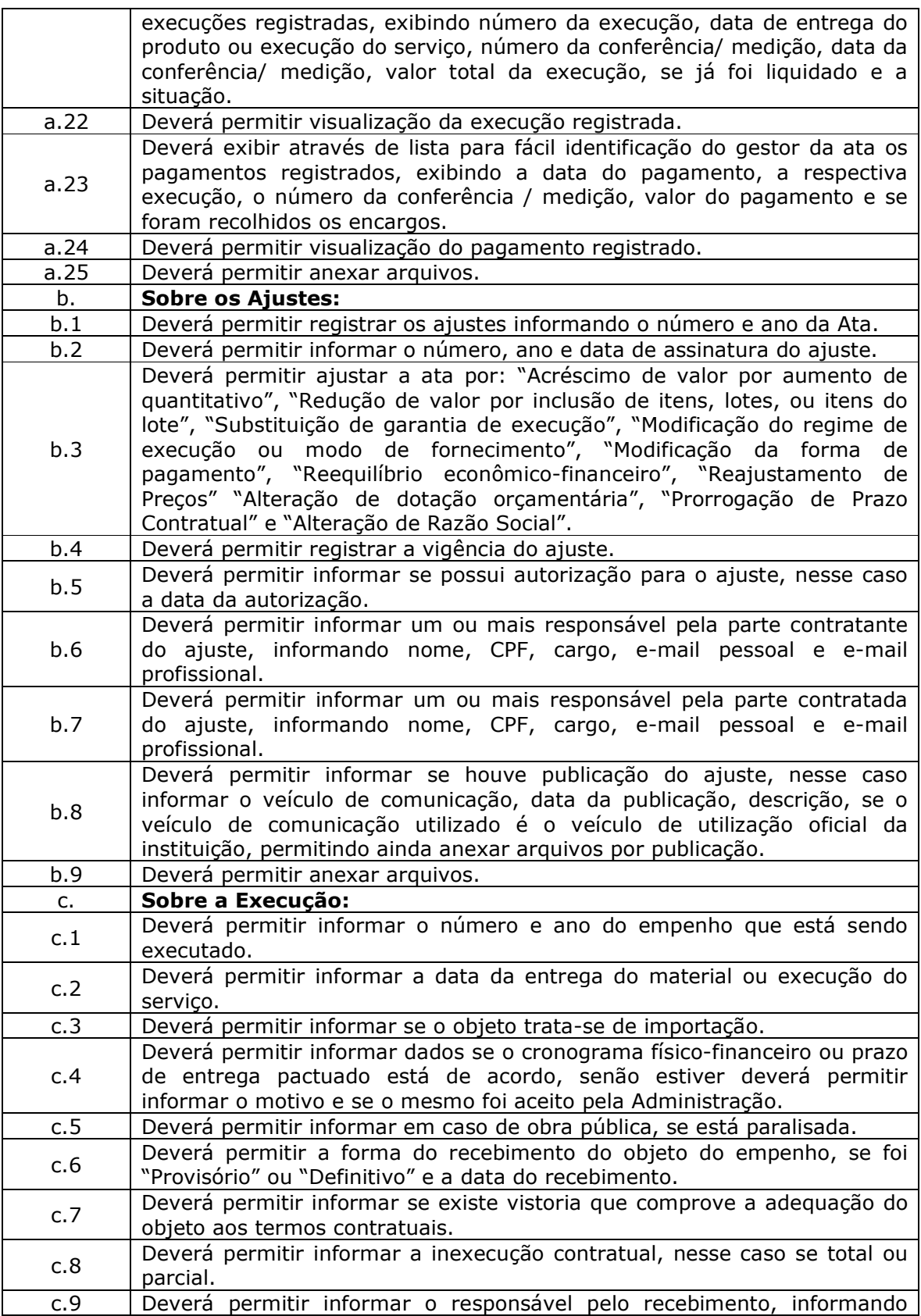

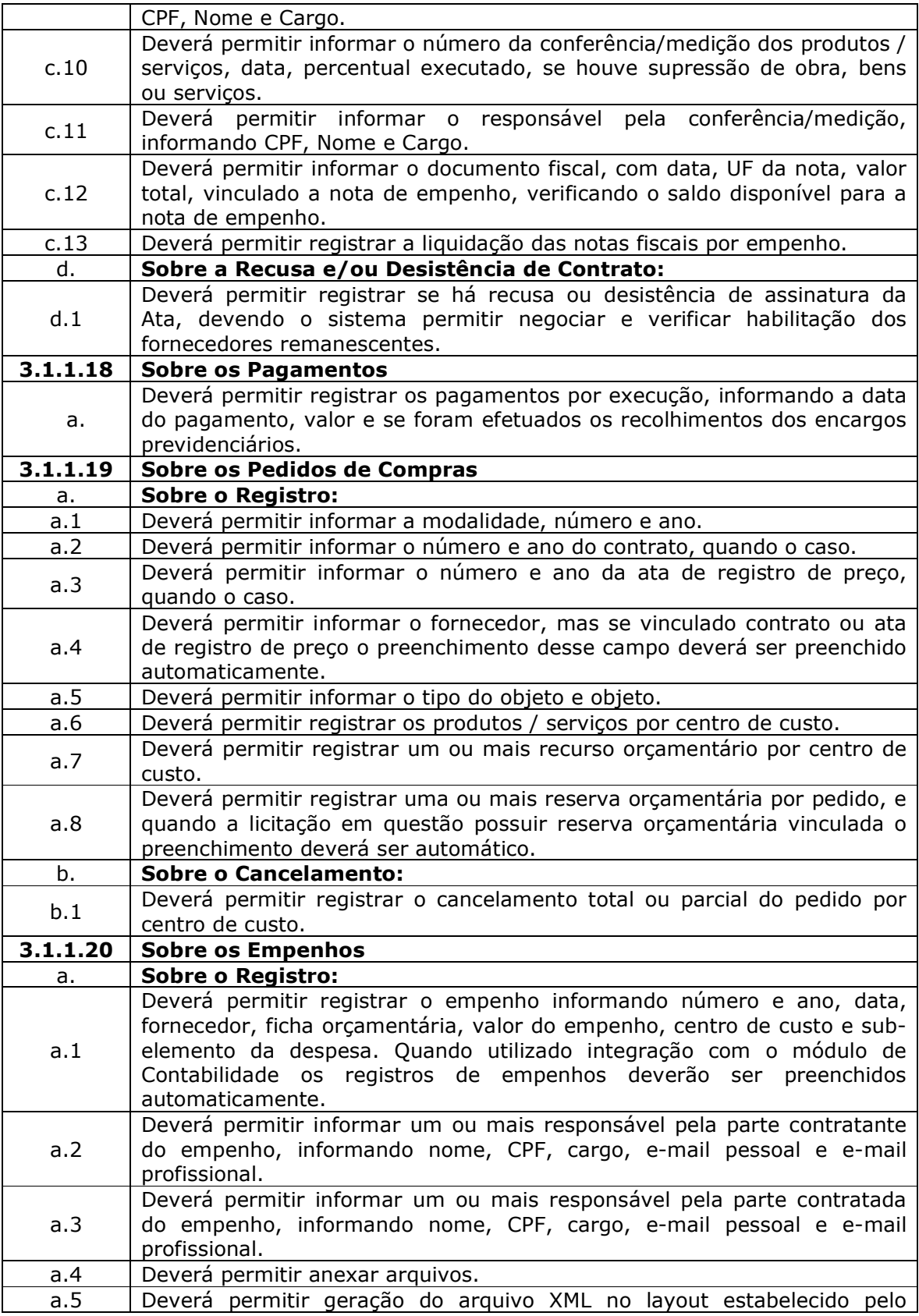

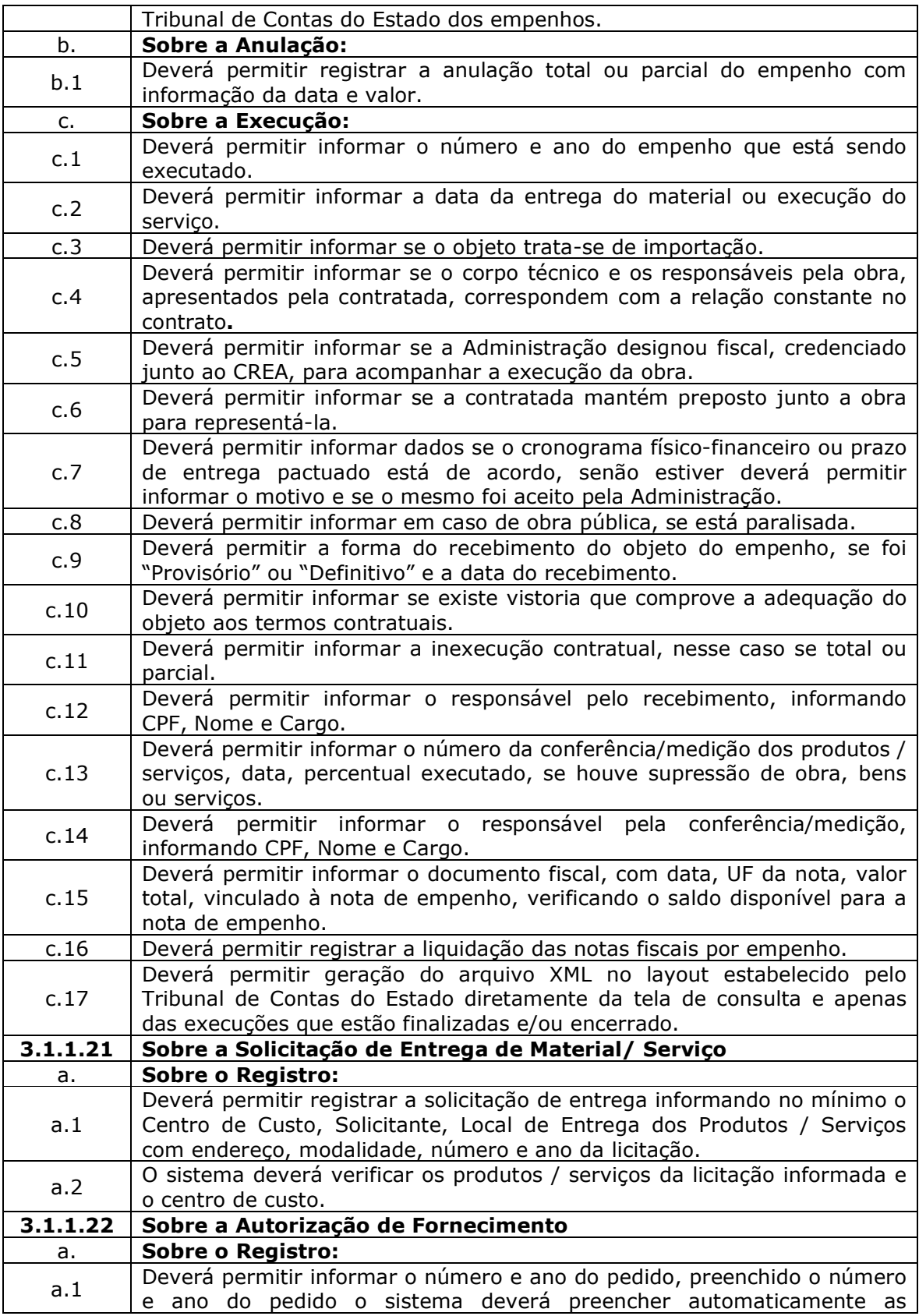

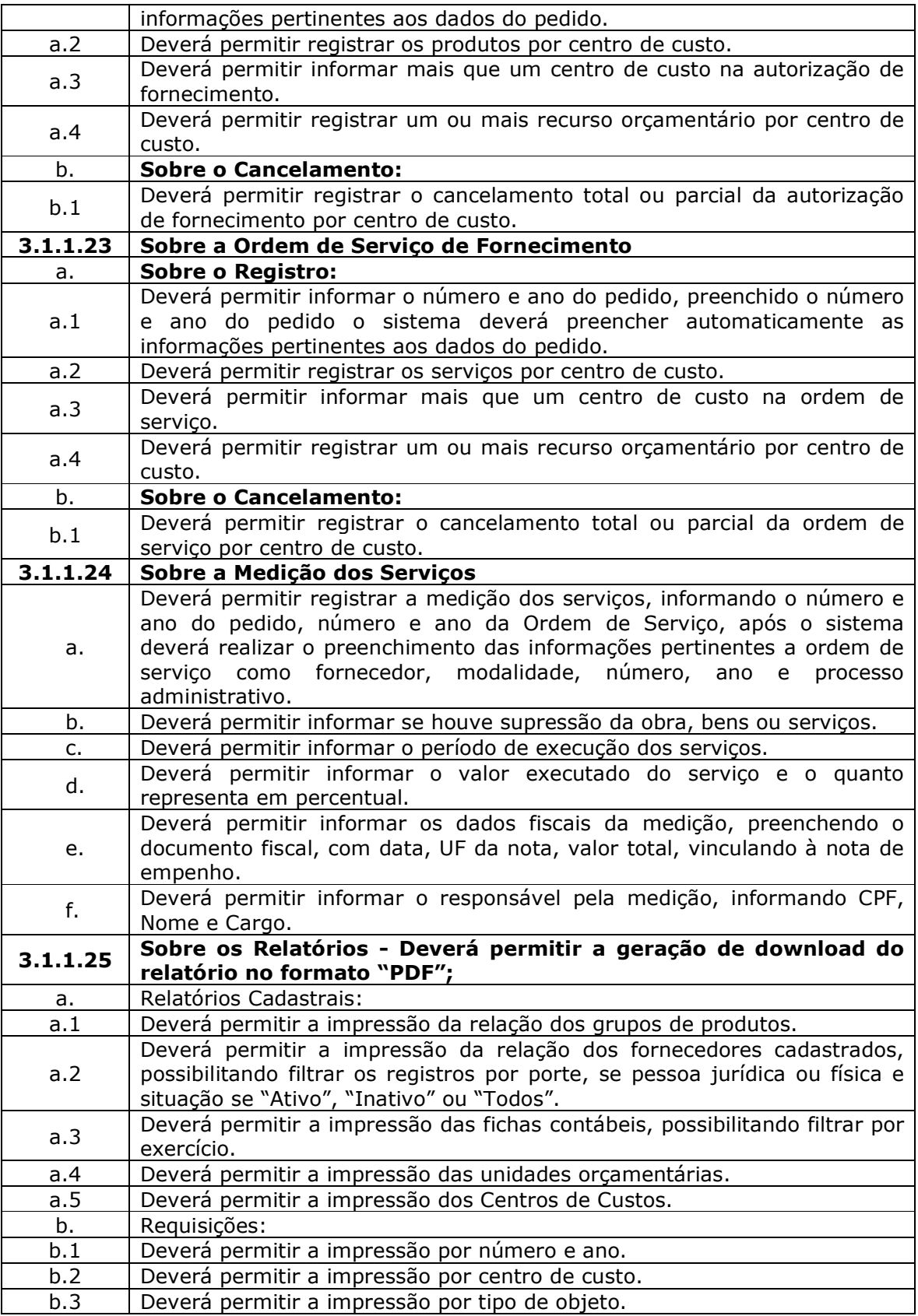

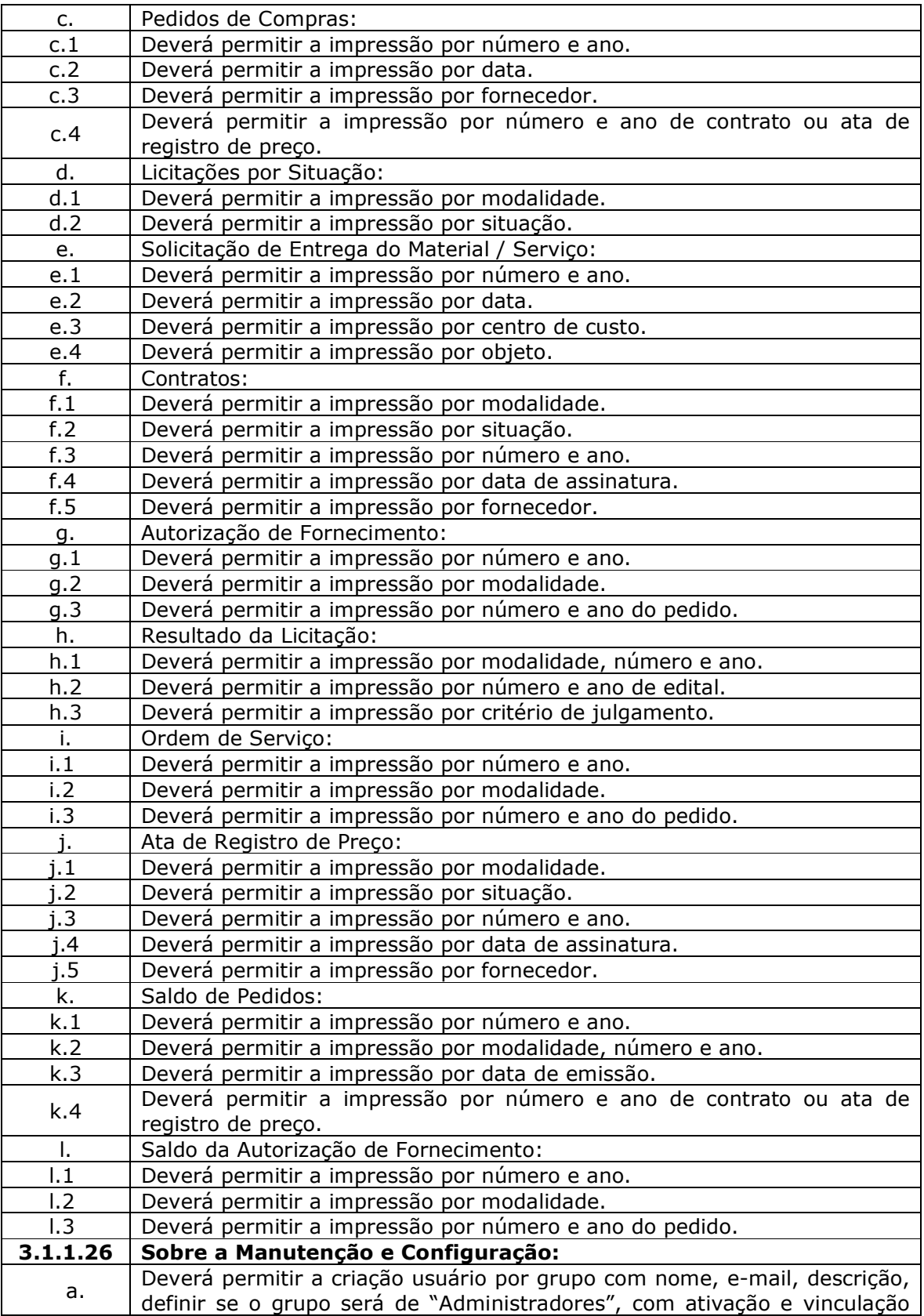

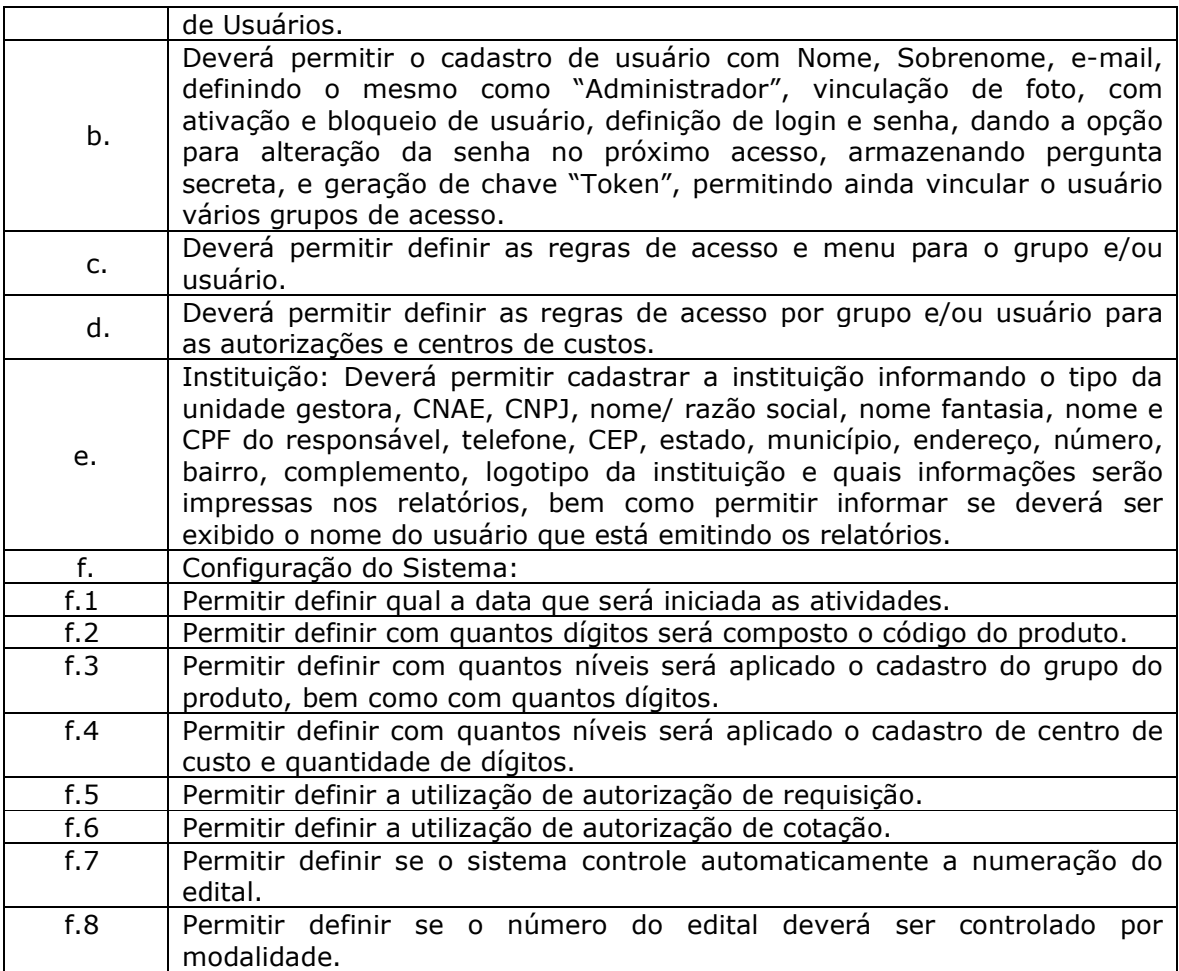

3.2. Das especificações DESEJAVEIS para o Sistema de Compras, Licitações e Gerenciamento de Contratos com atendimento a Fase IV do AUDESP.

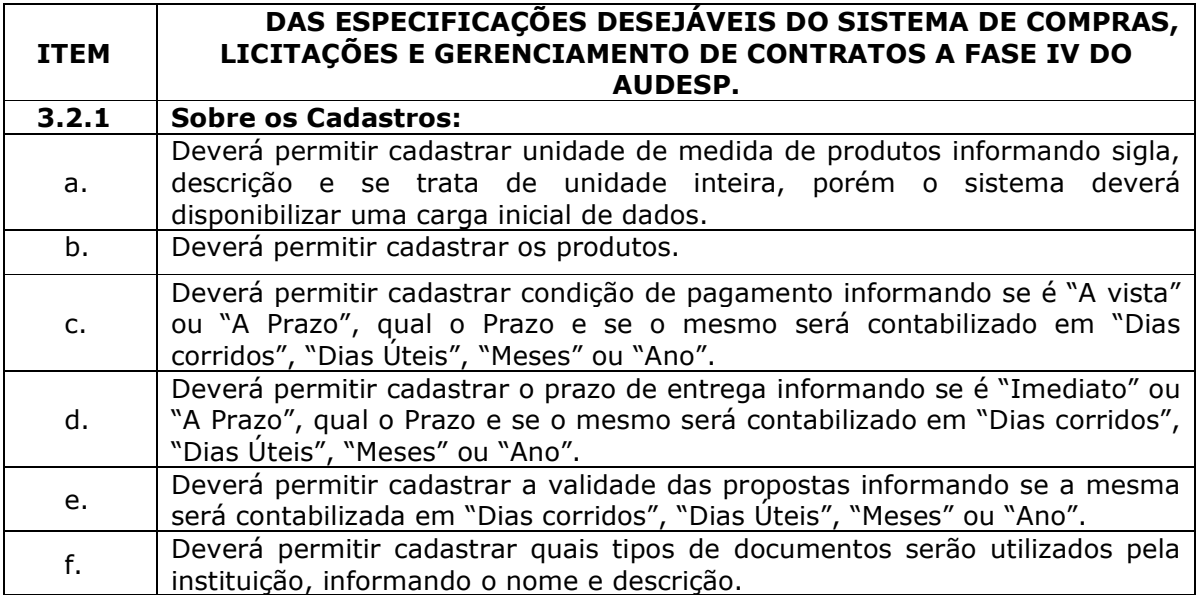

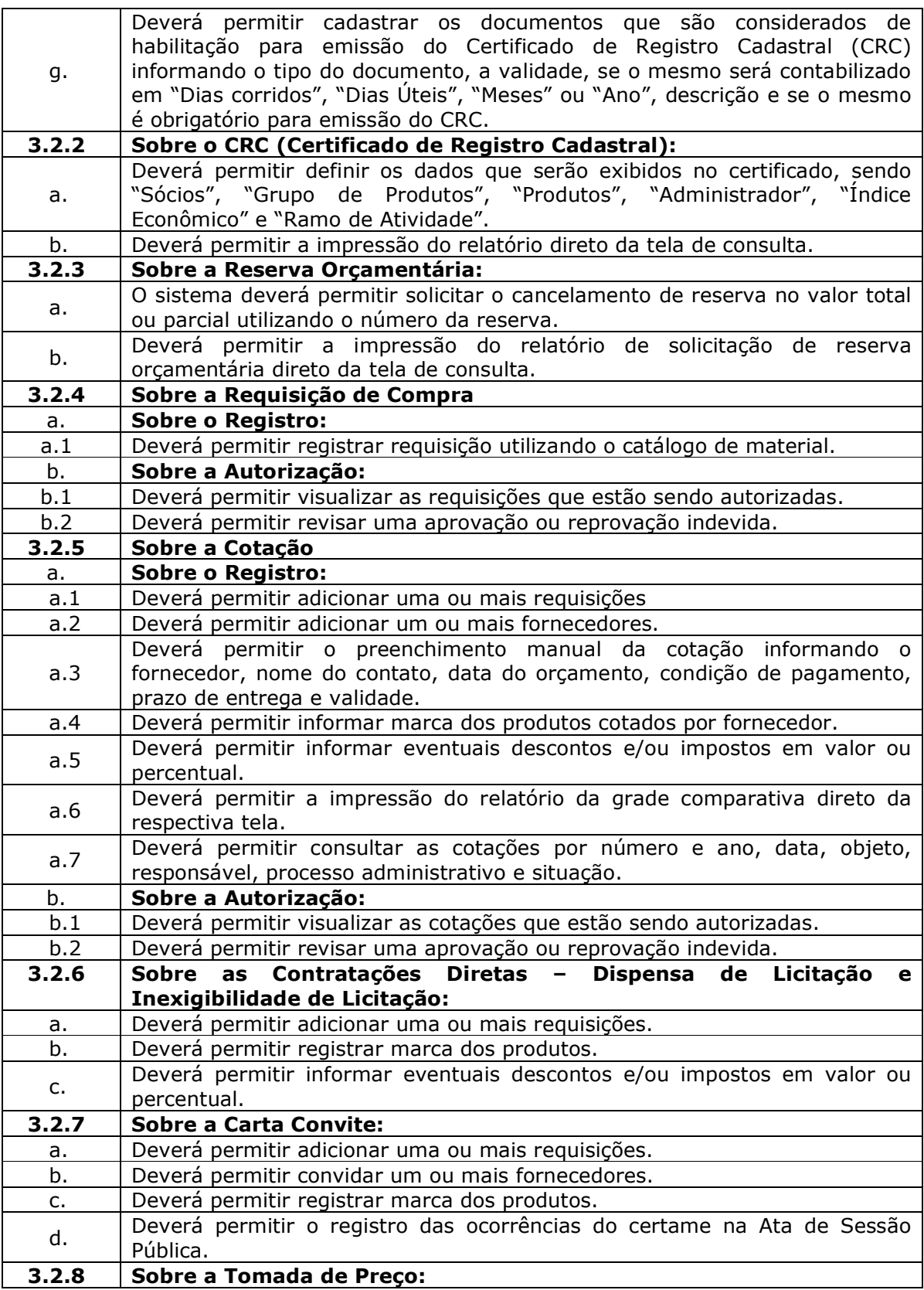

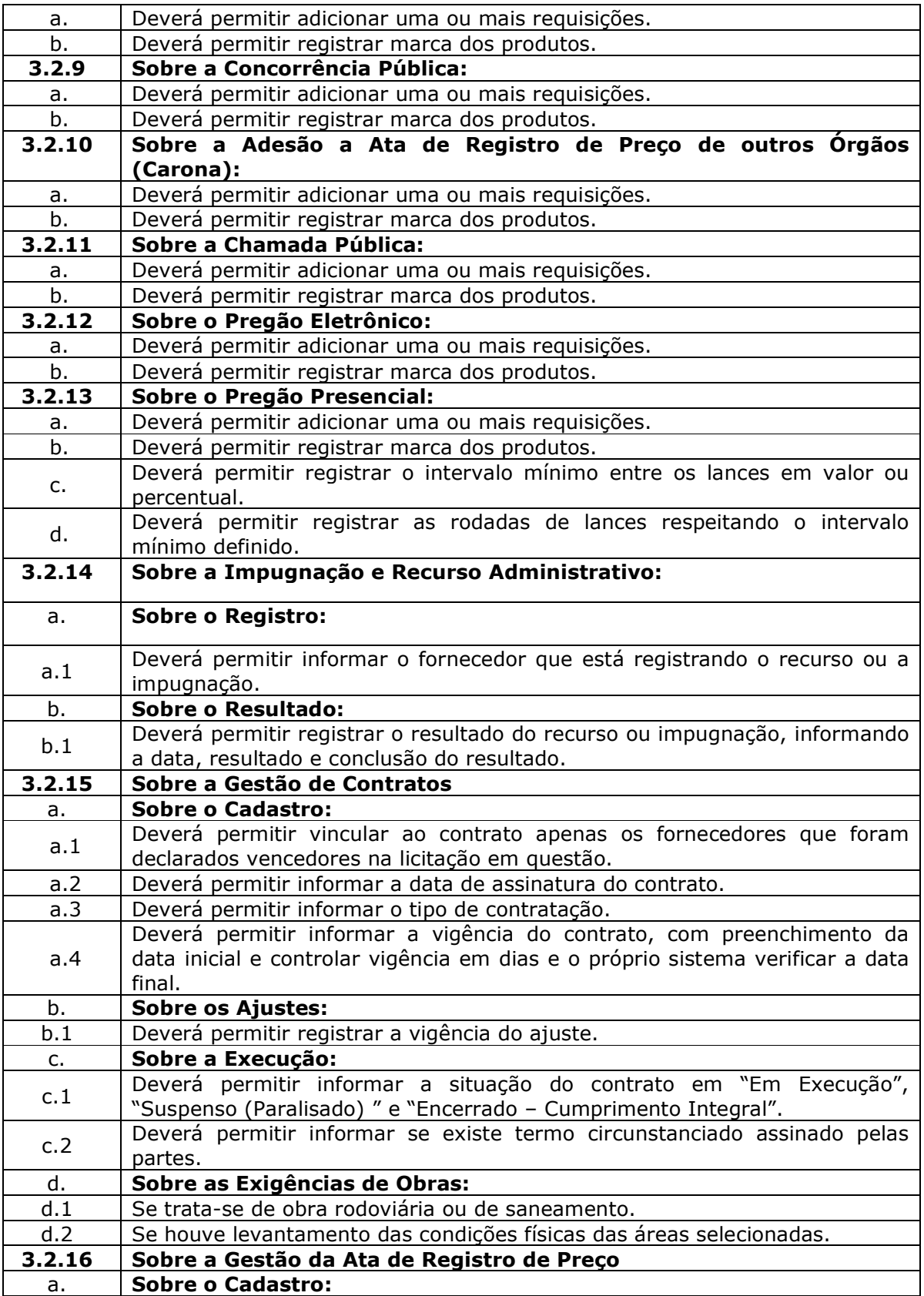
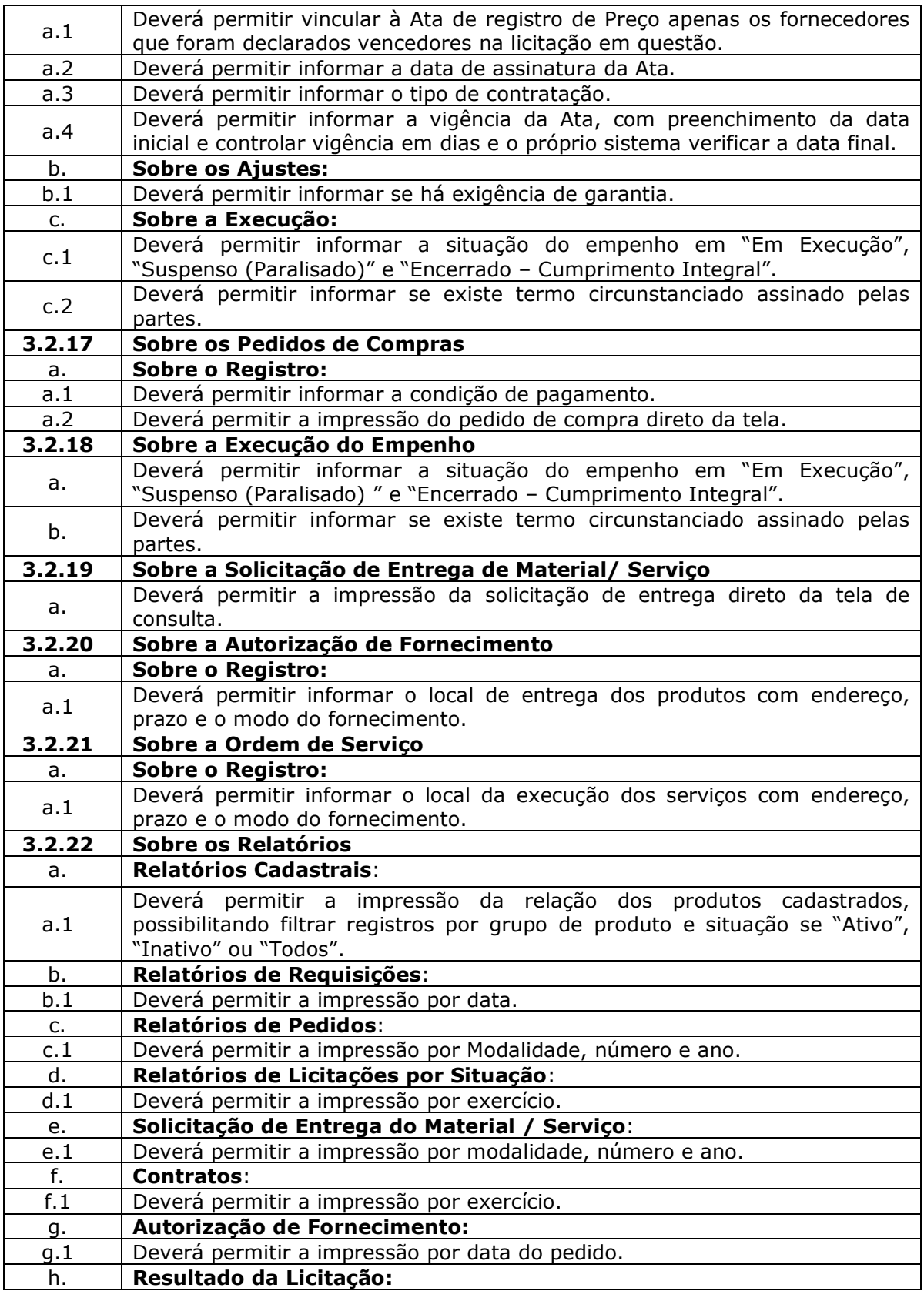

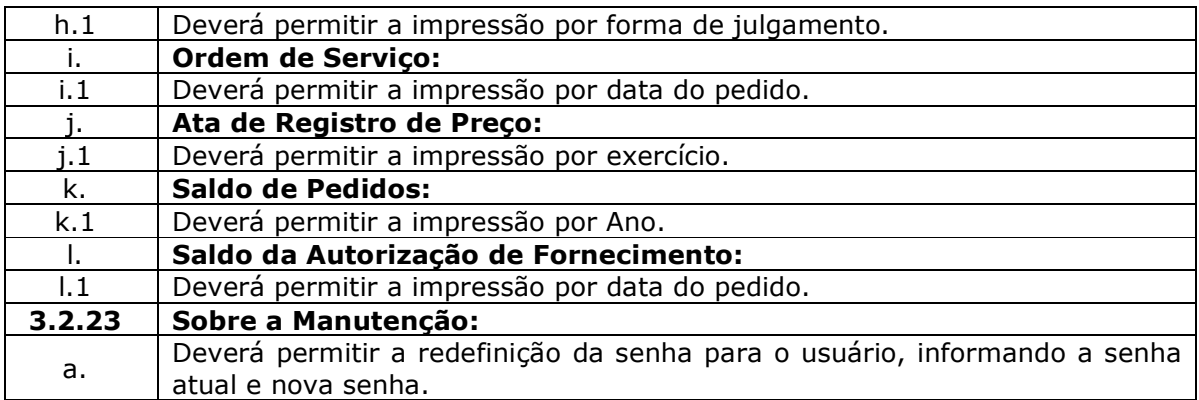

#### 4. Das funcionalidades e requisitos para o Sistema de Almoxarifado.

O módulo de Almoxarifado deverá ser desenvolvido na plataforma WEB com acessos intranet e internet, possibilitando o gerenciamento e controle do estoque da instituição em diversificados níveis, sendo: Almoxarifado, Centro de Custo, Conta Contábil, Localização, Lote, Validade.

Possibilitar o controle dos estoques Mínimo, Máximo, Ponto de Reposição.

O sistema deverá permitir integração com aplicação de Contabilidade para lançamento das liquidações e conciliações financeiras, devidamente classificadas de acordo com TCESP (Tribunal de Contas do Estado de São Paulo).

### 4.1. Das especificações OBRIGATÓRIAS para o Sistema de Almoxarifado.

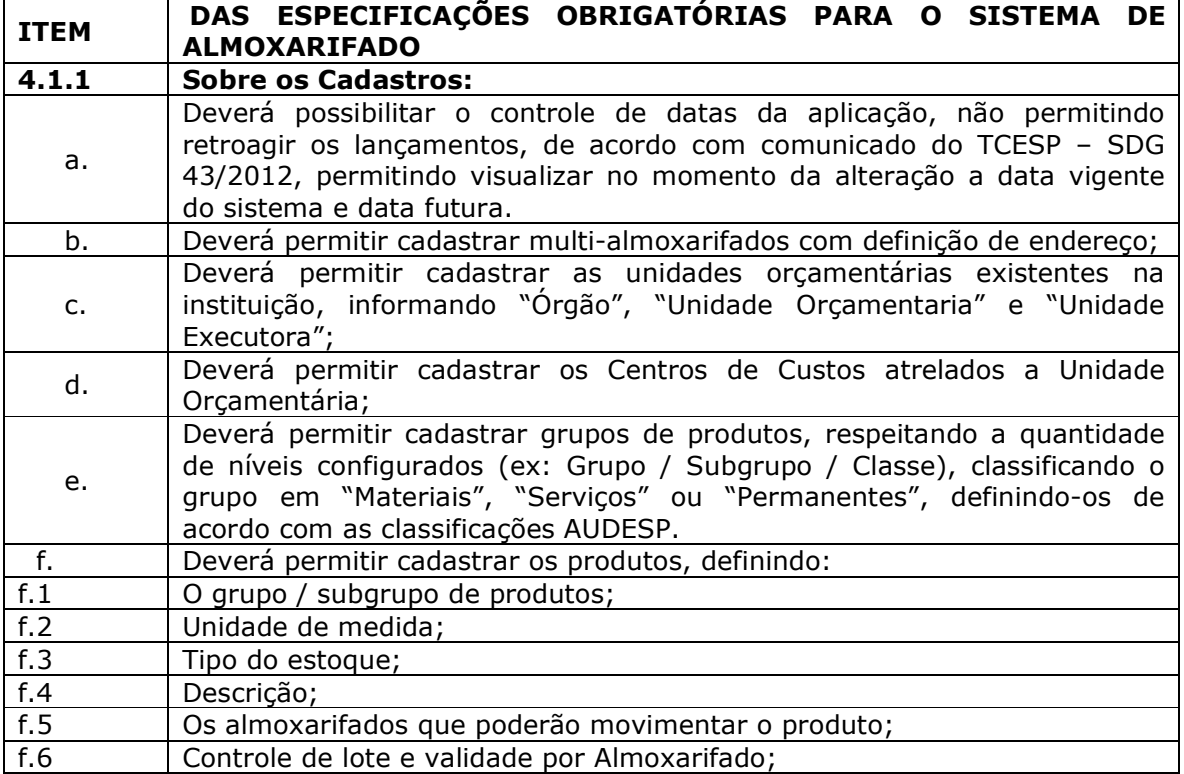

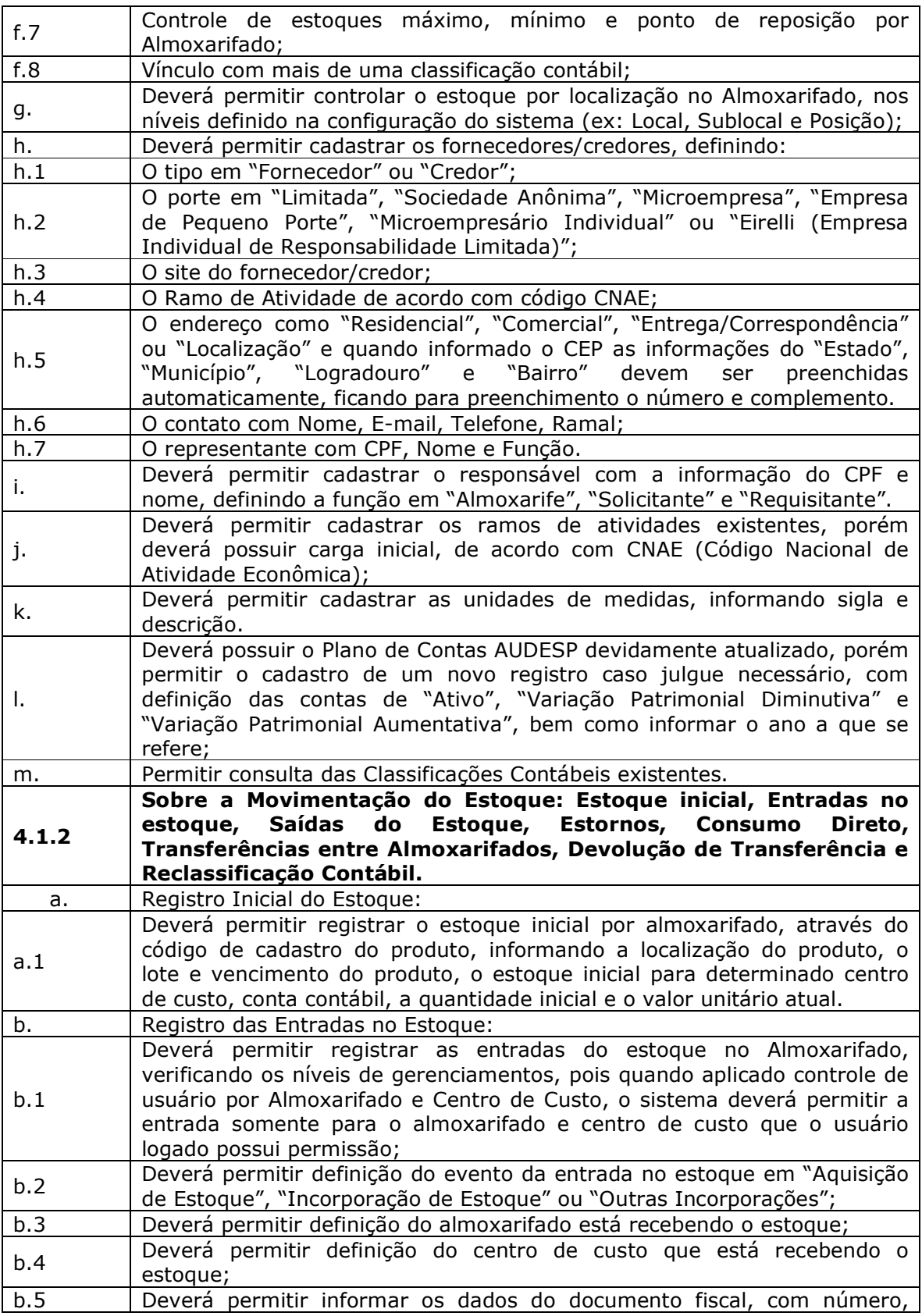

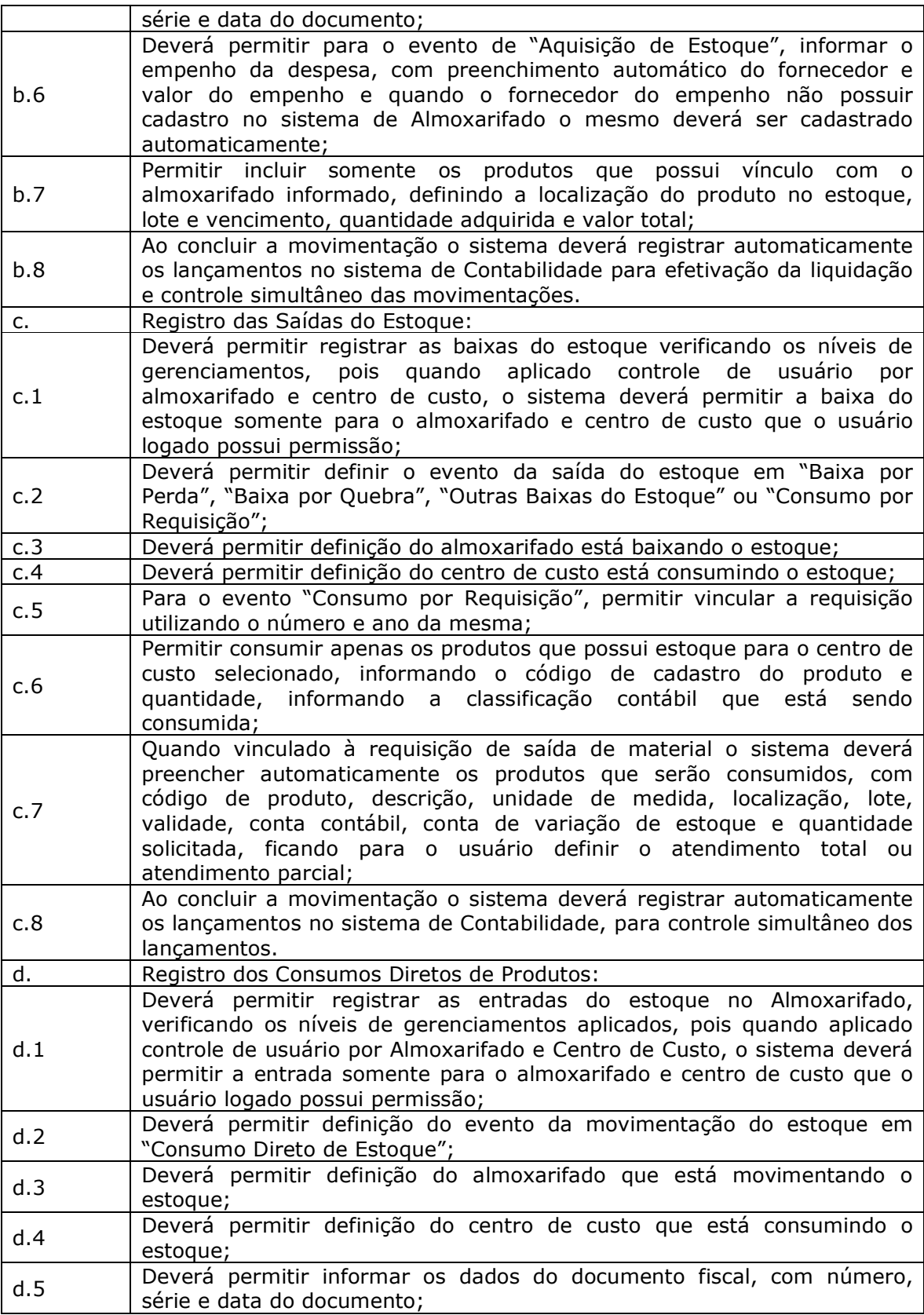

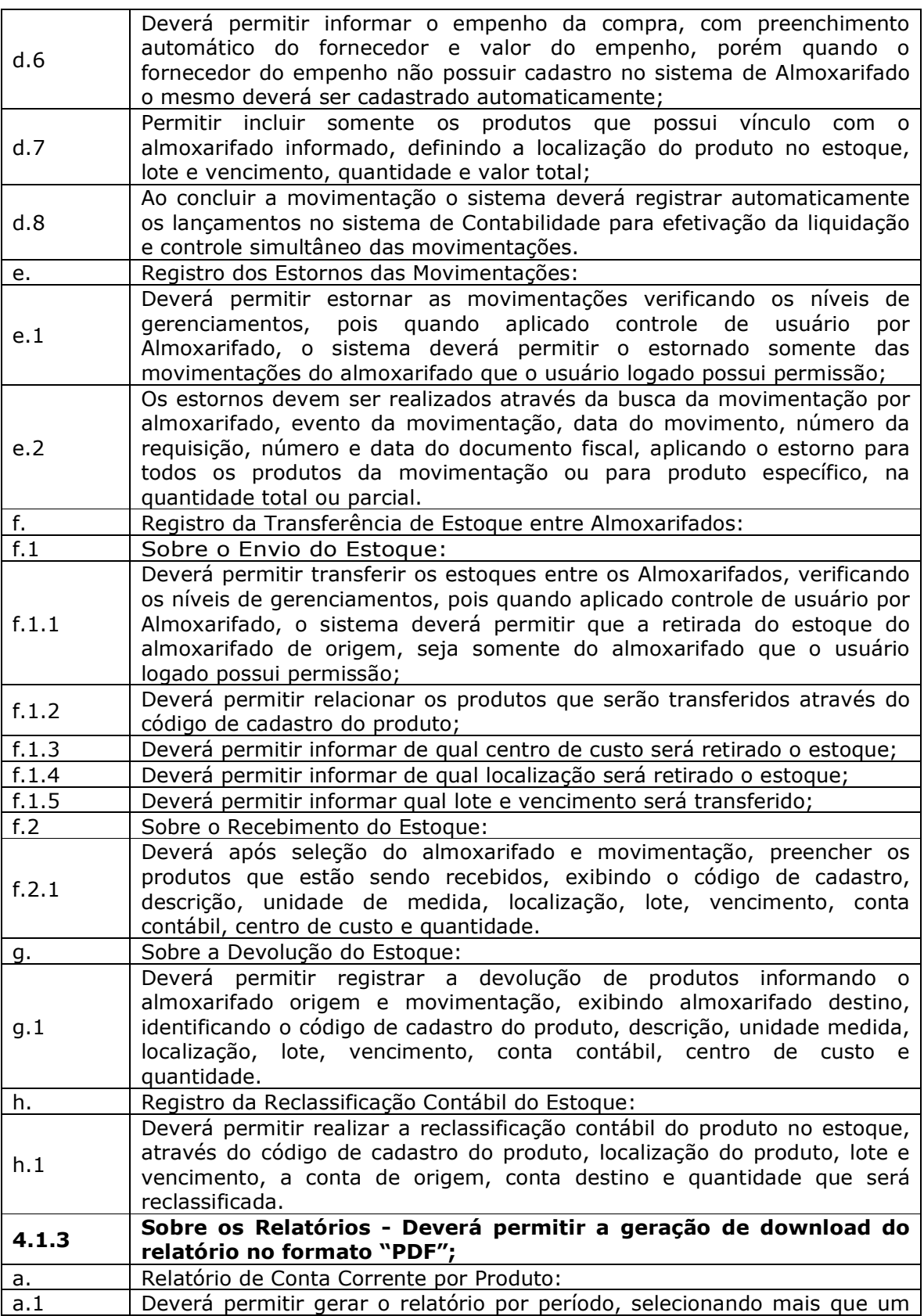

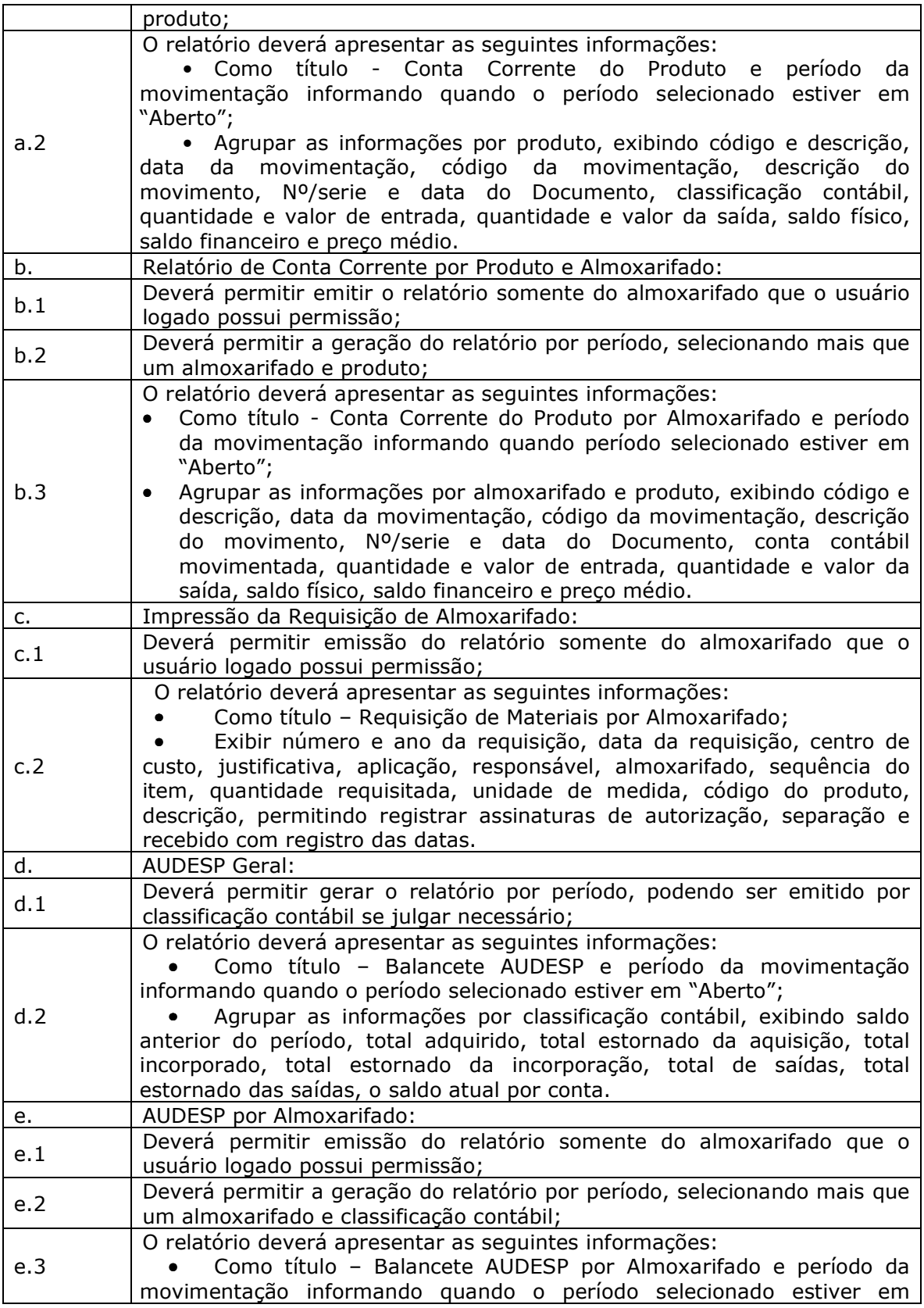

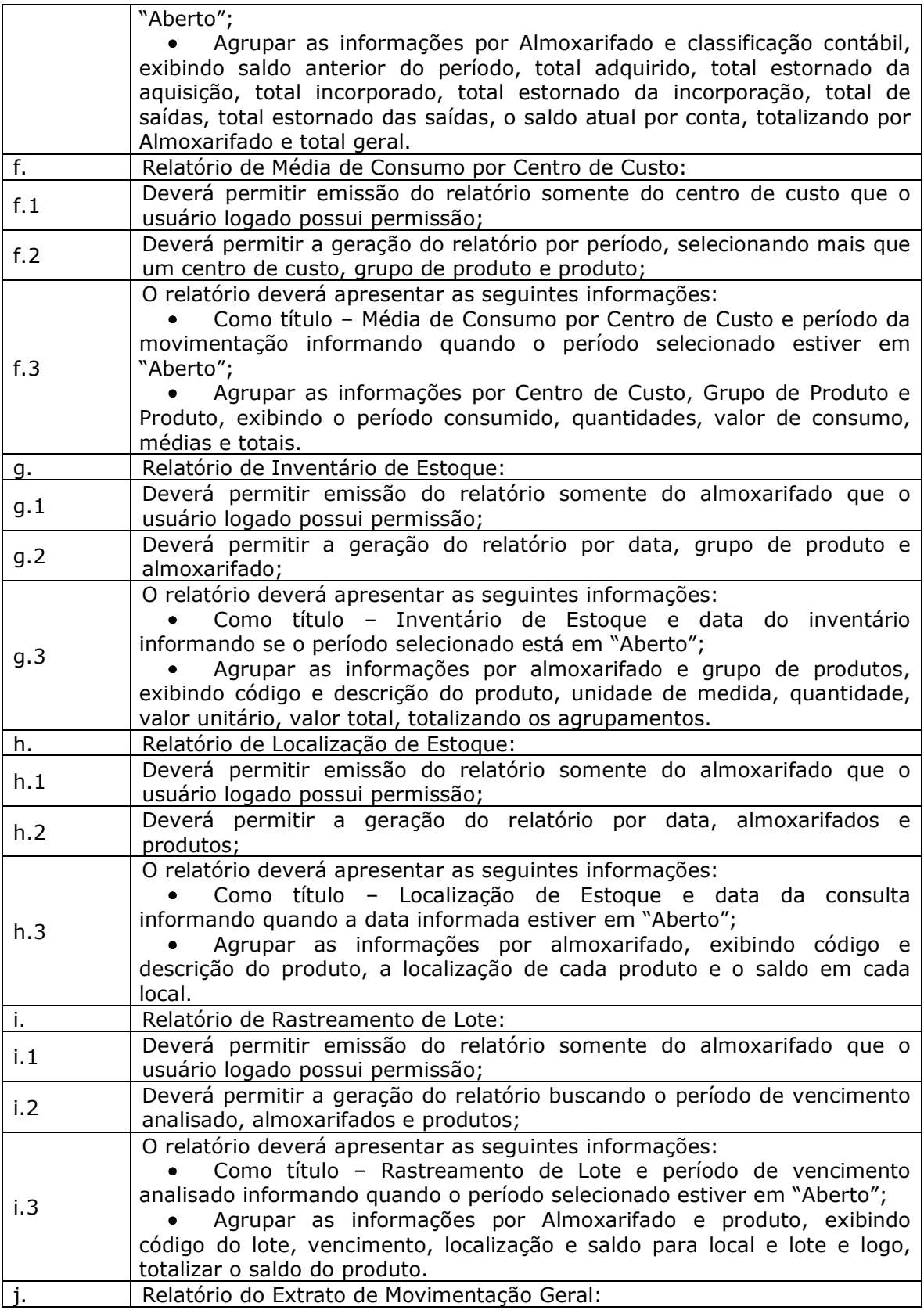

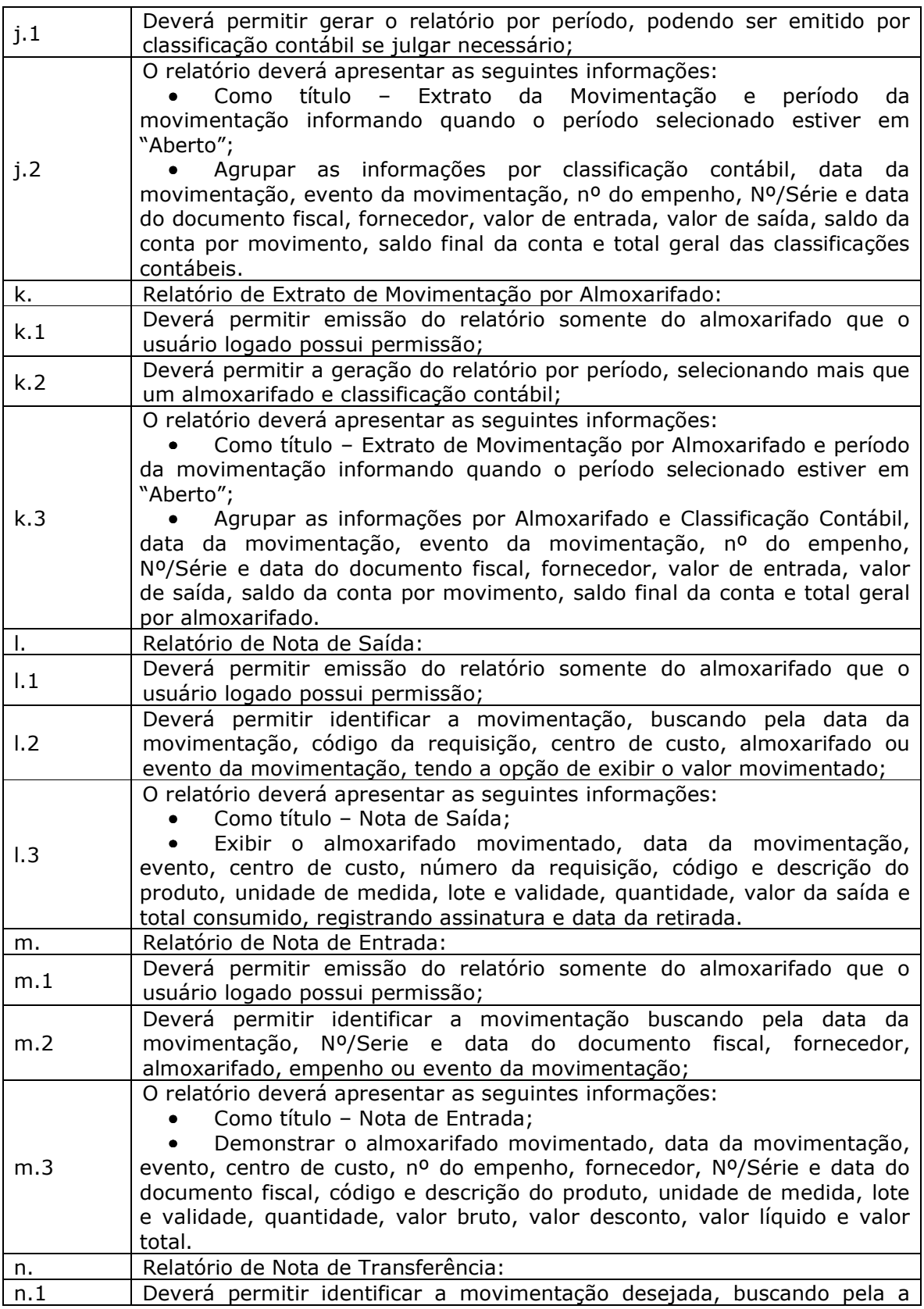

|      | data da movimentação, almoxarifado de origem, almoxarifado de destino<br>e evento da movimentação;                                                                                                    |
|------|----------------------------------------------------------------------------------------------------|
| n.2  | O relatório deverá apresentar as seguintes informações:<br>Como título - Nota de Transferência;<br>Demonstrar o almoxarifado de origem, data da movimentação,<br>almoxarifado de destino, evento da movimentação, nº sequência, código e<br>descrição do produto, unidade de medida, centro de custo, lote e validade<br>do produto, localização, quantidade e valor total transferido, registrando<br>assinatura e data da transferência ou devolução. |
| о.   | Relatório de Estoque Mínimo:                                                                                                    |
| 0.1  | Deverá permitir emissão do relatório somente do almoxarifado que o<br>usuário logado possui permissão;                                                                                                    |
| 0.2  | Deverá permitir a geração do relatório por data, selecionando mais que<br>um almoxarifado e produto;                                                                                                    |
| 0.3  | O relatório deverá apresentar as seguintes informações:<br>Como título - Relatório de Estoque Mínimo e data da consulta;<br>Agrupar as informações por Almoxarifado, exibindo código e<br>descrição do produto, unidade de medida, quantidade mínima registrada e<br>quantidade atual.                                                                                                    |
| р.   | Relatório de Estoque Máximo:                                                                                                    |
| p.1  | Deverá permitir emissão do relatório somente do almoxarifado que o<br>usuário logado possui permissão;                                                                                                    |
| p.2  | Deverá permitir a geração do relatório por data, selecionando mais que<br>um almoxarifado e produto;                                                                                                    |
| p.3  | O relatório deverá apresentar as seguintes informações:<br>Como título - Relatório de Estoque Máximo e data da consulta;<br>Agrupar as informações por Almoxarifado, exibindo código e descrição do<br>produto, unidade de medida, quantidade máxima registrada e quantidade<br>atual.                                                                                                    |
| q.   | Relatório de Ponto de Reposição:                                                                                                    |
| q.1  | Deverá permitir emissão do relatório somente do almoxarifado que o<br>usuário logado possui permissão;                                                                                                    |
| q.2  | Deverá permitir a geração do relatório por data, selecionando mais que<br>um almoxarifado e produto;                                                                                                    |
| q.3  | O relatório deverá apresentar as seguintes informações:<br>Como título - Relatório de Ponto de Reposição e data da consulta;<br>Agrupar as informações por Almoxarifado, exibindo código e<br>descrição do produto, unidade de medida, ponto de reposição registrada e<br>quantidade atual;                                                                                                    |
| r.   | Relatório de sugestão de Ponto de Reposição:                                                                                                    |
| r. 1 | Deverá permitir emissão do relatório somente do almoxarifado<br>que o usuário logado possui permissão                                                                                                    |
| r.2  | Deverá permitir a geração do relatório por período de consulta,<br>selecionando mais que um almoxarifado e produto;                                                                                                    |
| r.3  | O relatório deverá apresentar as seguintes informações:<br>Como título - Relatório de Sugestão de Ponto de Reposição e data<br>da consulta;<br>Agrupar as informações por Almoxarifado, exibindo código e<br>descrição do produto, unidade de medida, ponto de reposição e reposição<br>sugerido.                                                                                                    |

4.2. Das especificações DESEJÁVEIS para o Sistema de Almoxarifado

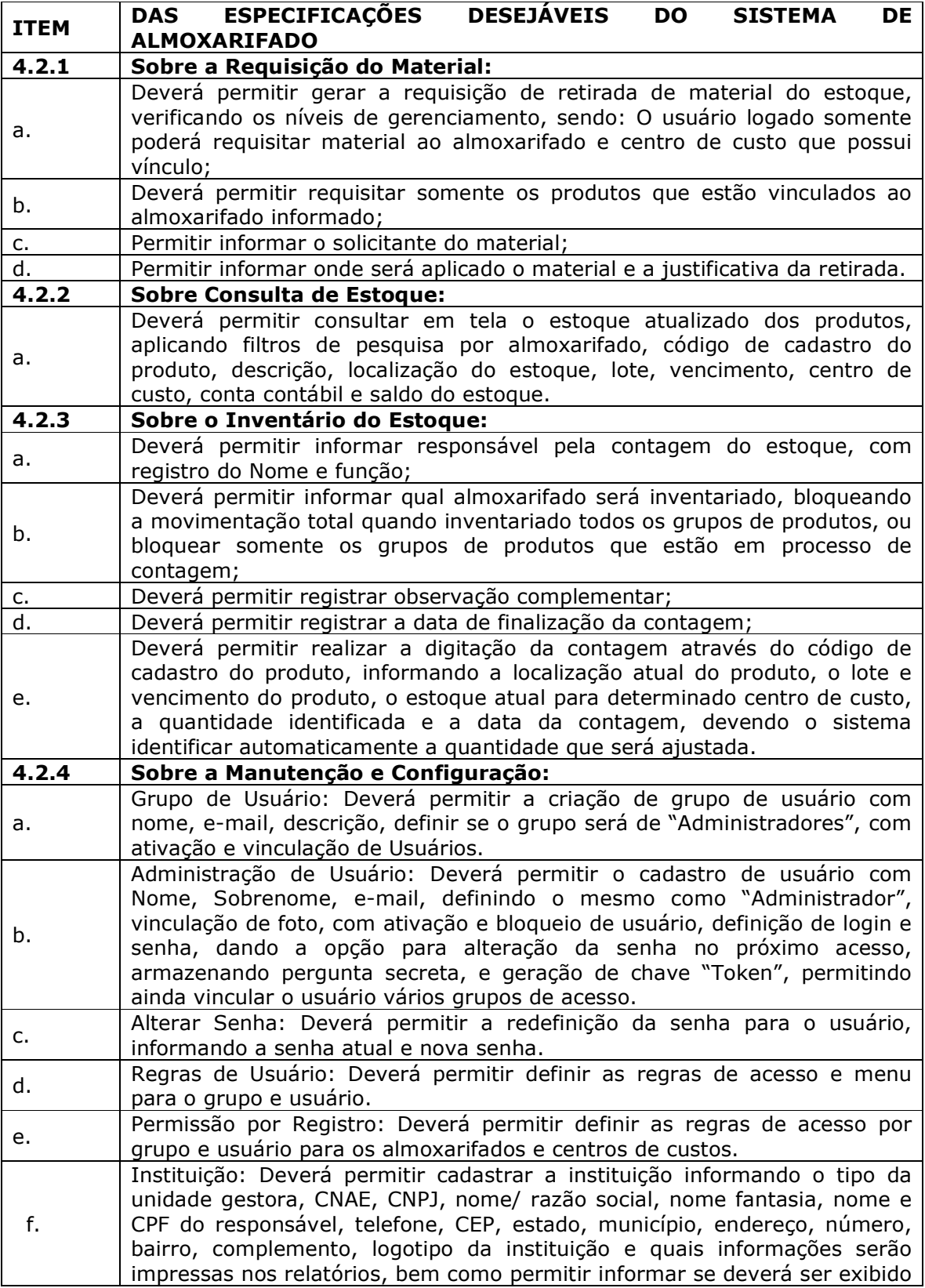

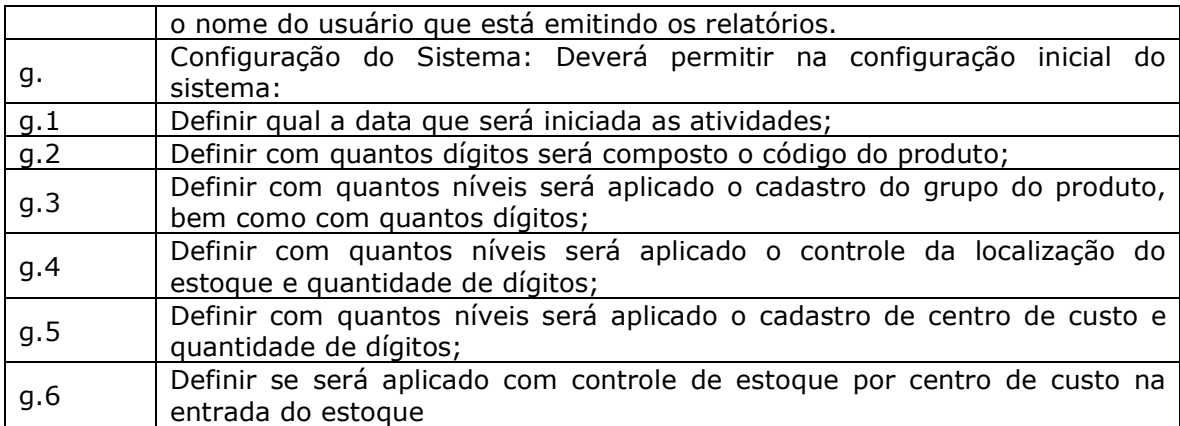

5. Das funcionalidades e requisitos para o sistema de Patrimônio.

O módulo de Patrimônio deverá ser desenvolvido na plataforma Web com acessos intranet e internet, possibilitando administração dos Bens Móveis, Intangíveis, Relação Carga, Imóveis e Controle de Obras.

O sistema deverá permitir integração com aplicação de Contabilidade para lançamento das liquidações e conciliações financeiras, devidamente classificadas de acordo com TCESP (Tribunal de Contas do Estado de São Paulo).

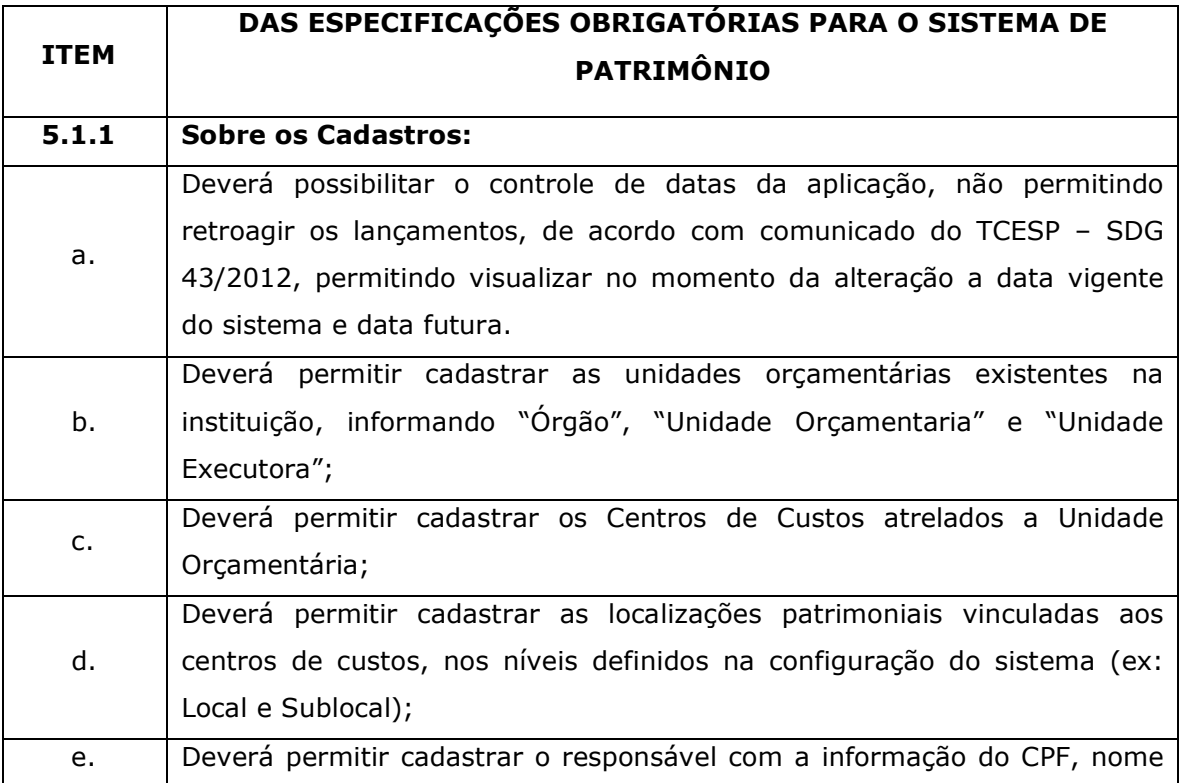

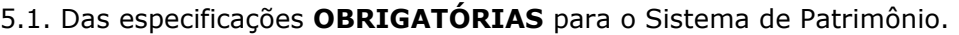

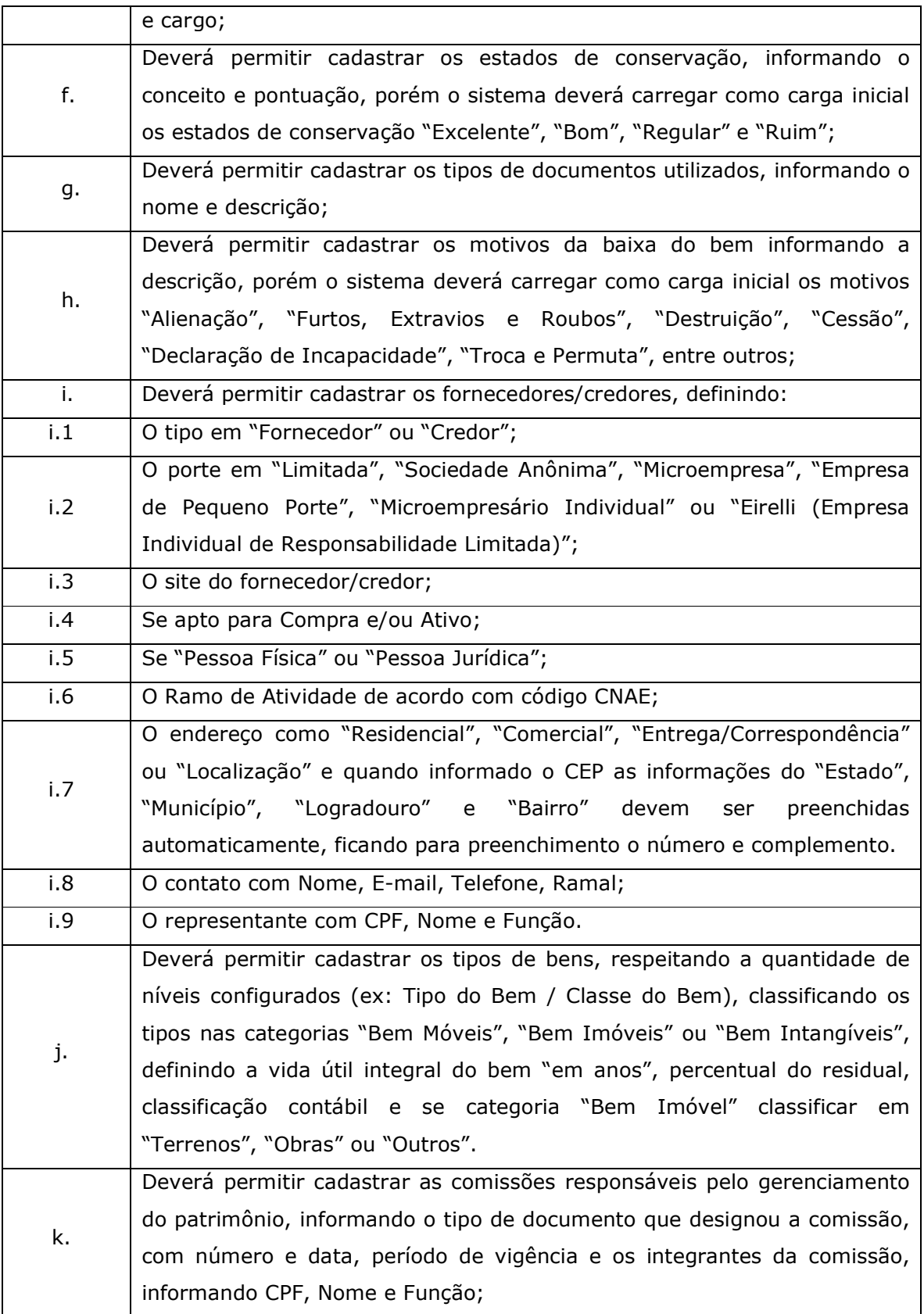

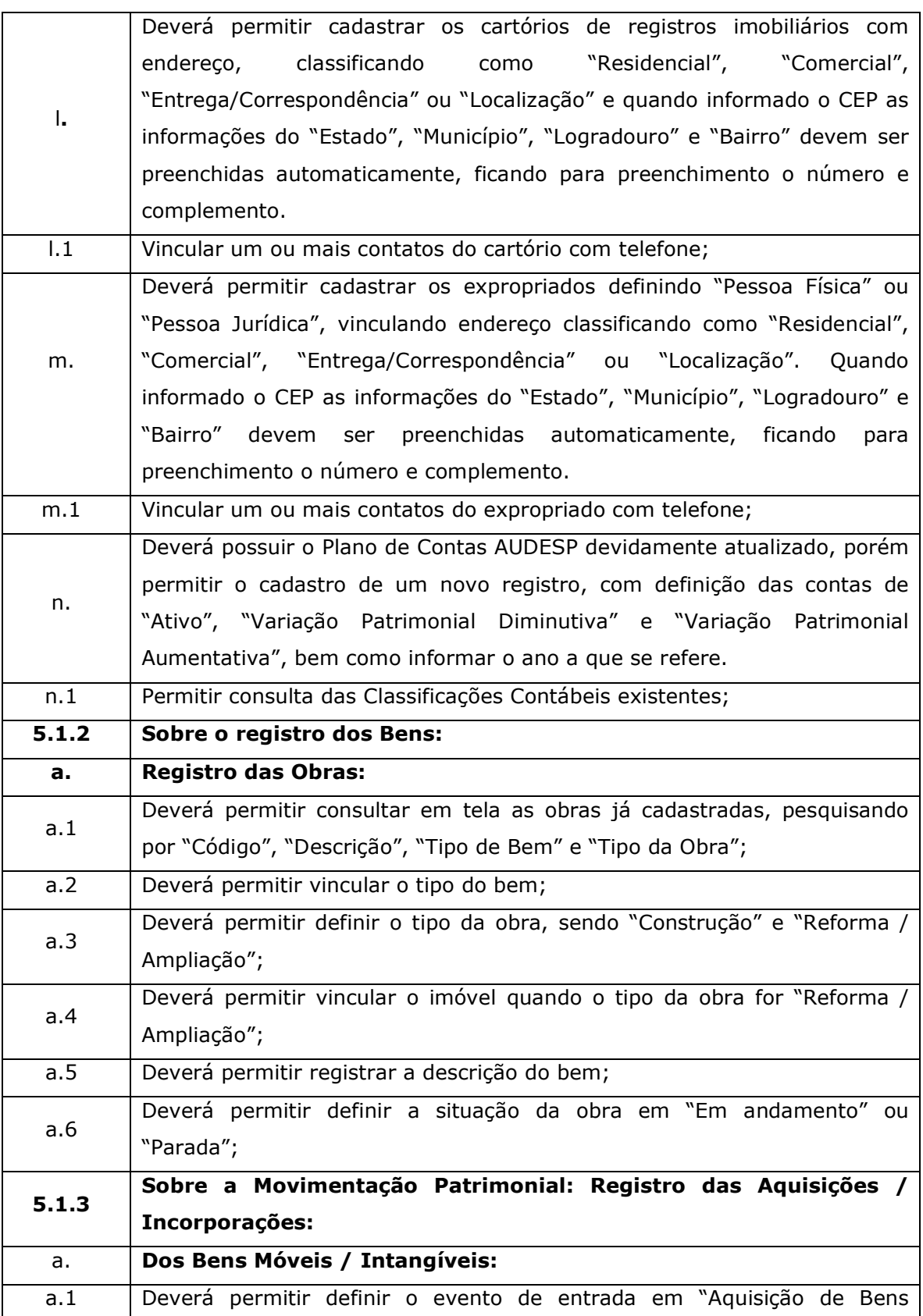

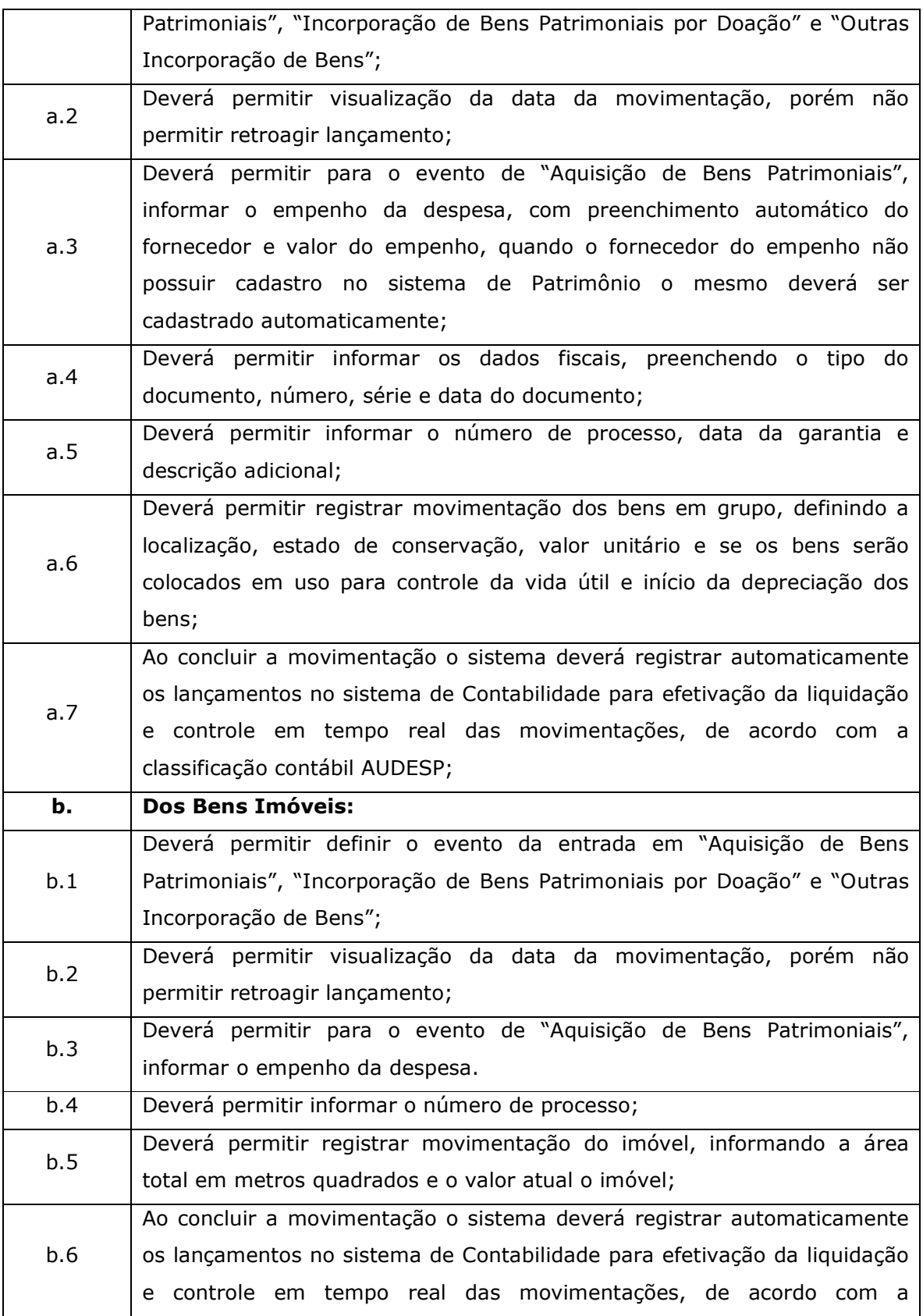

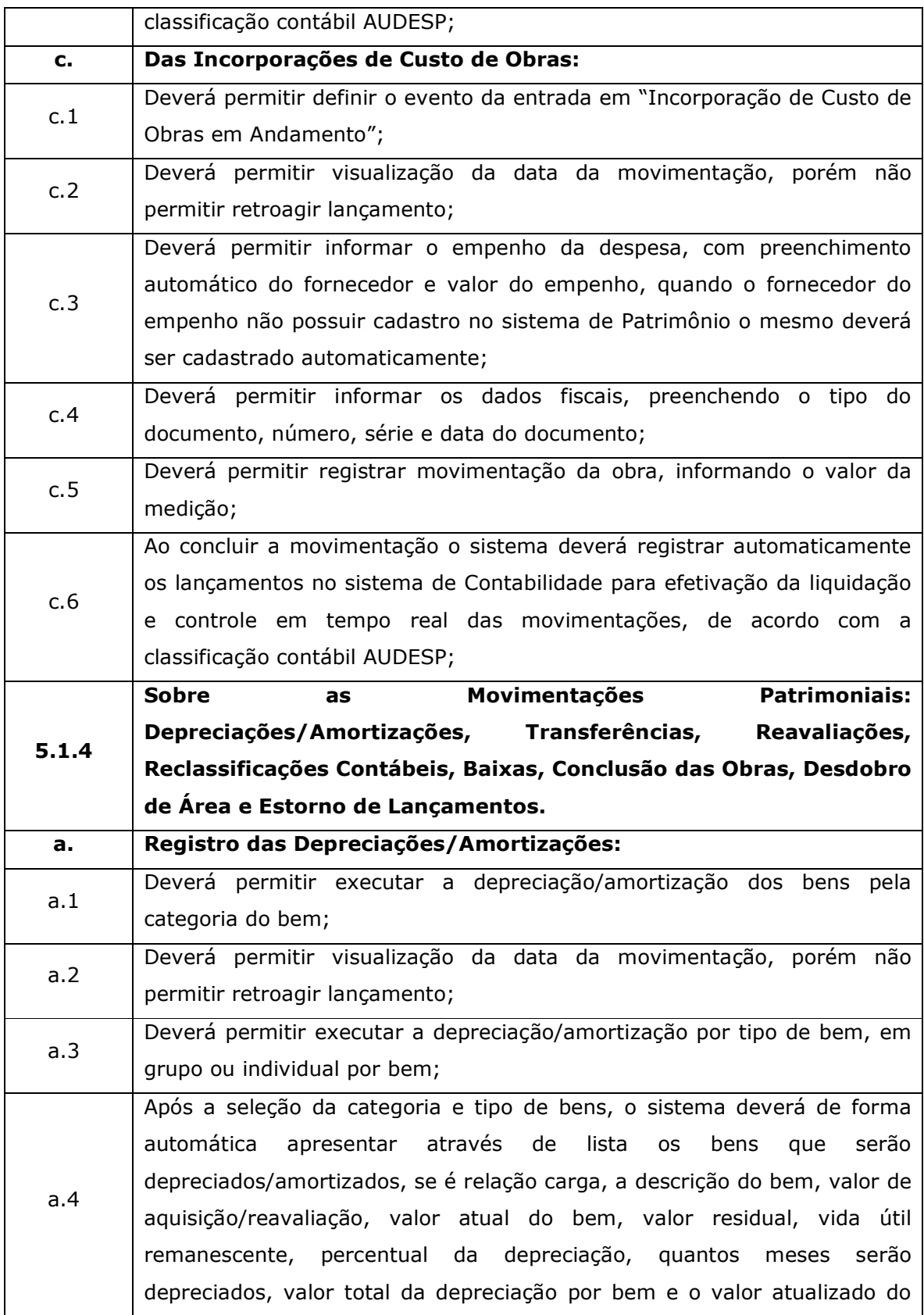

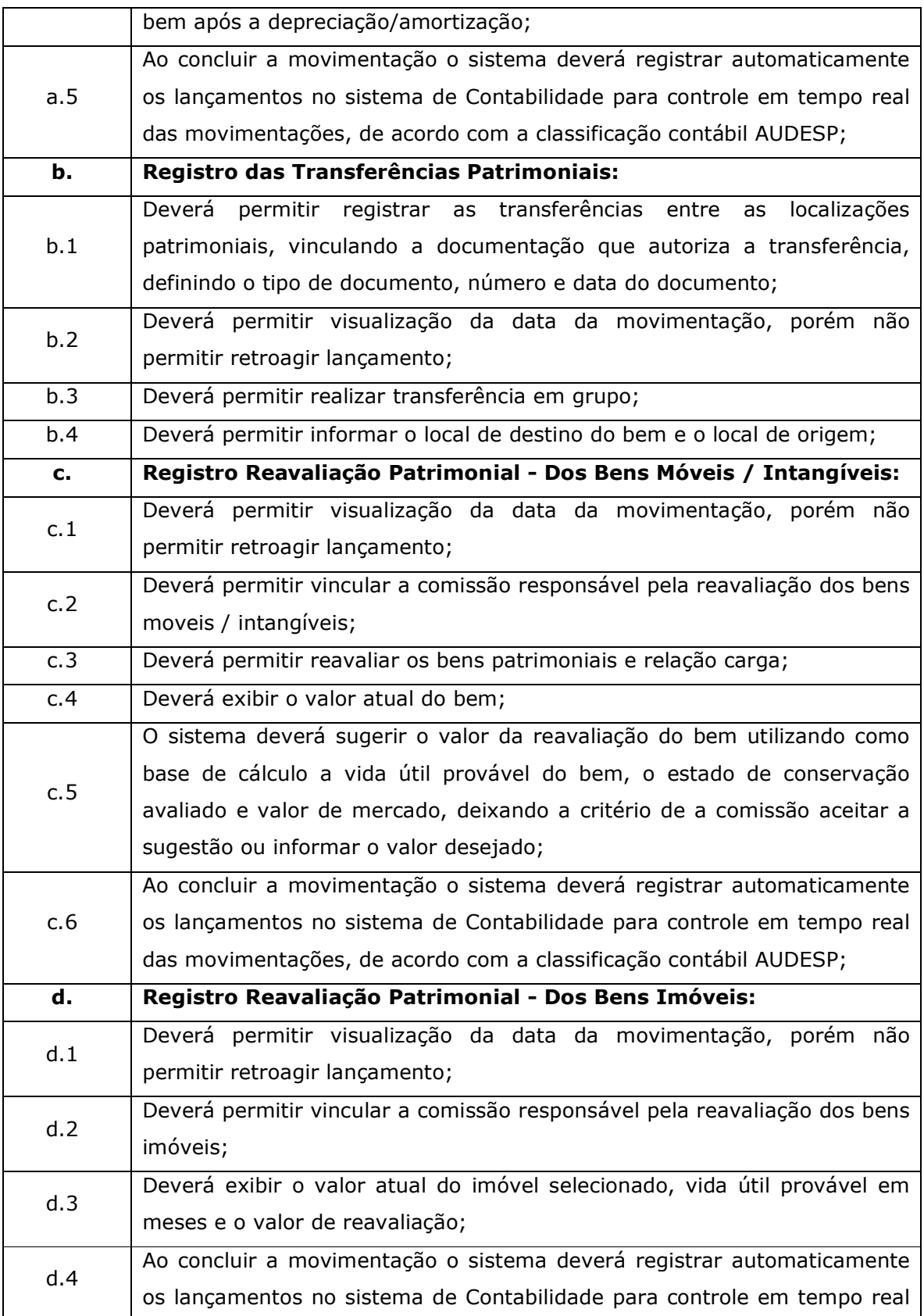

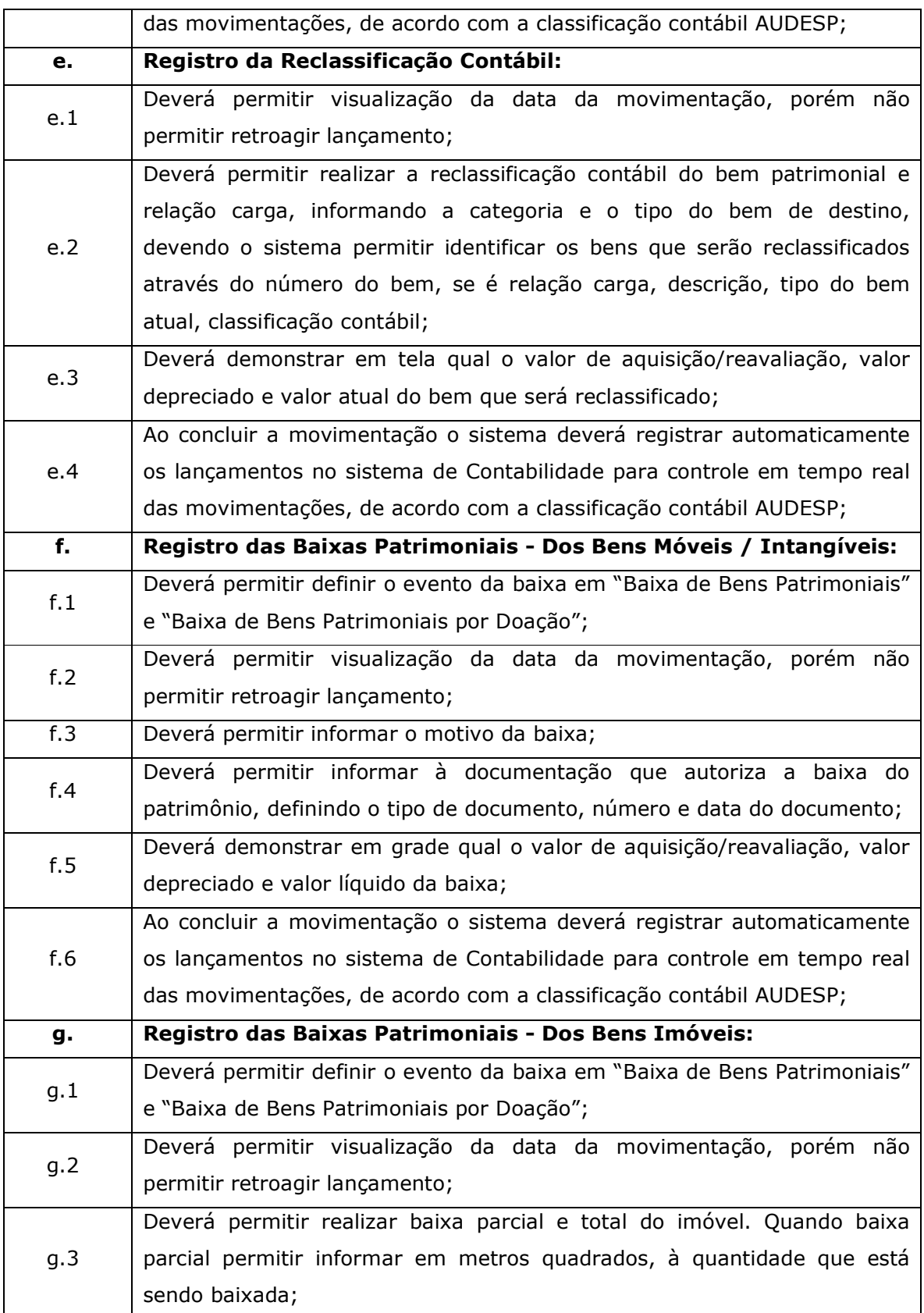

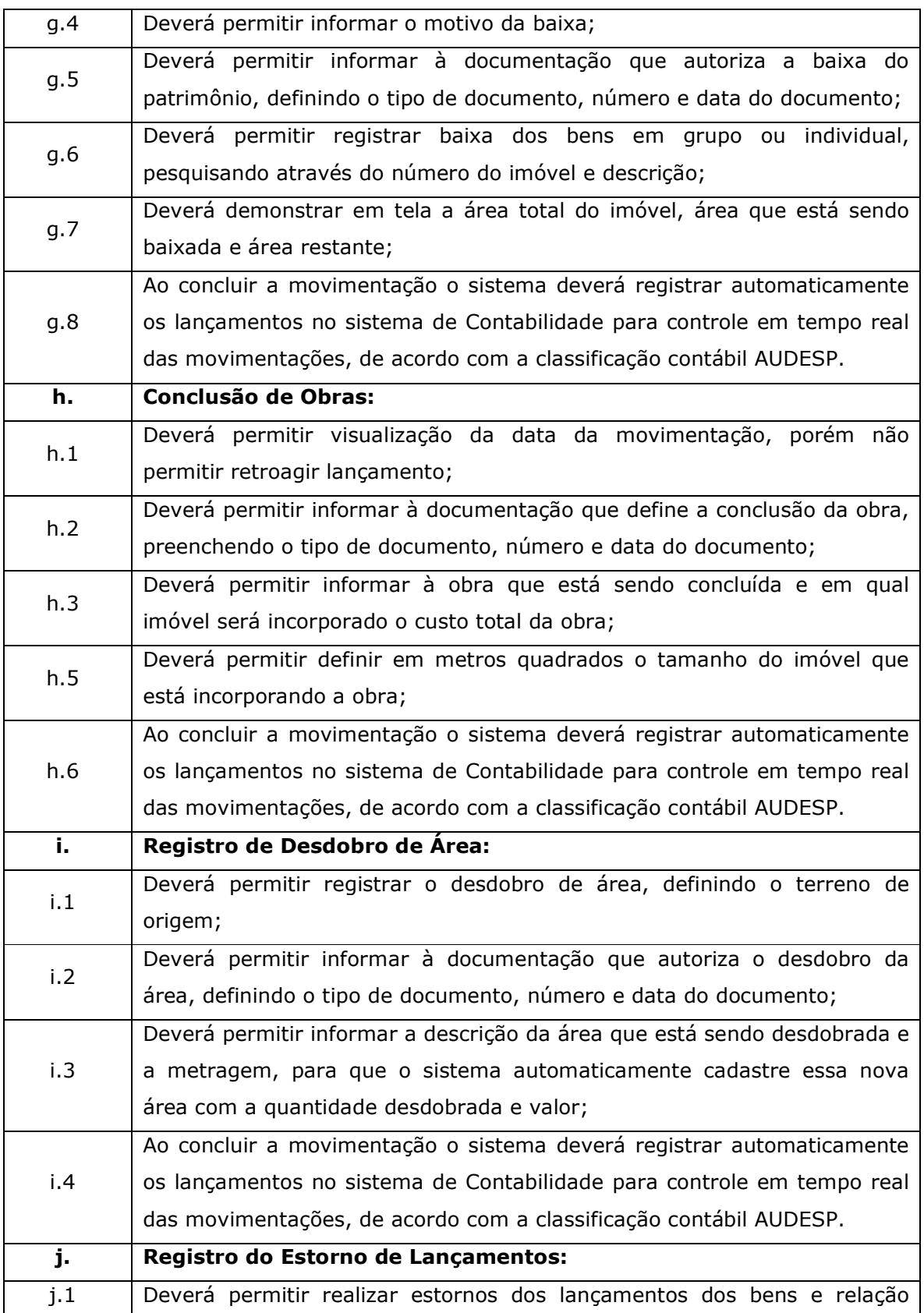

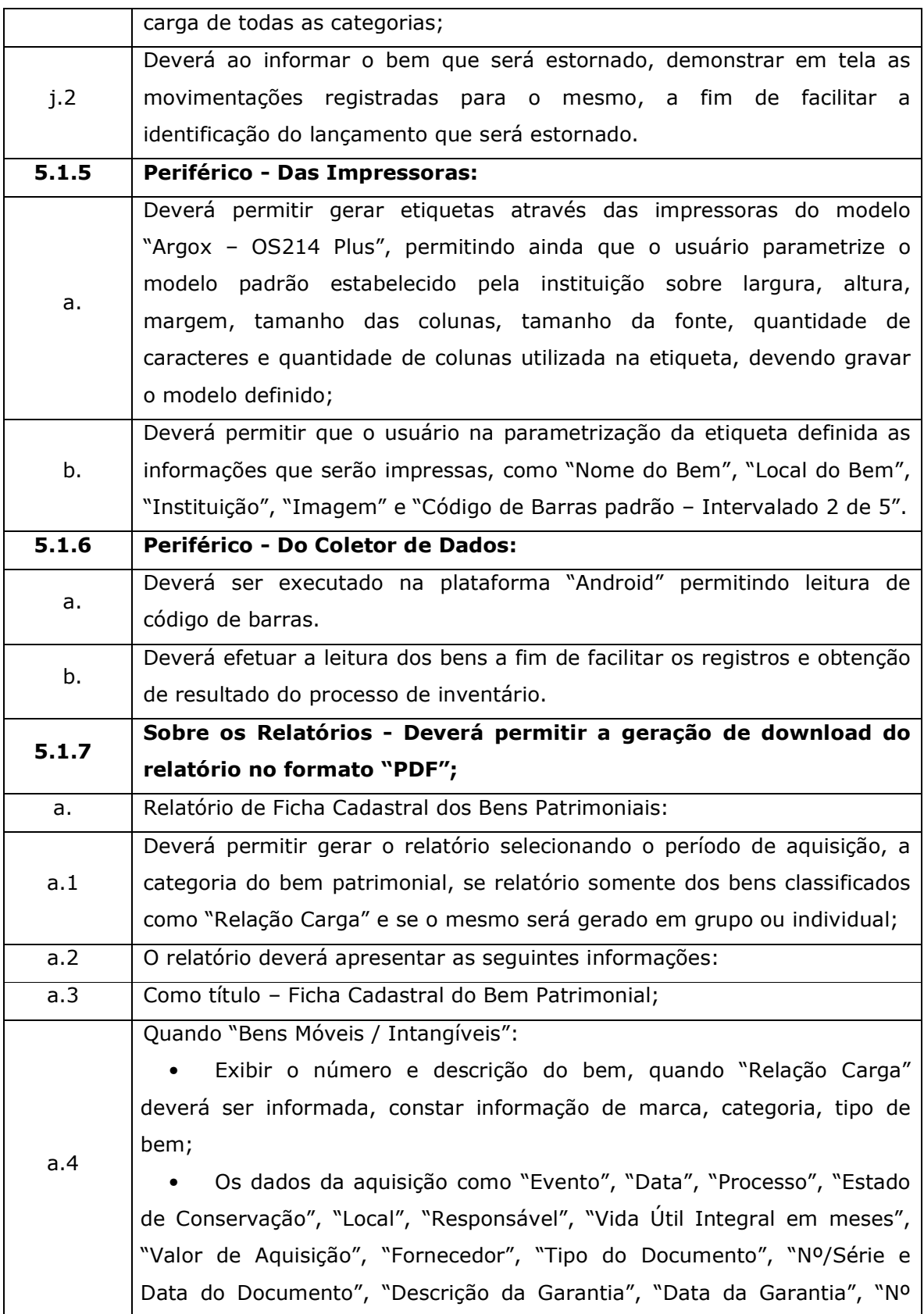

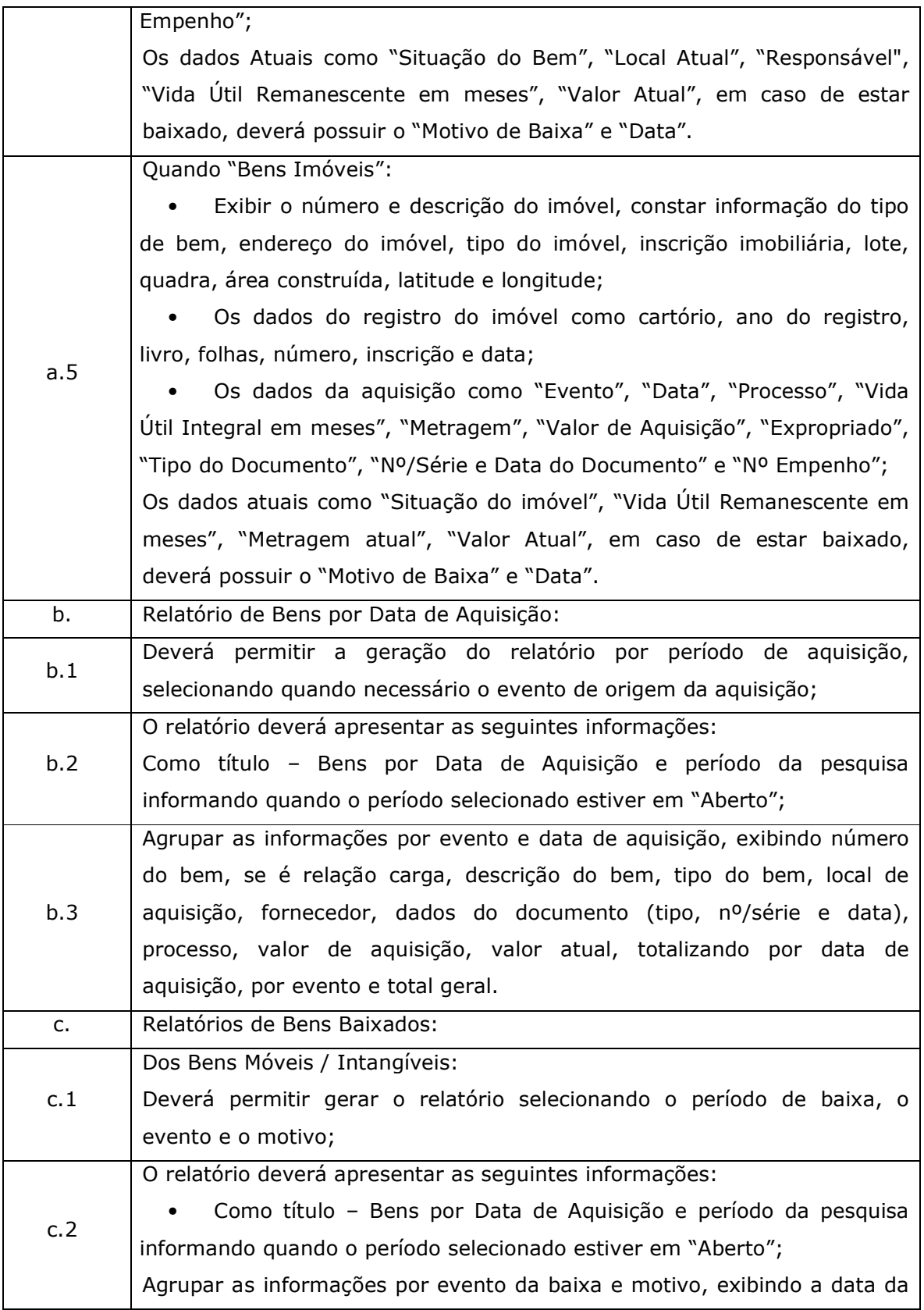

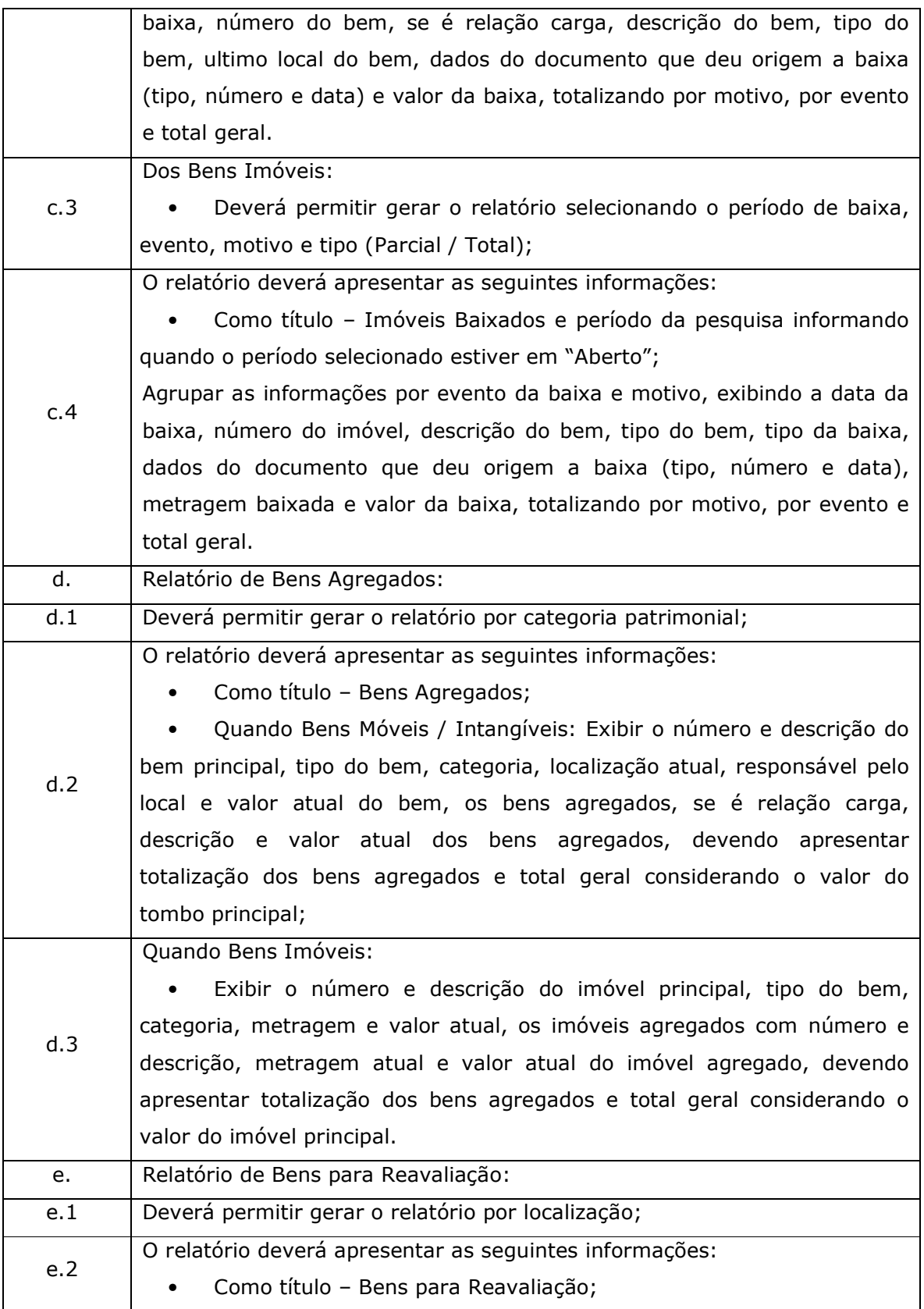

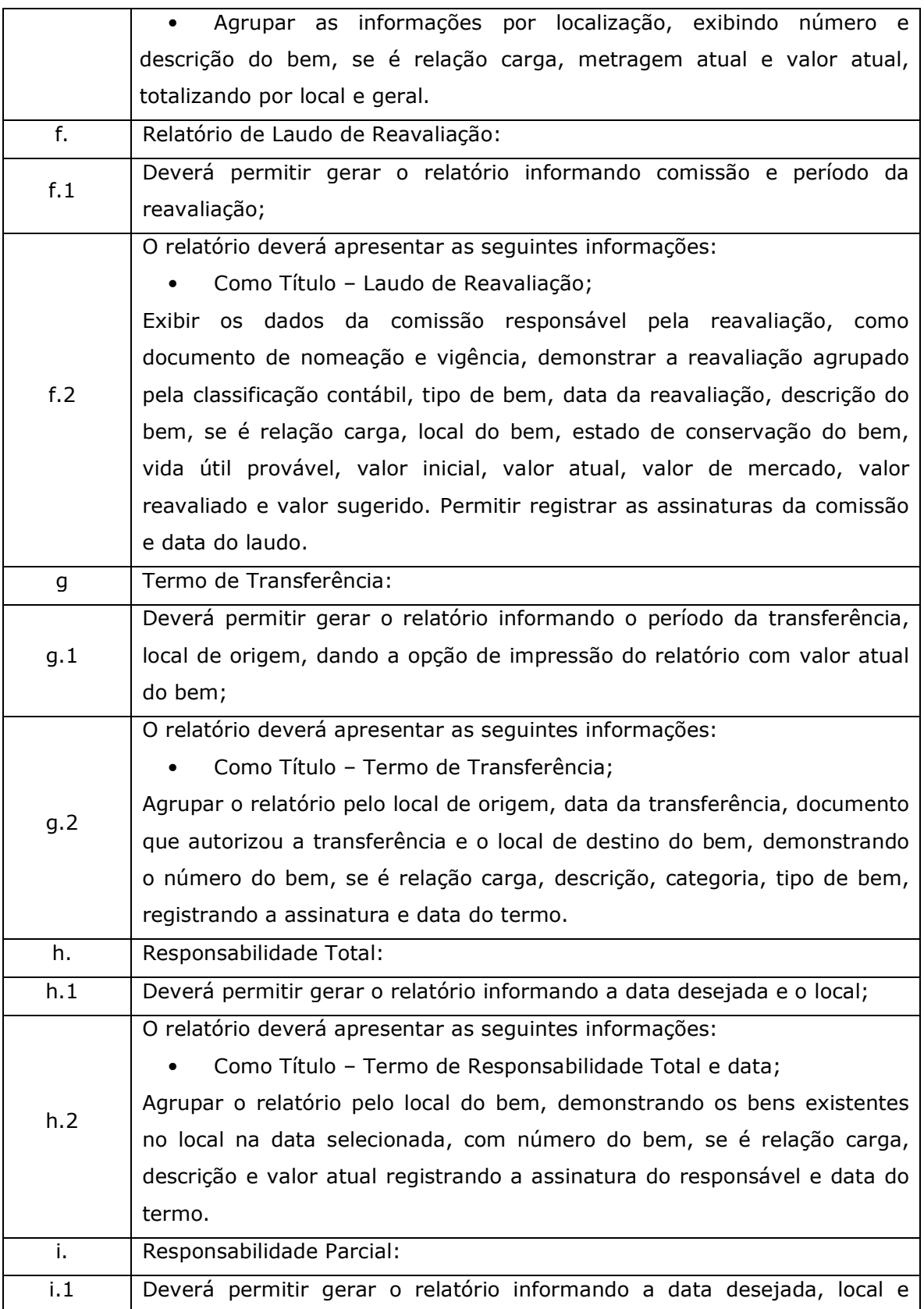

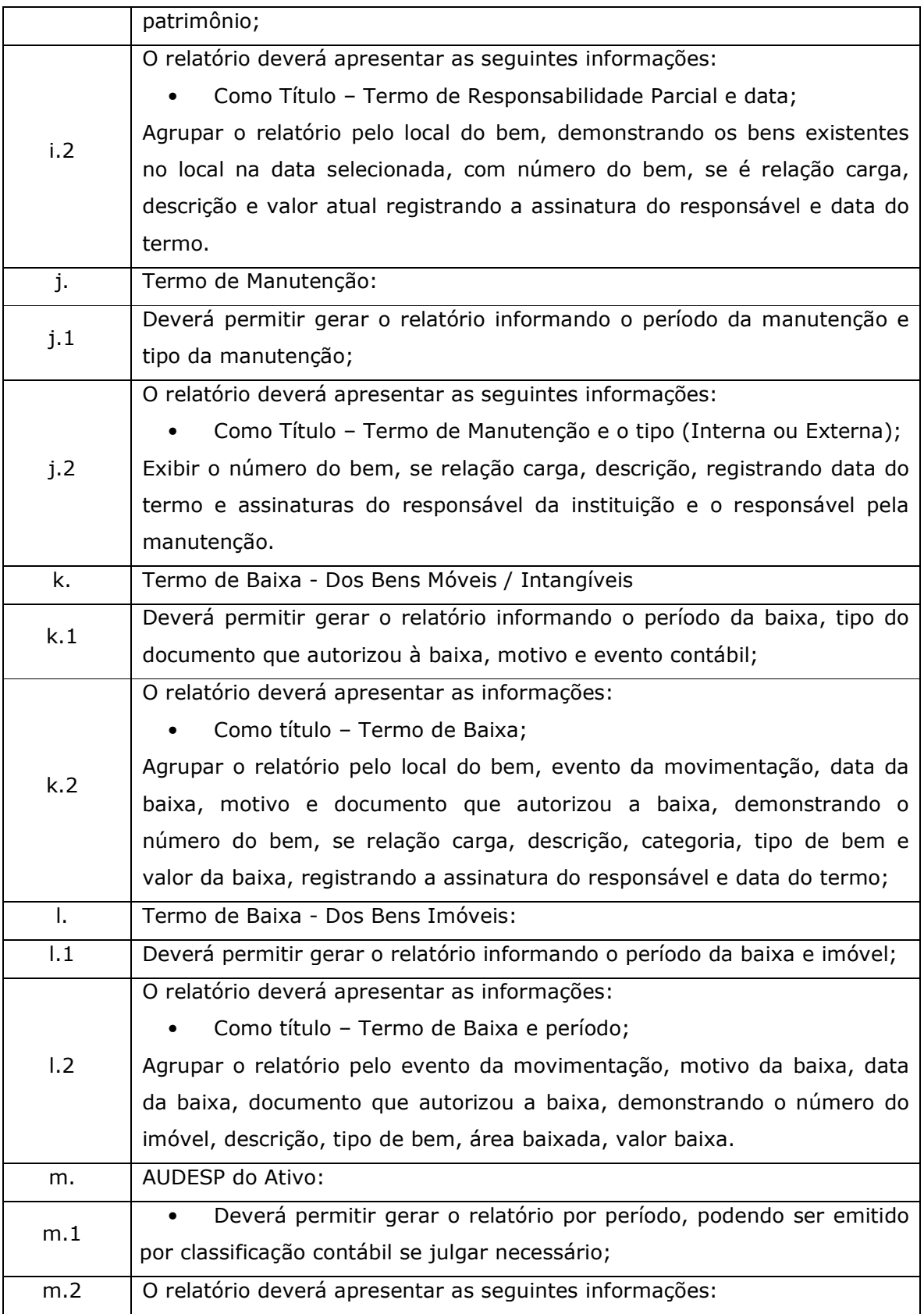

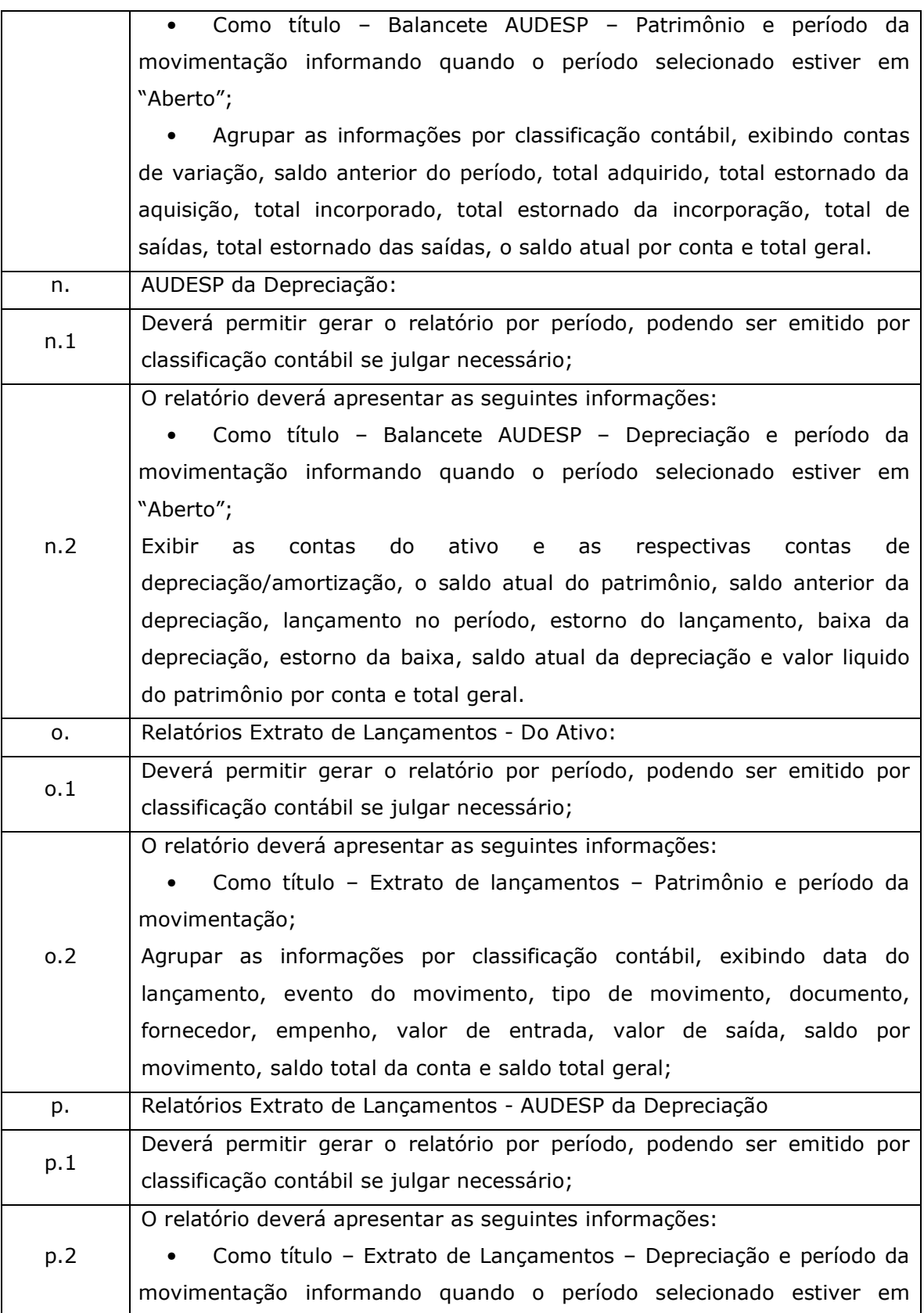

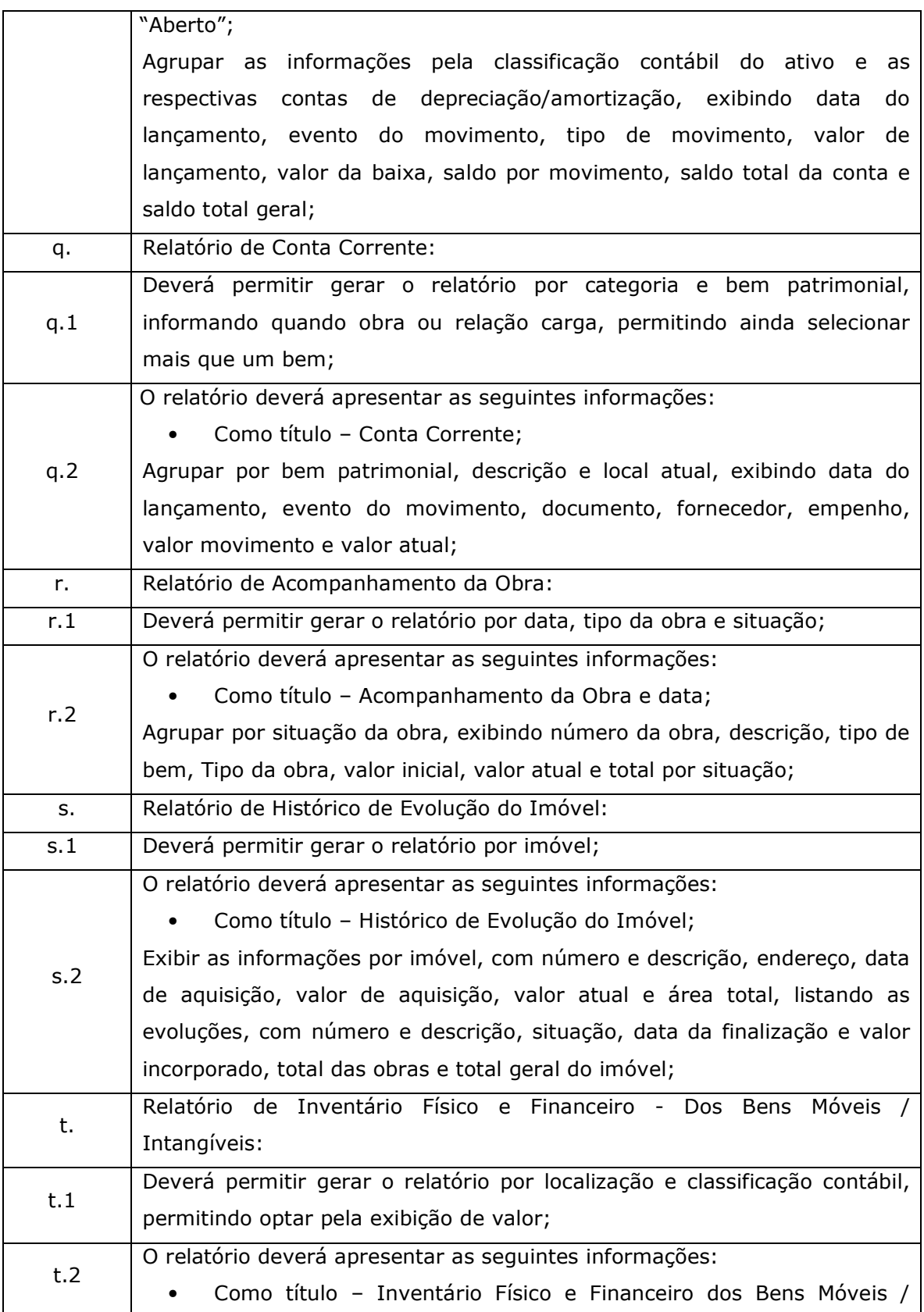

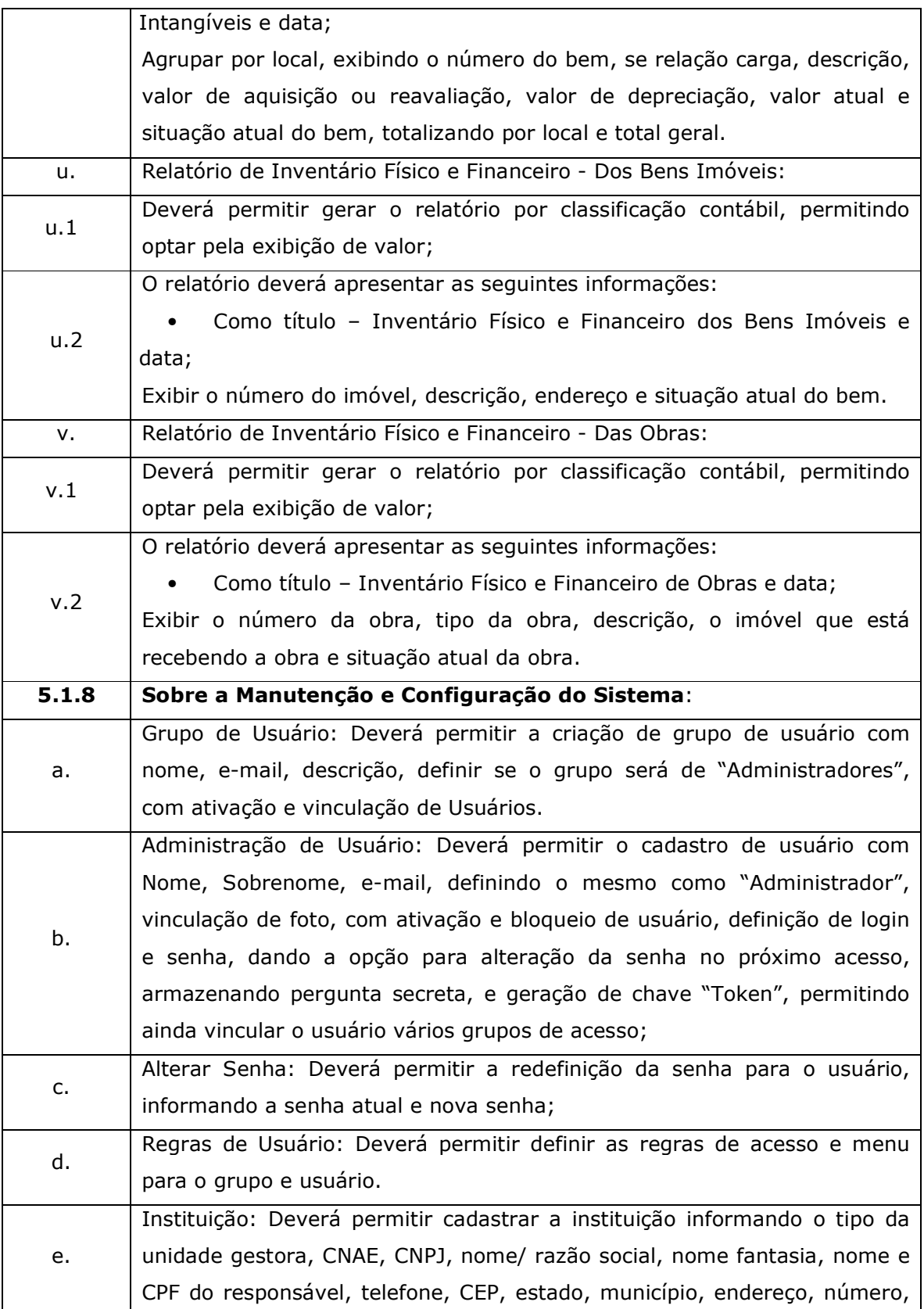

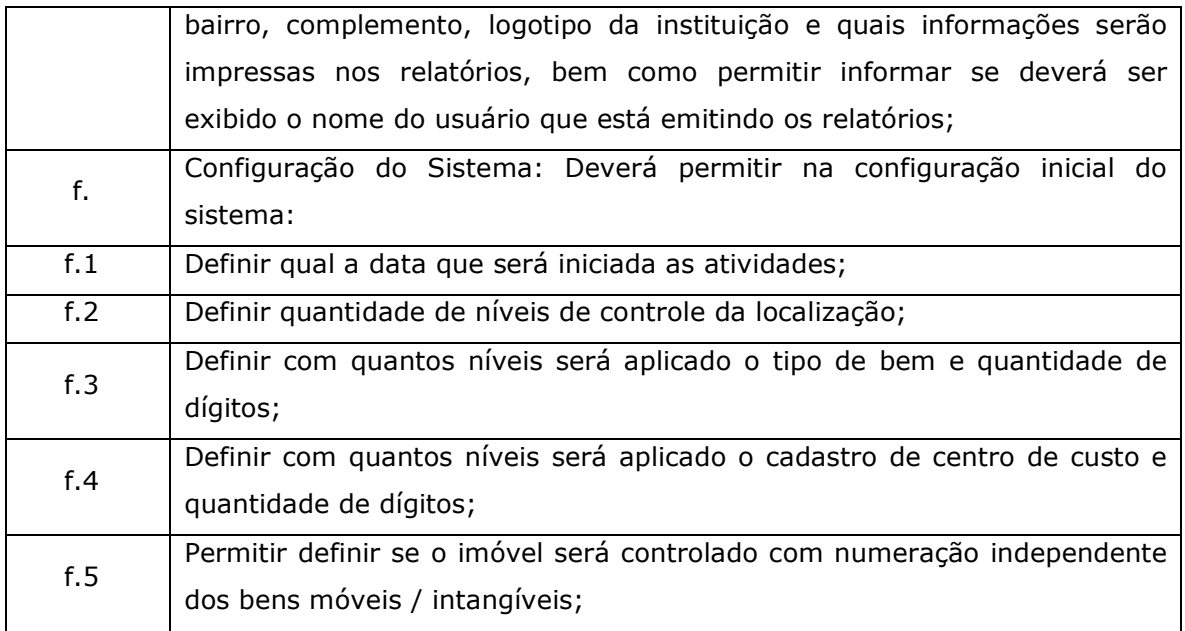

# 5.2. Das especificações DESEJÁVEIS para o Sistema de Patrimônio.

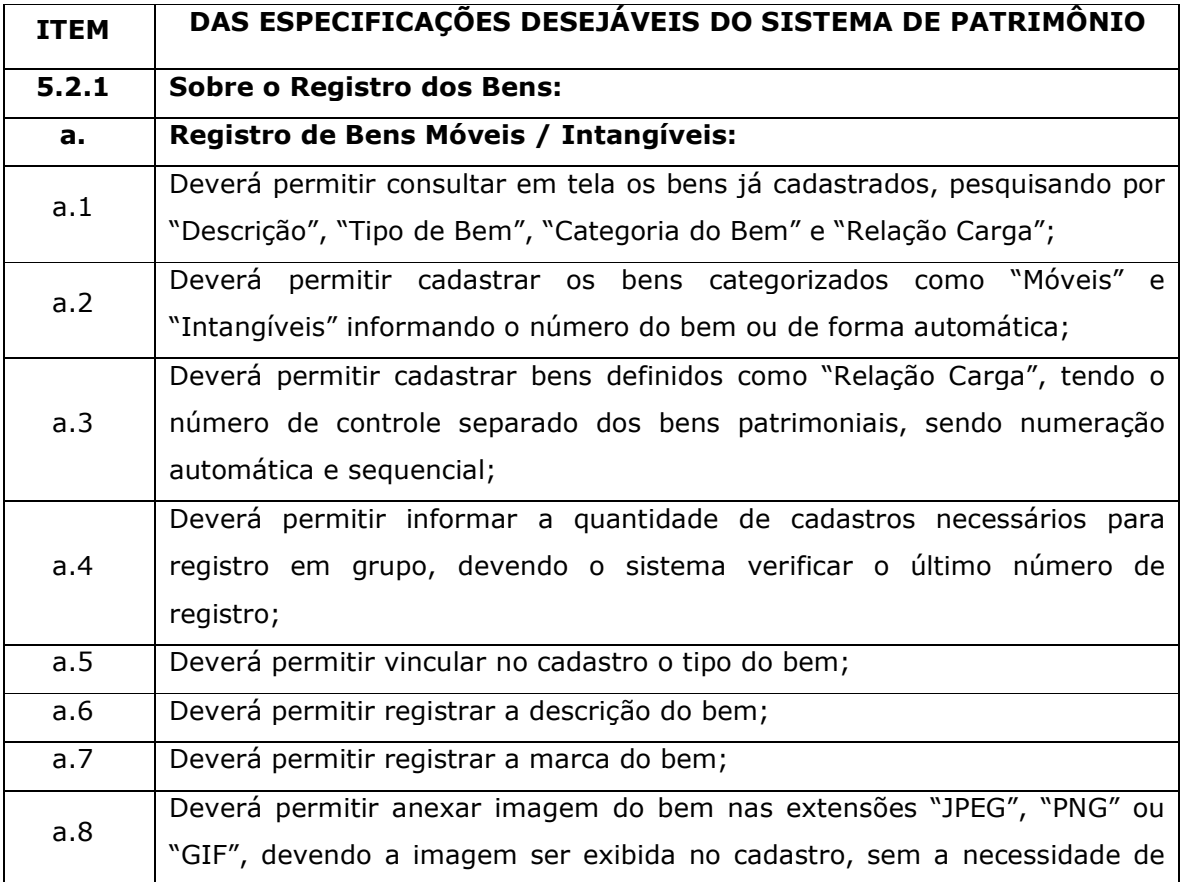

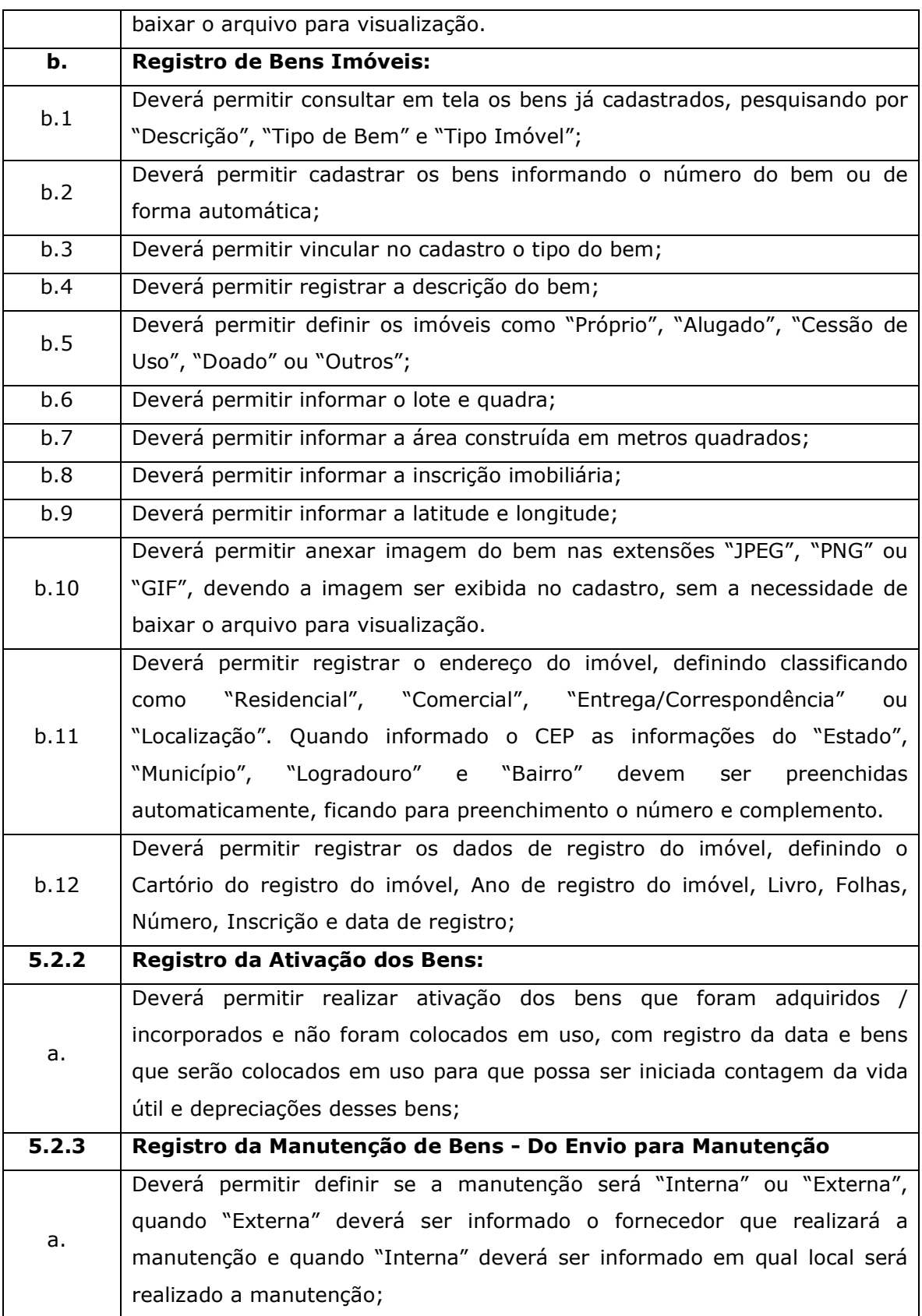

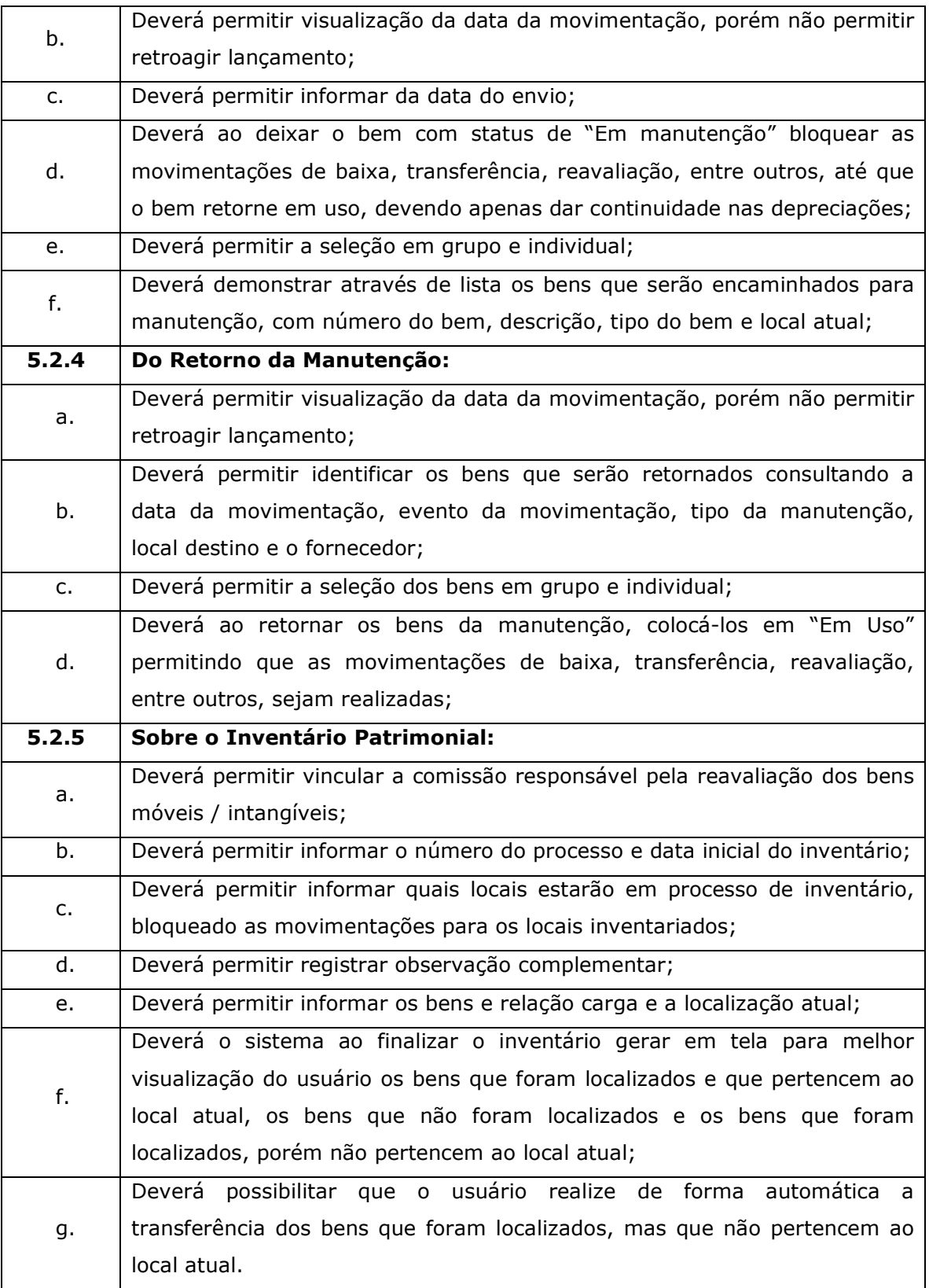

## 6. Das funcionalidades e requisitos para o Sistema de Orçamento-Programa, Execução Orçamentária, Contabilidade Pública e Tesouraria.

O sistema deverá ter como objetivo atender plenamente a Legislação atual pertinente ao orçamento público e finanças públicas, bem como possibilitar atualizações para atender toda e qualquer modificação da legislação em vigência: Constituição Federal, Emendas Constitucionais e demais normativas.

## 6.1. Das especificações OBRIGATÓRIAS para o Sistema de Orçamento-Programa, Execução Orçamentária, Contabilidade Pública e Tesouraria.

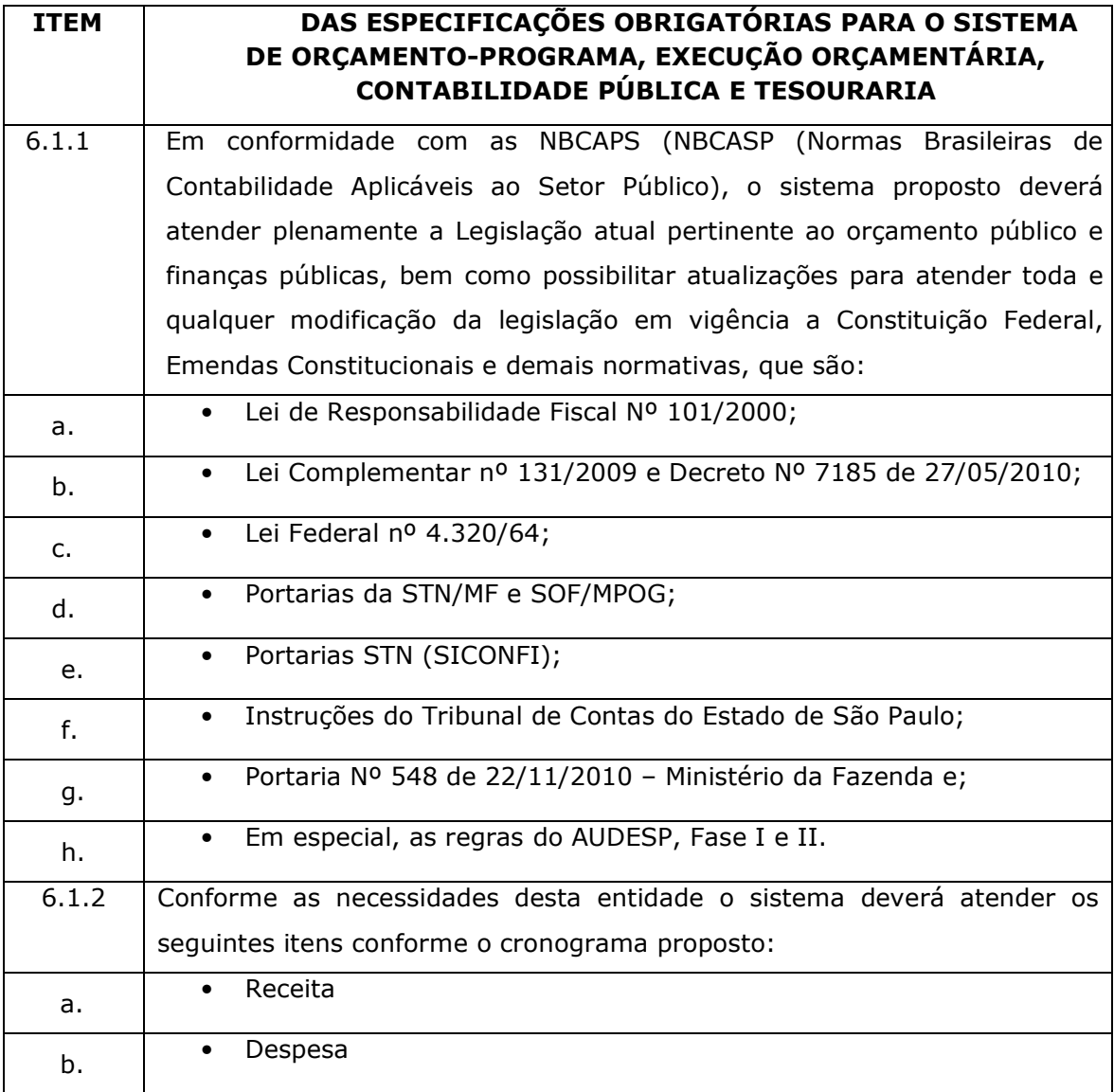

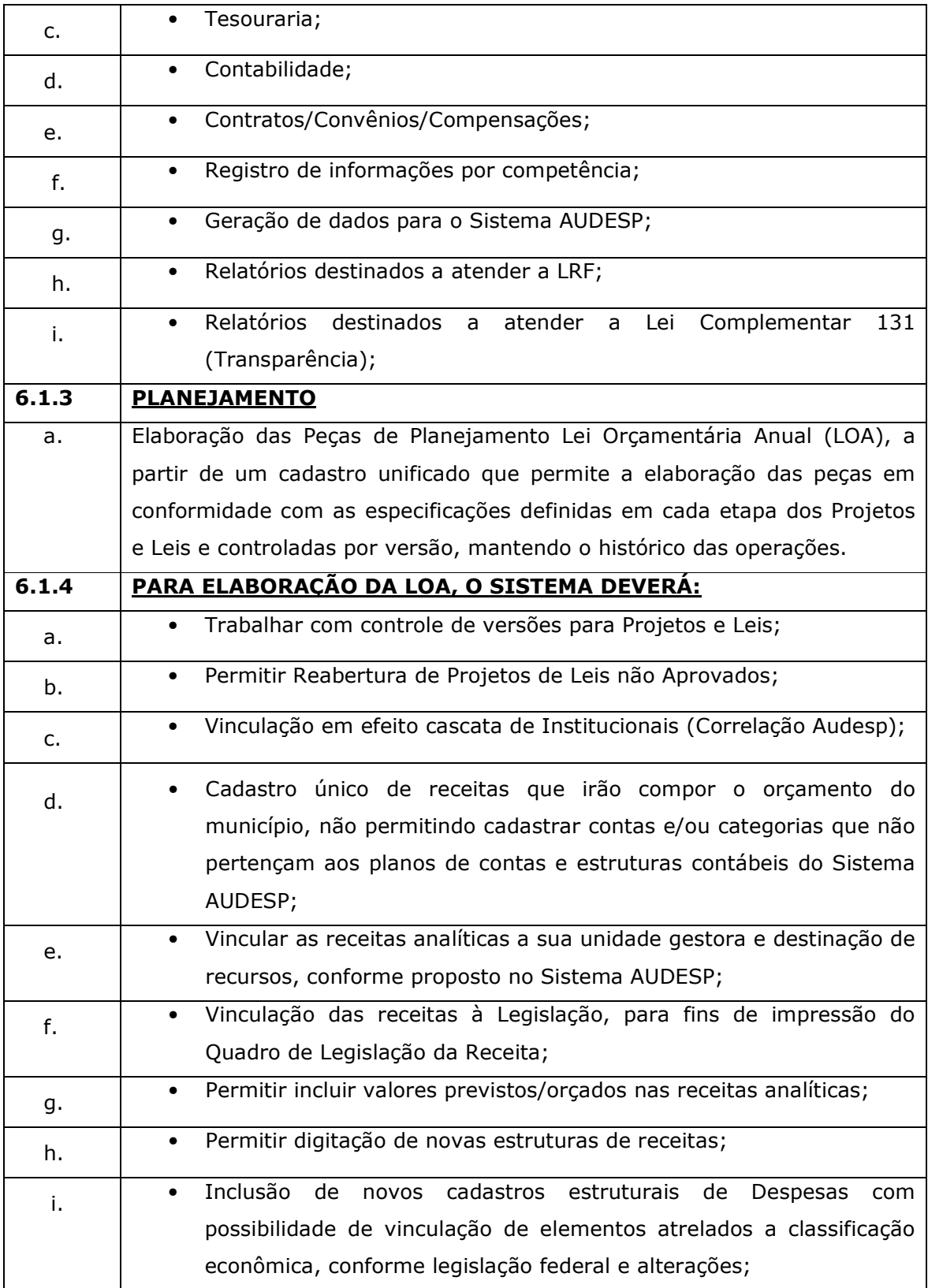

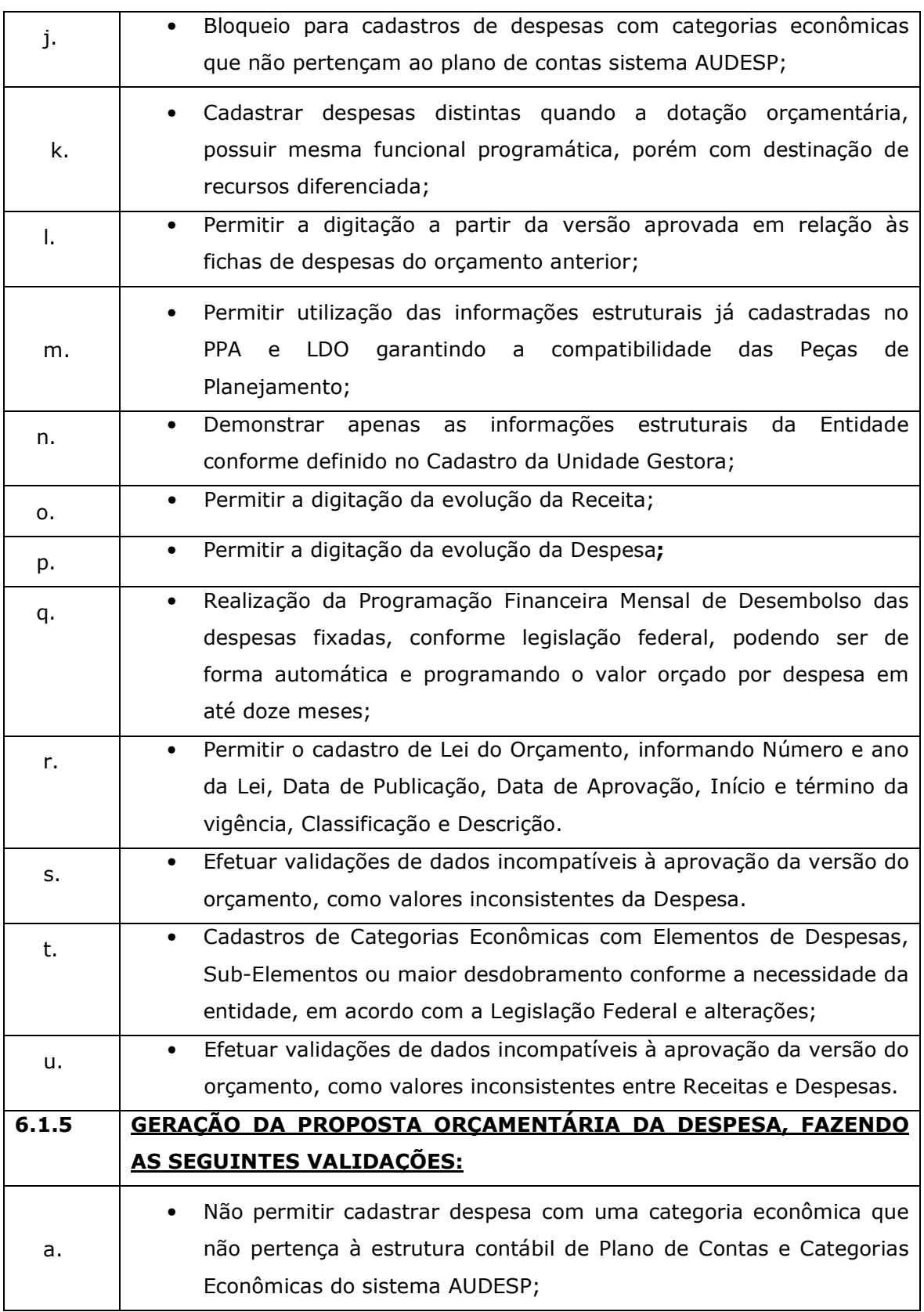

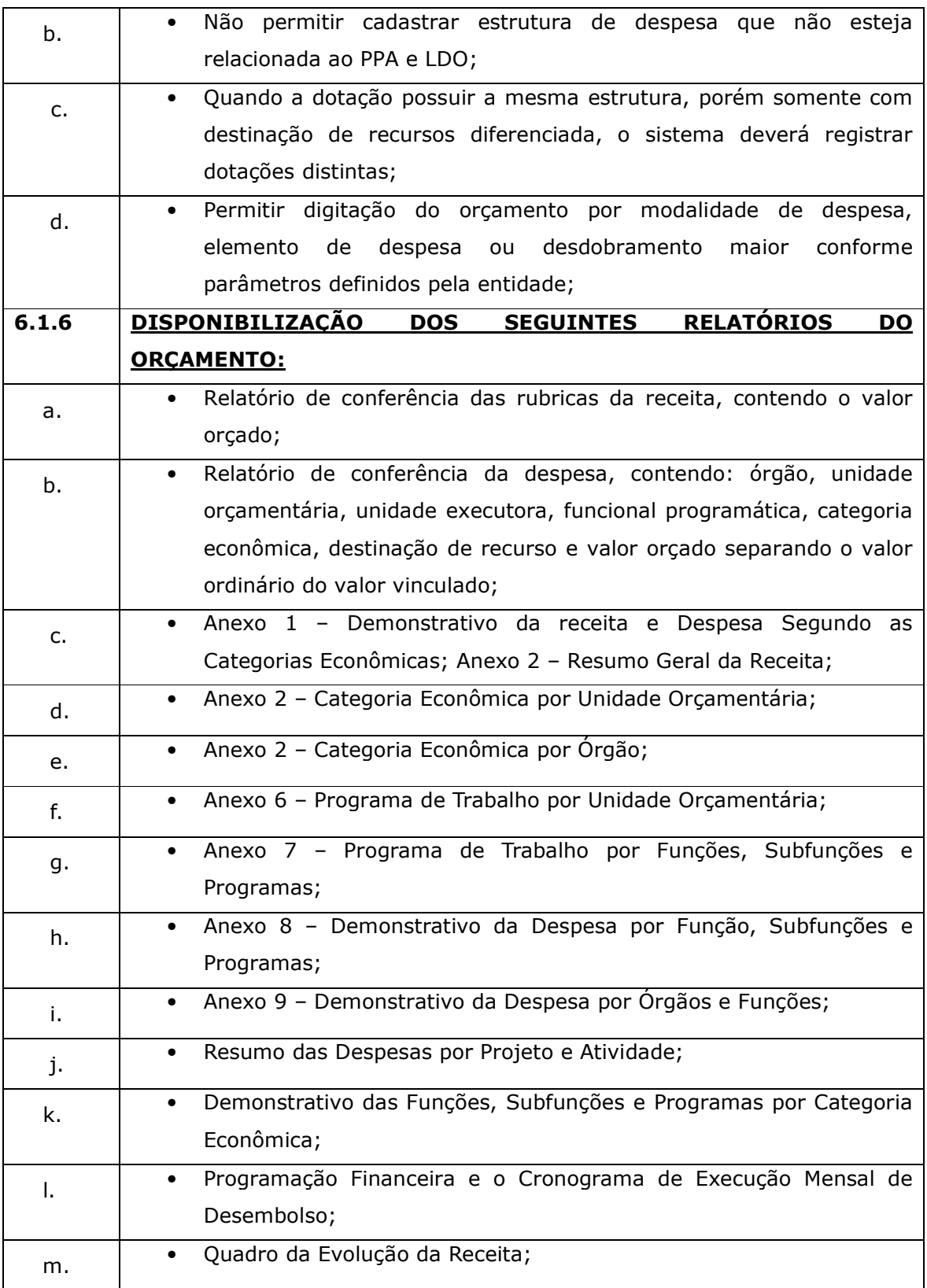

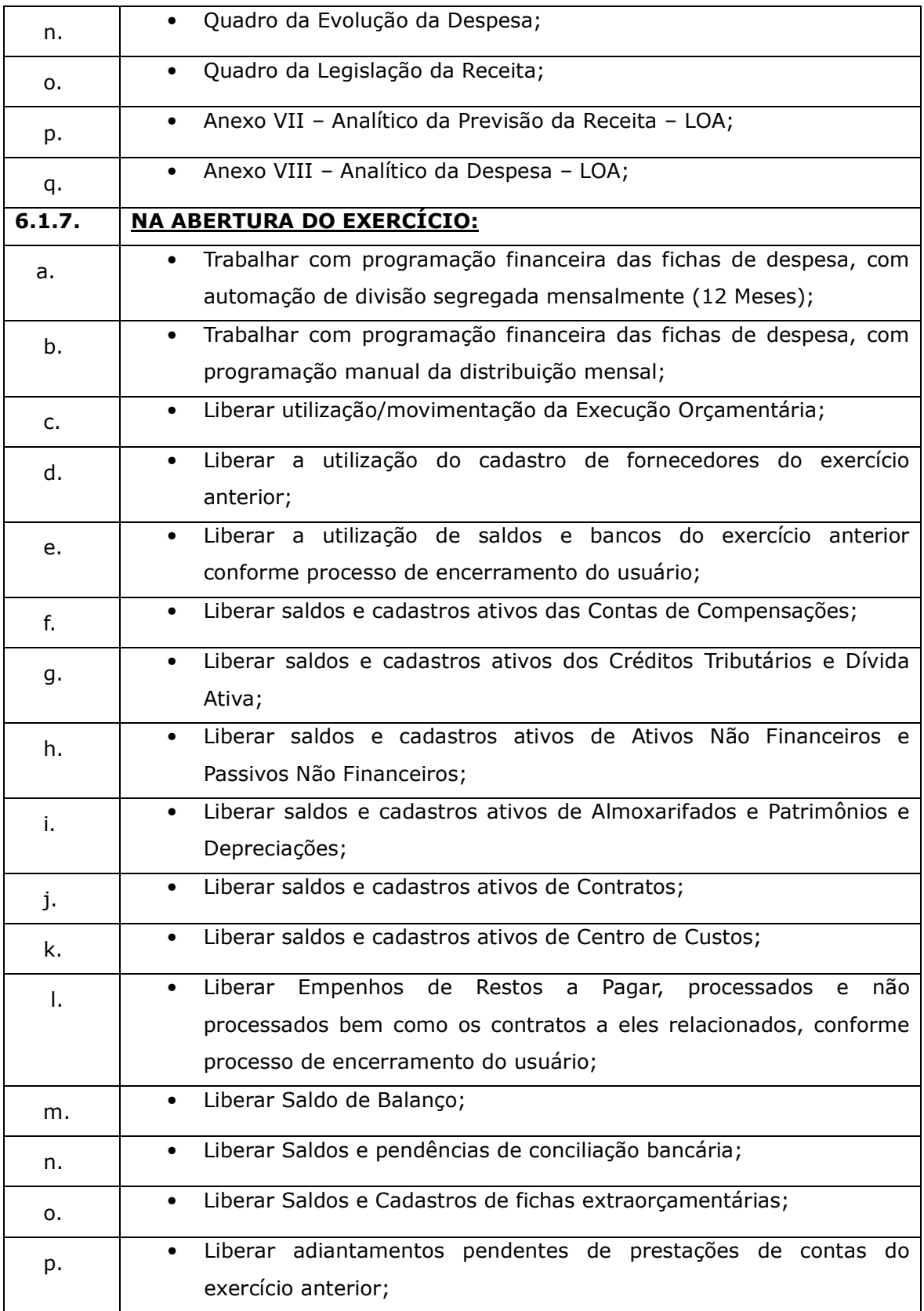

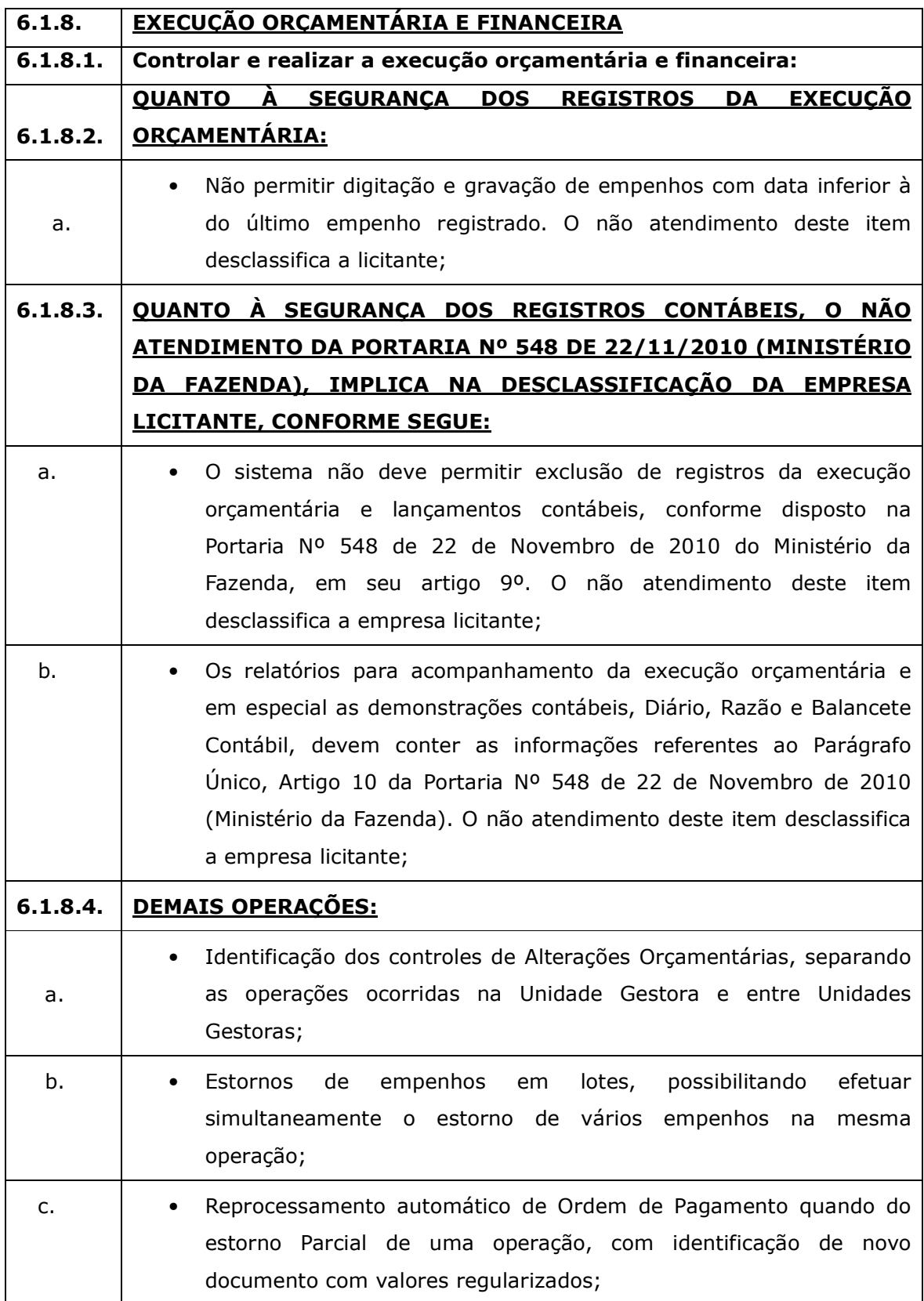

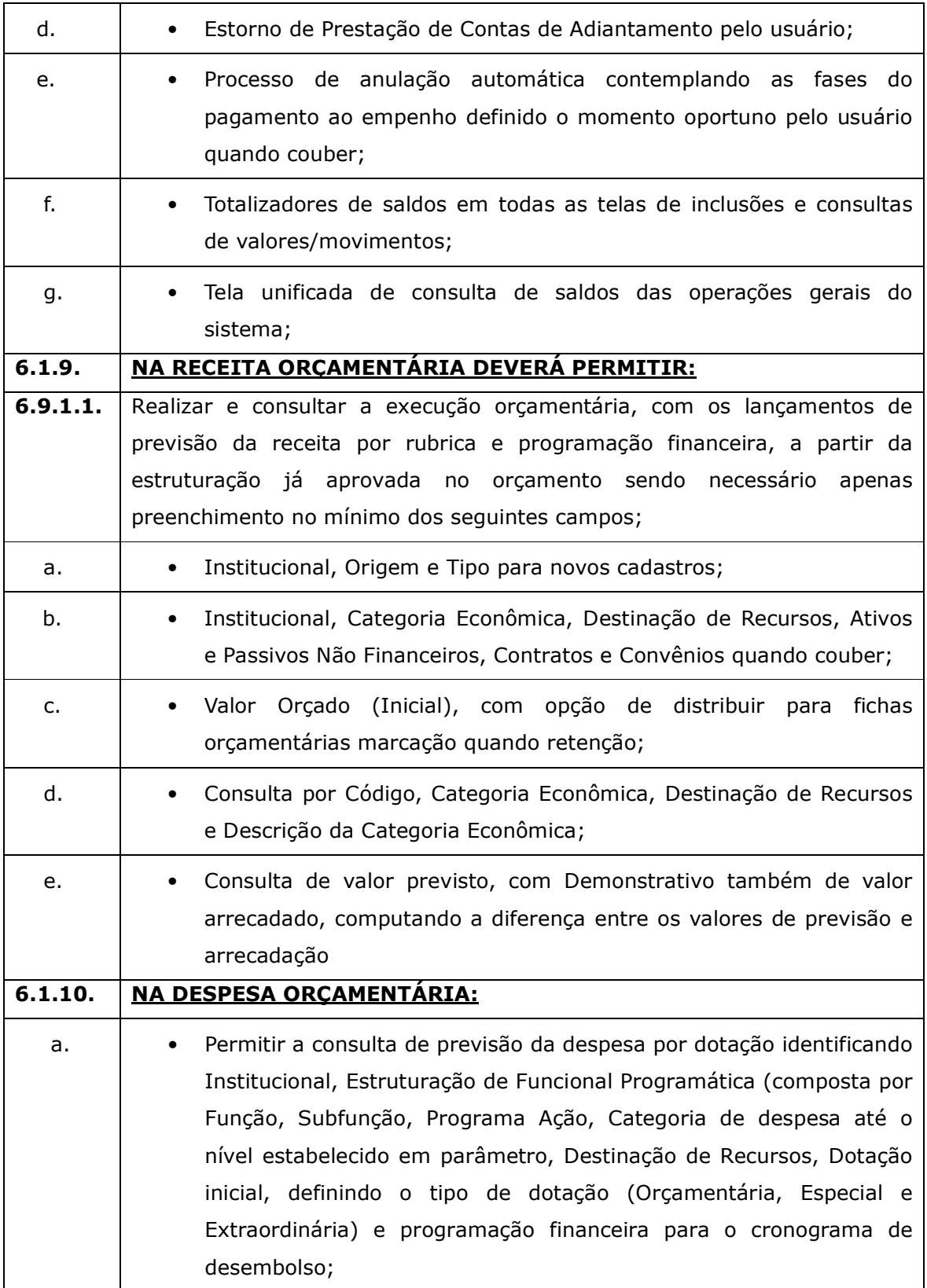
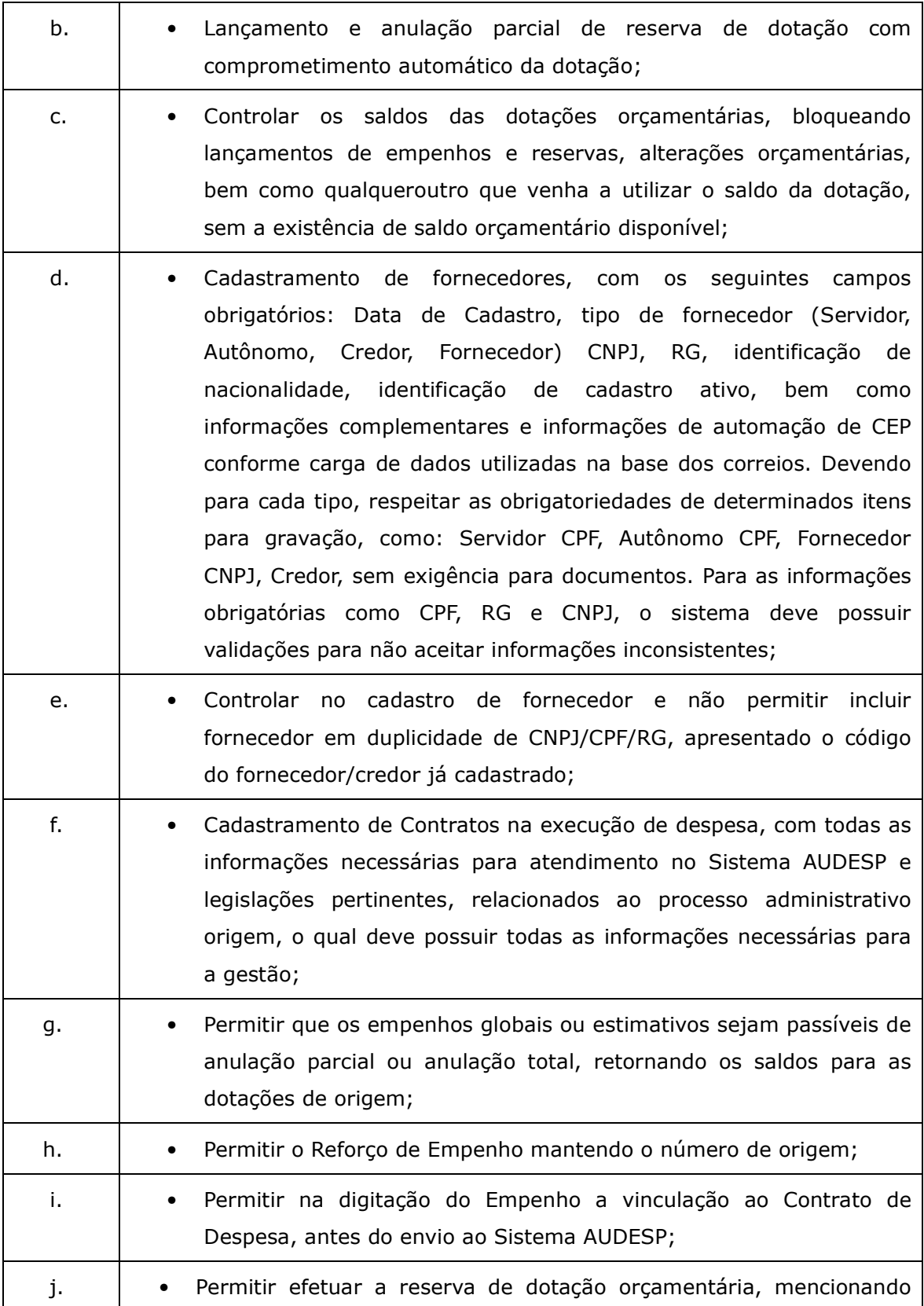

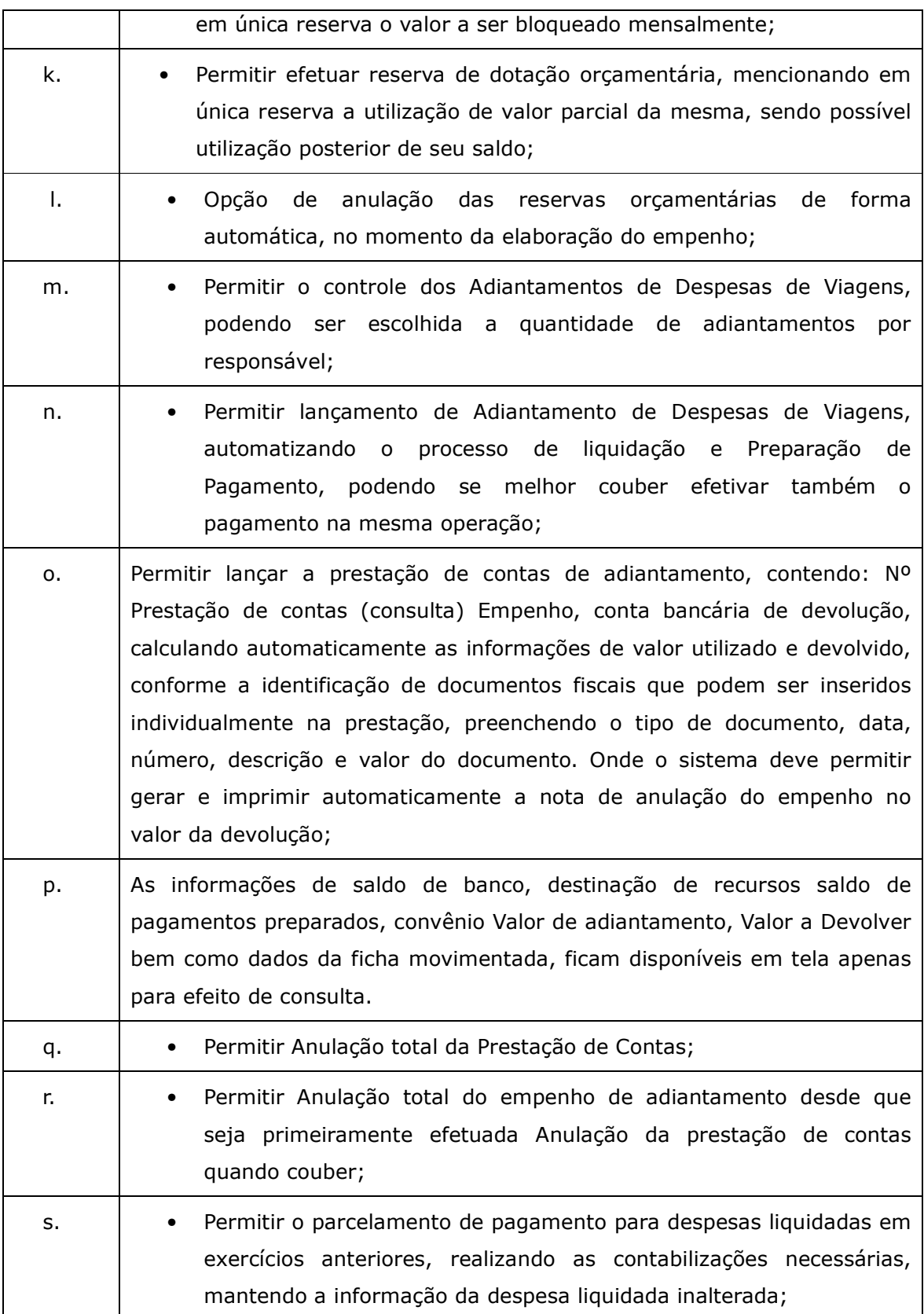

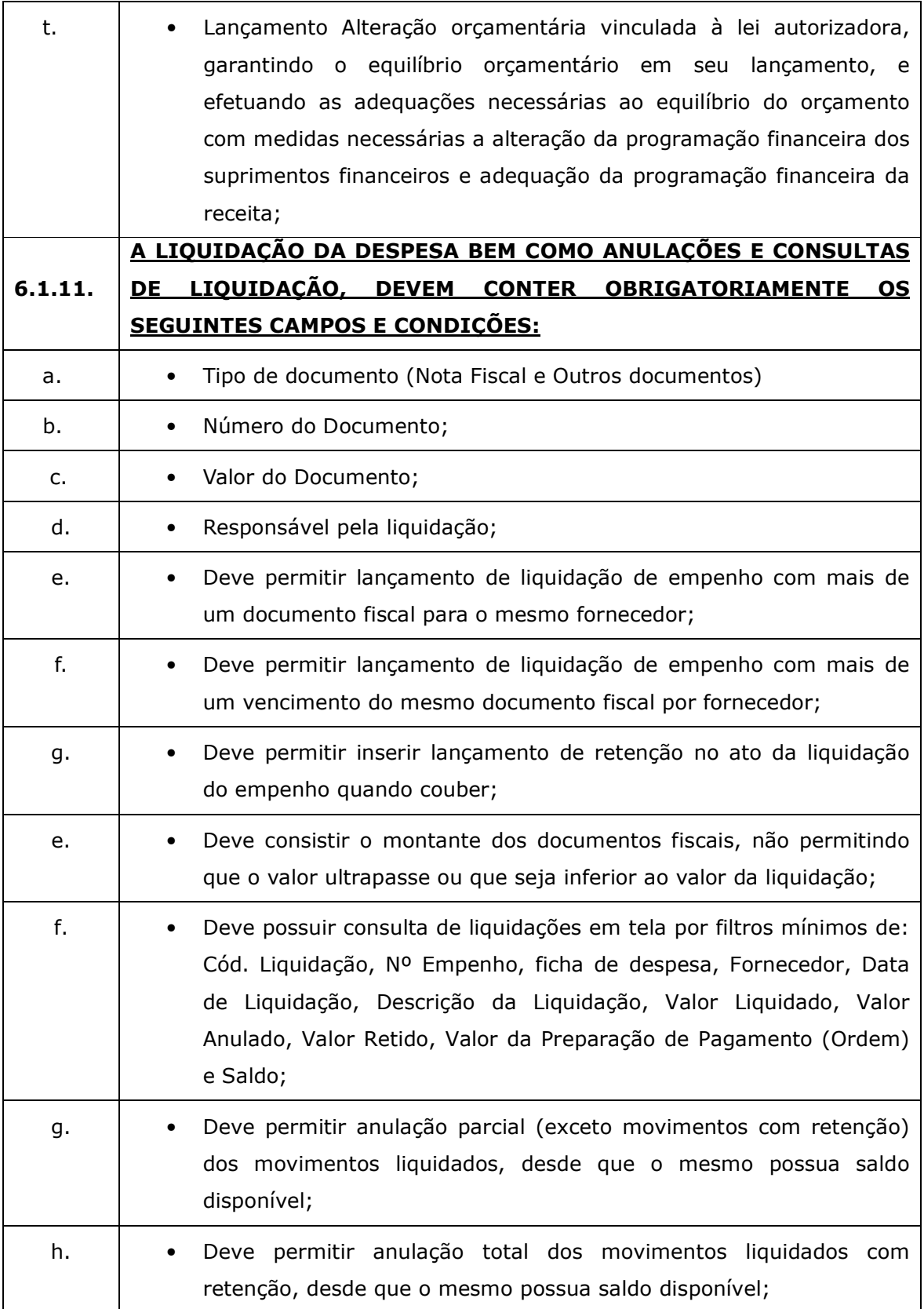

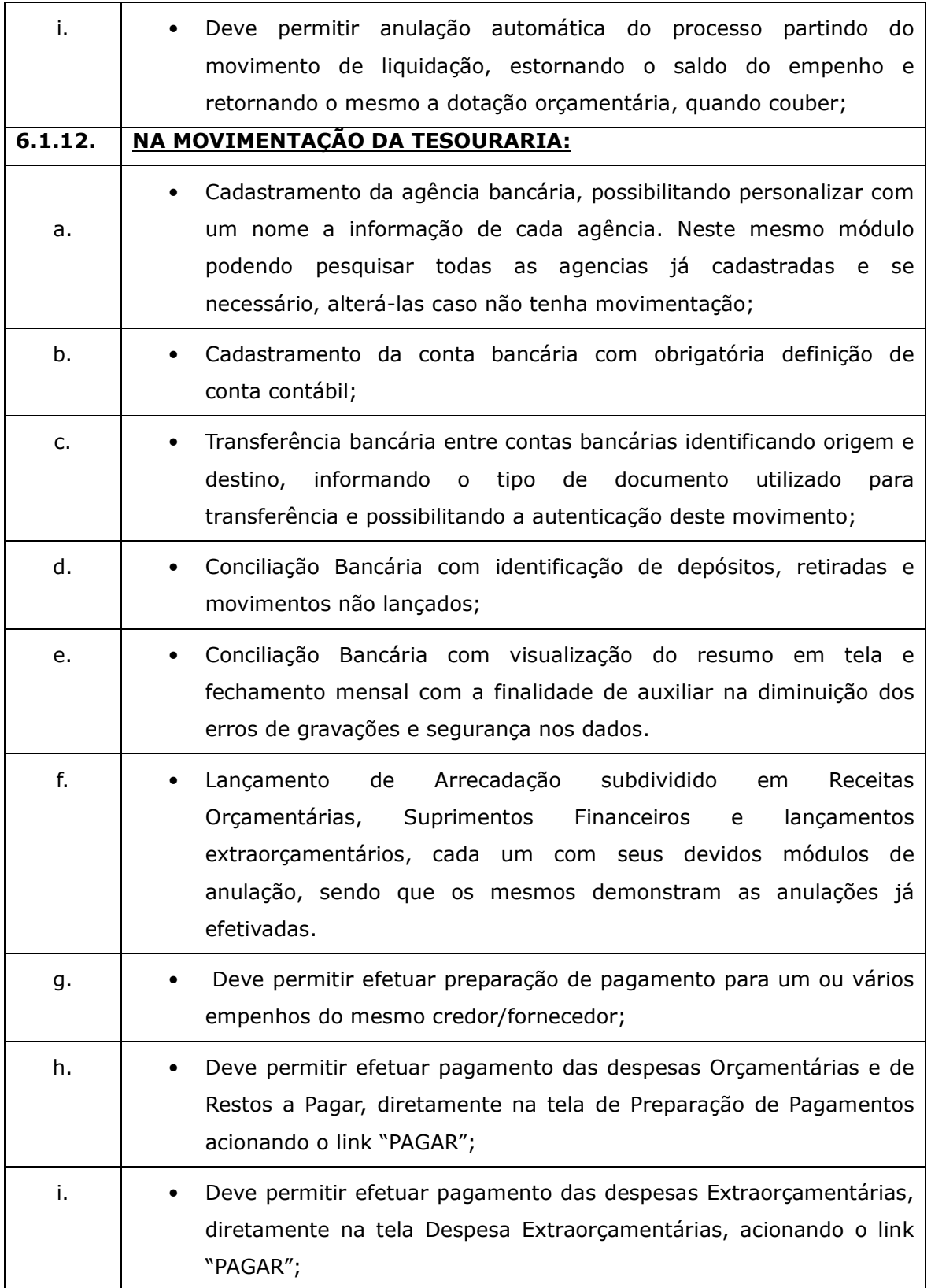

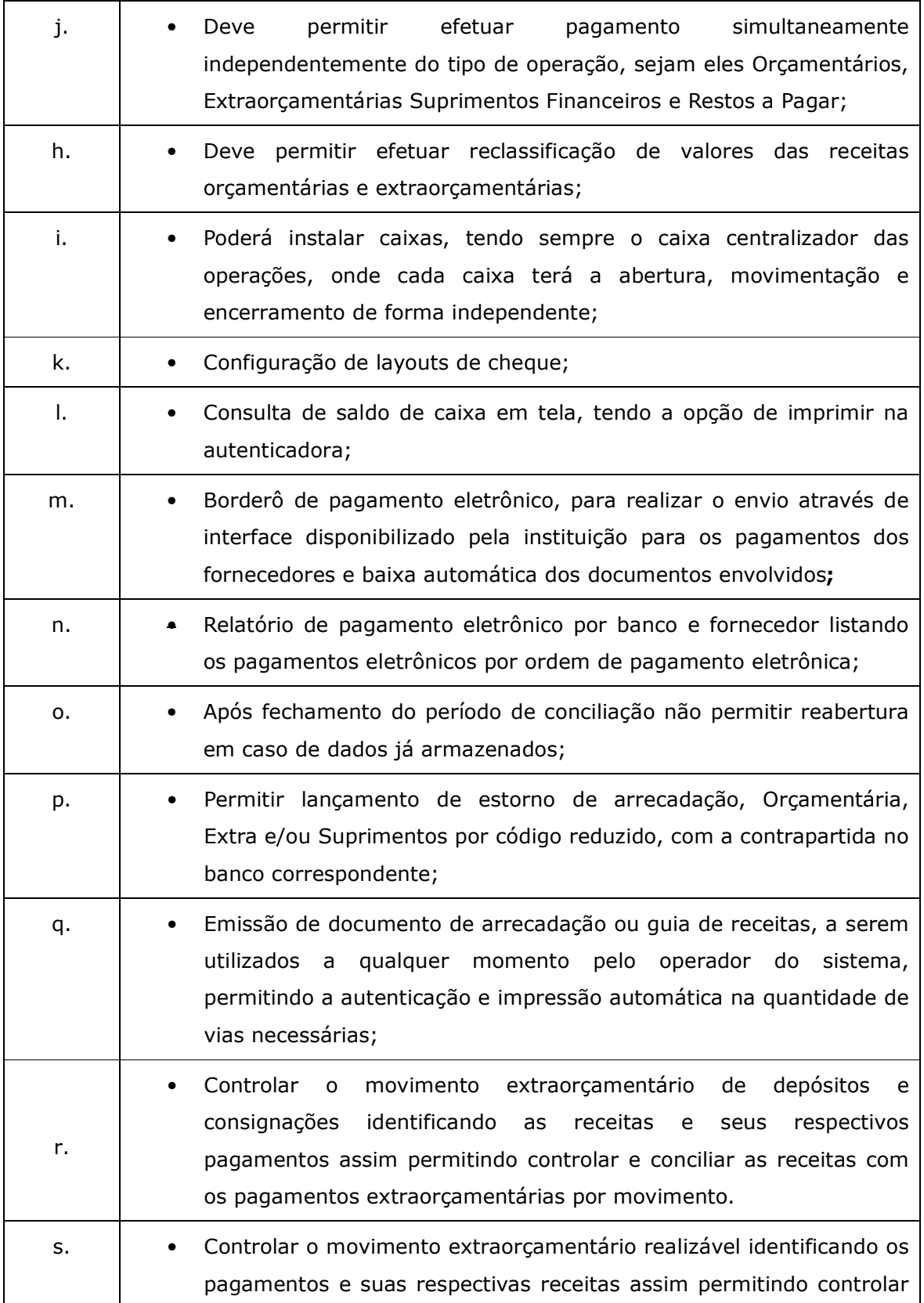

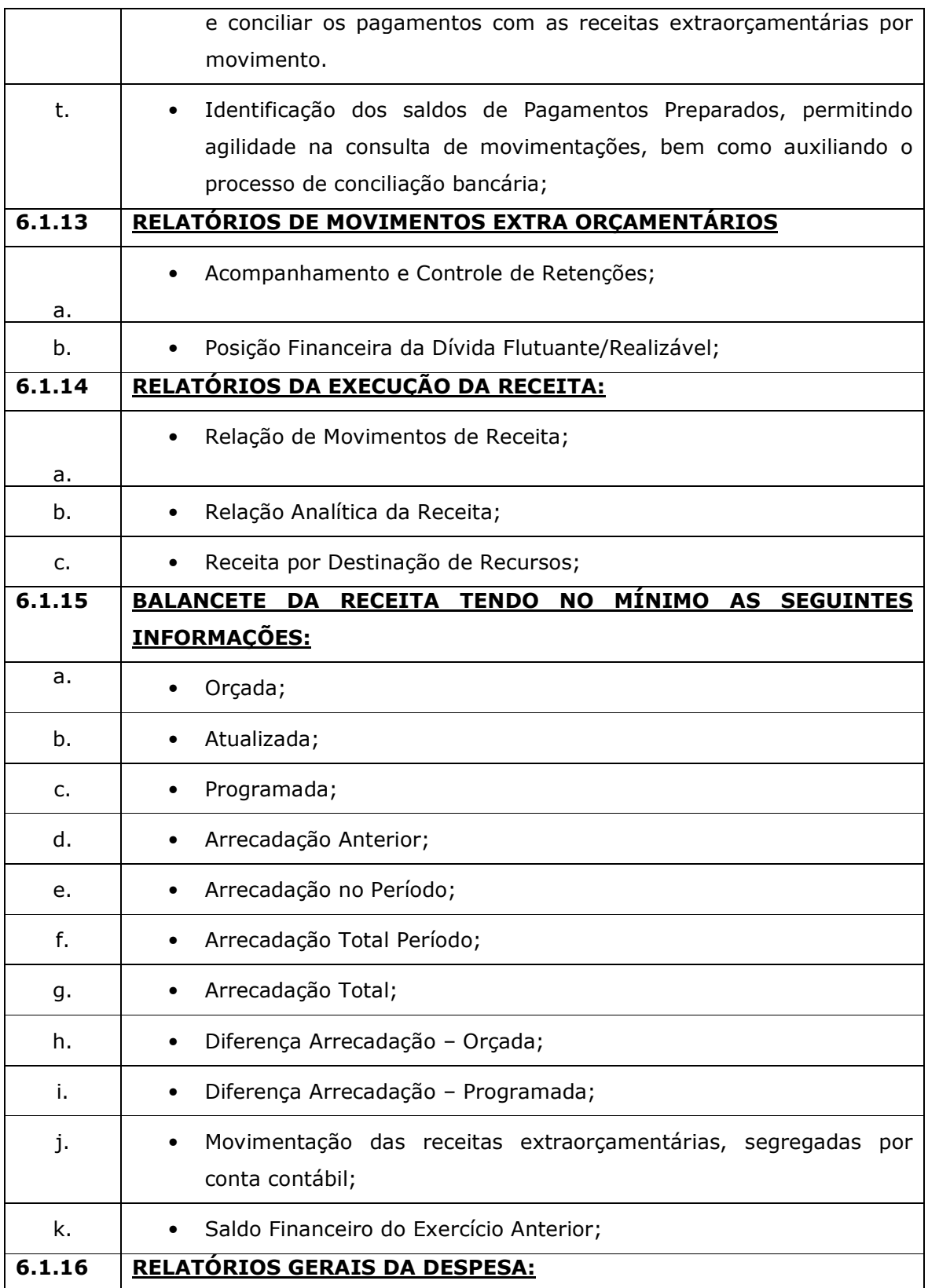

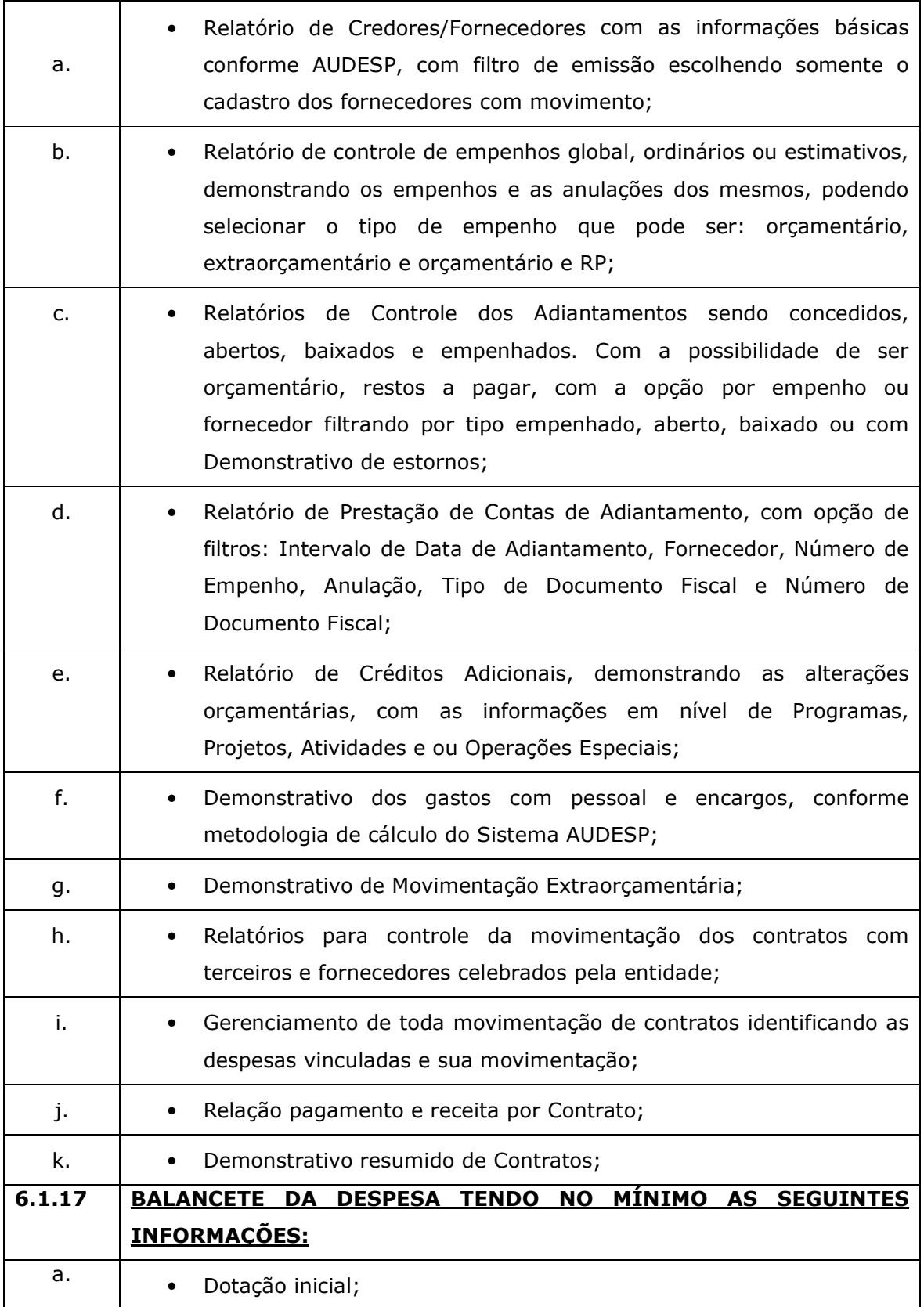

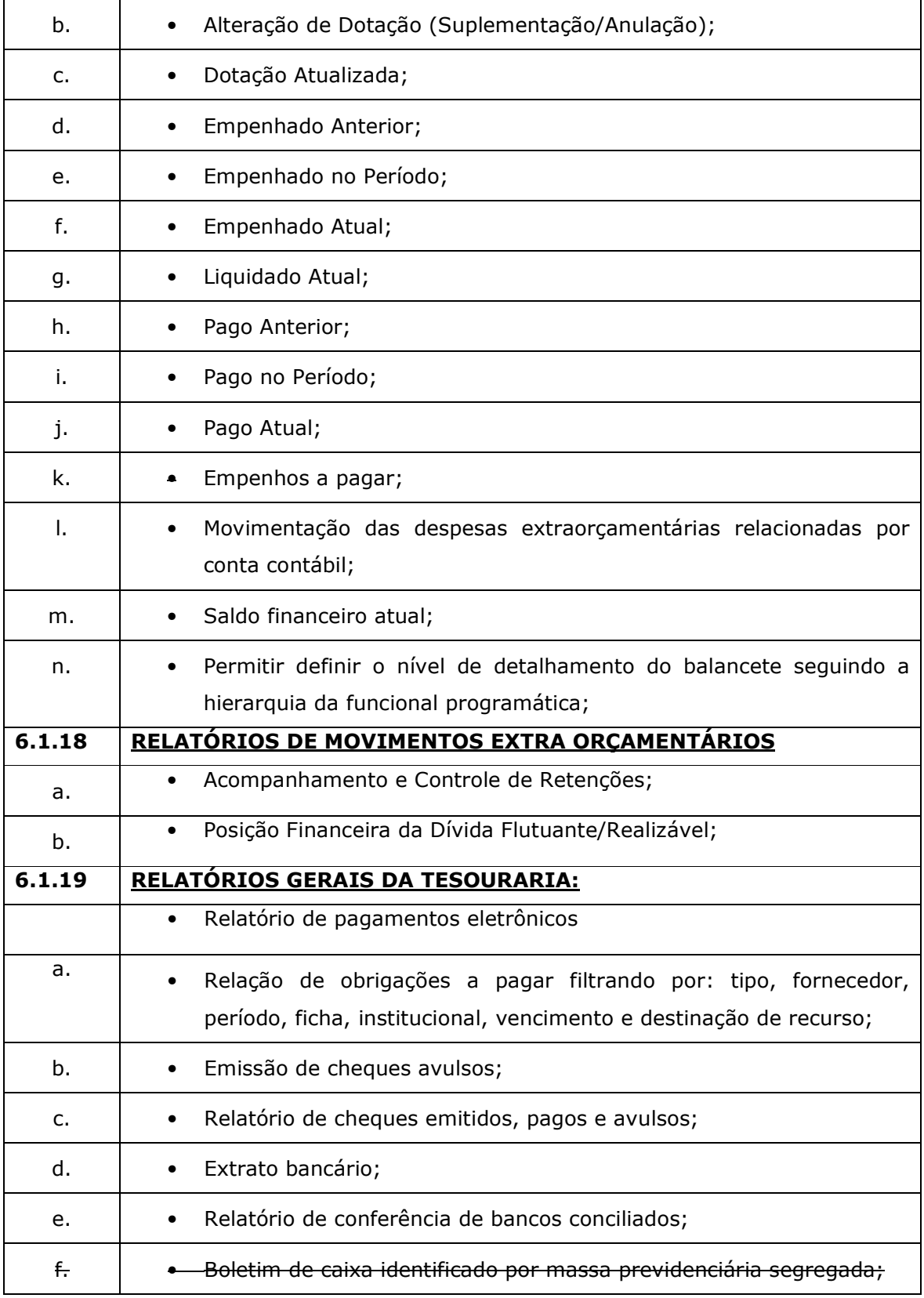

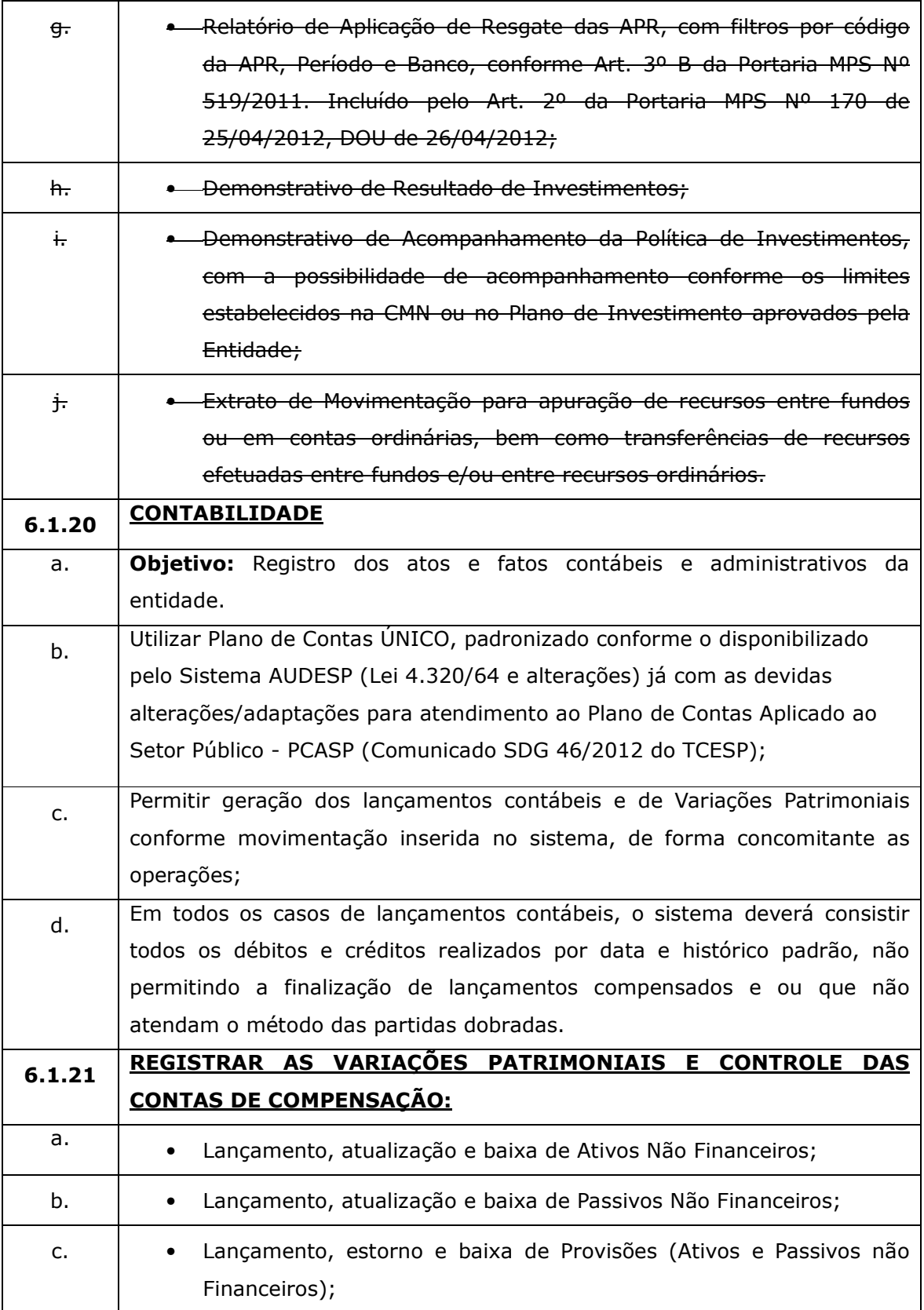

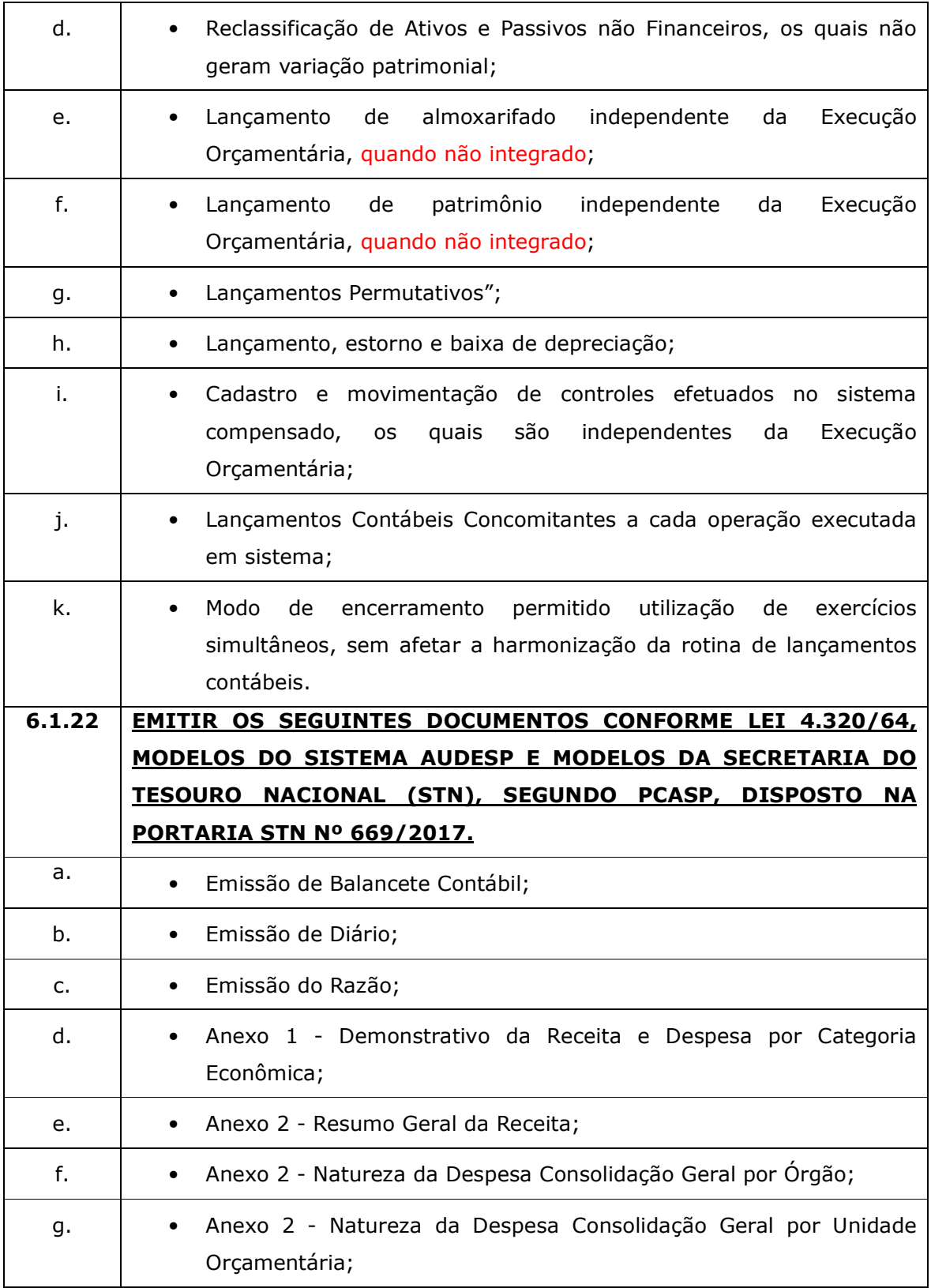

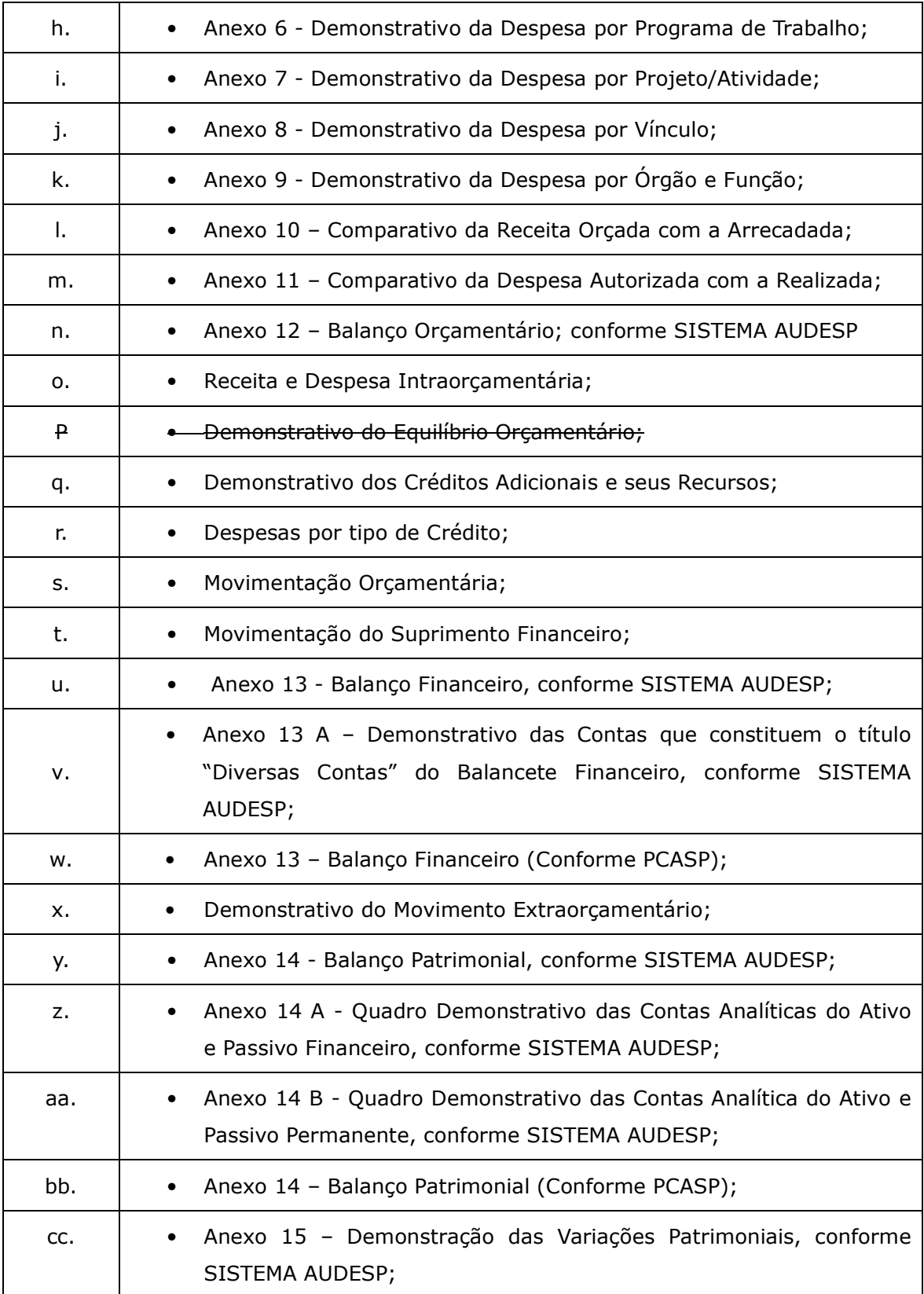

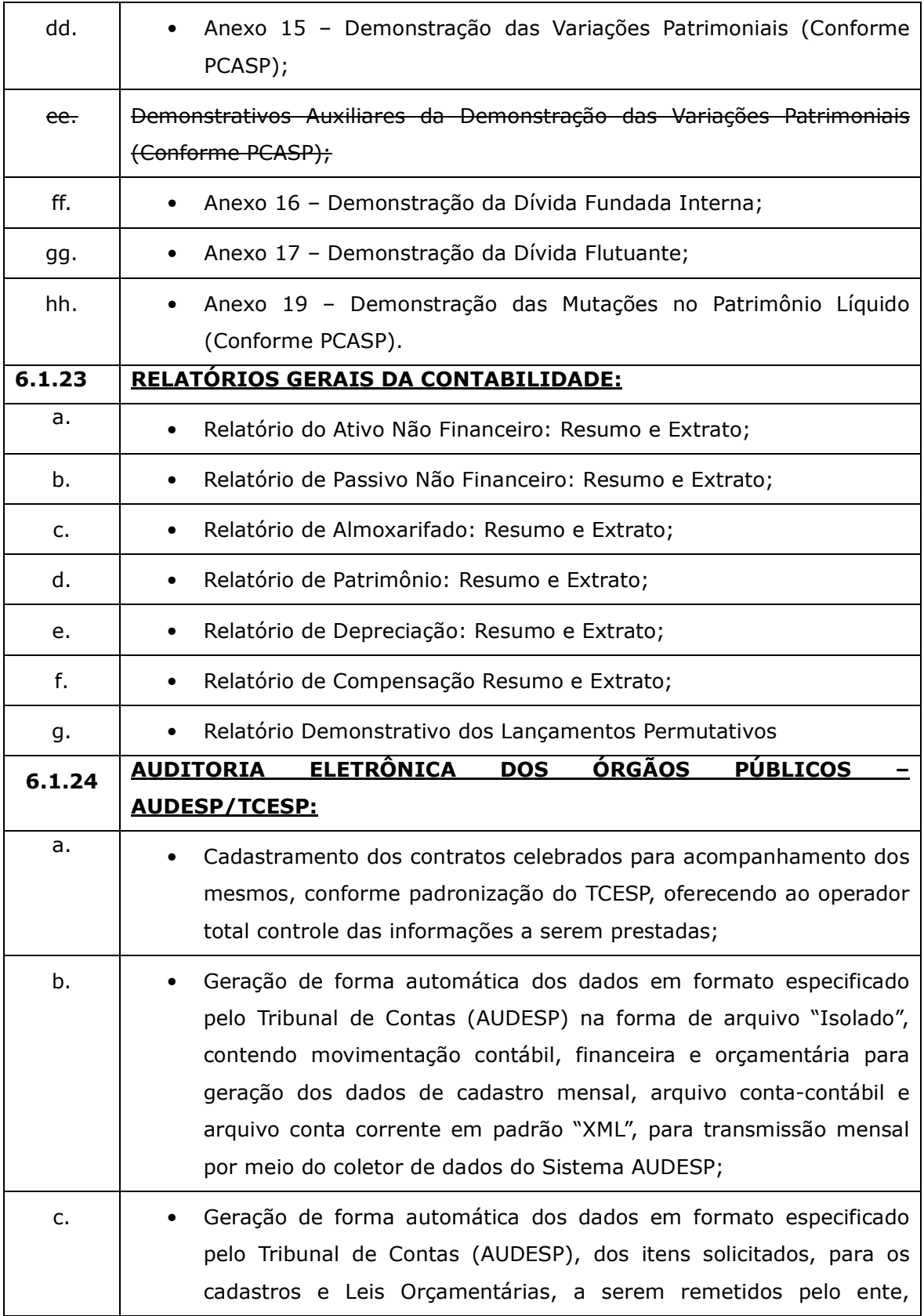

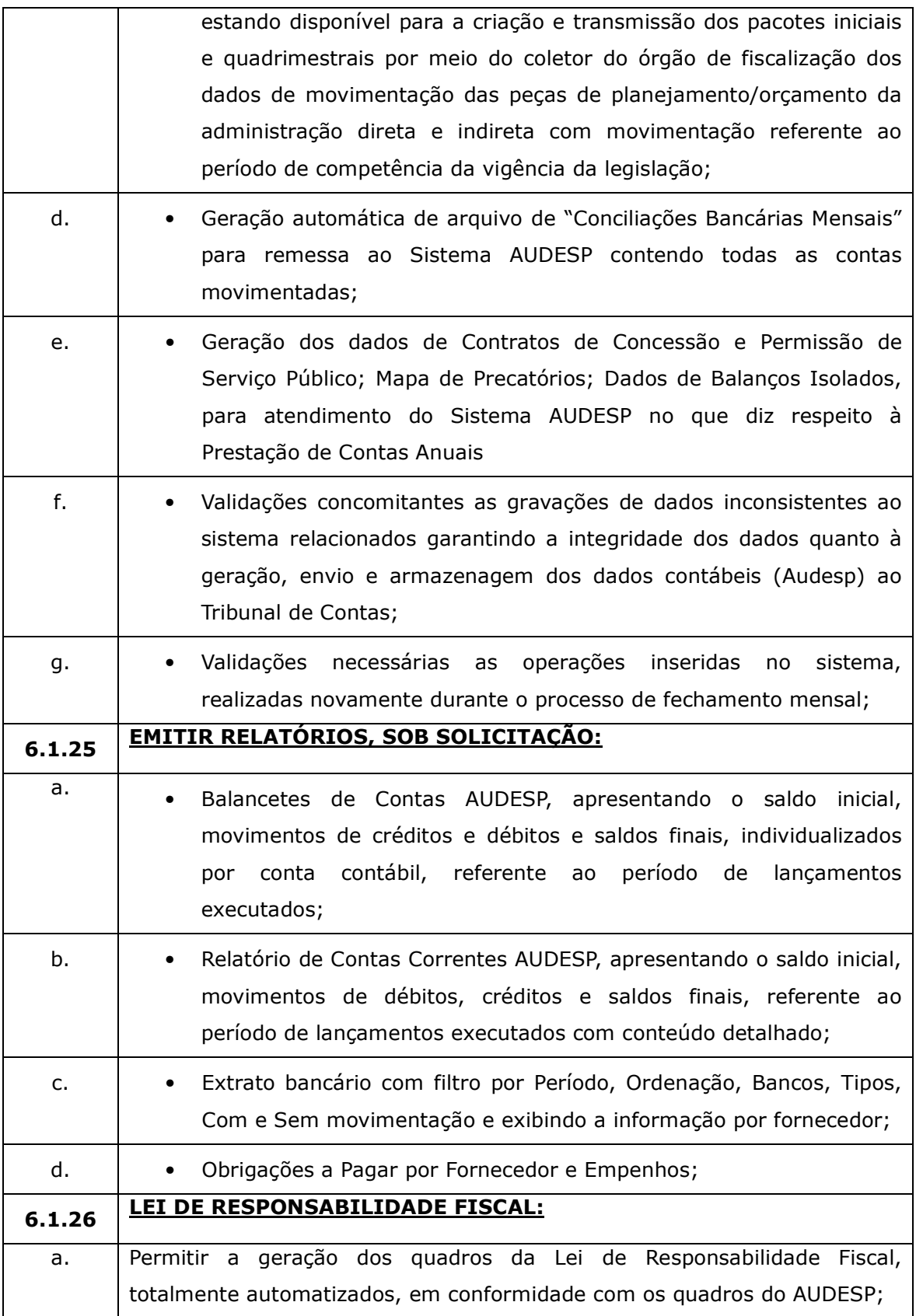

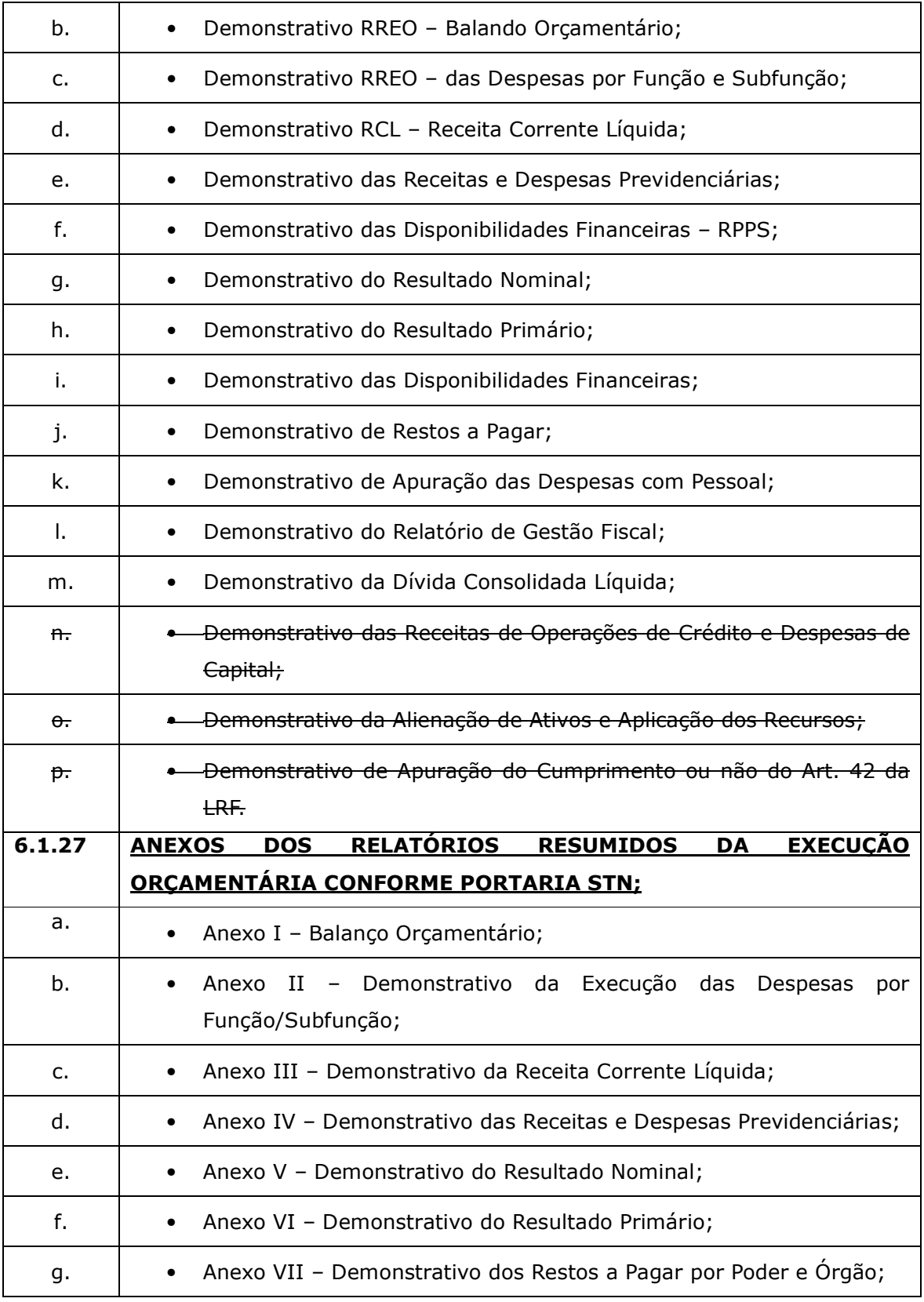

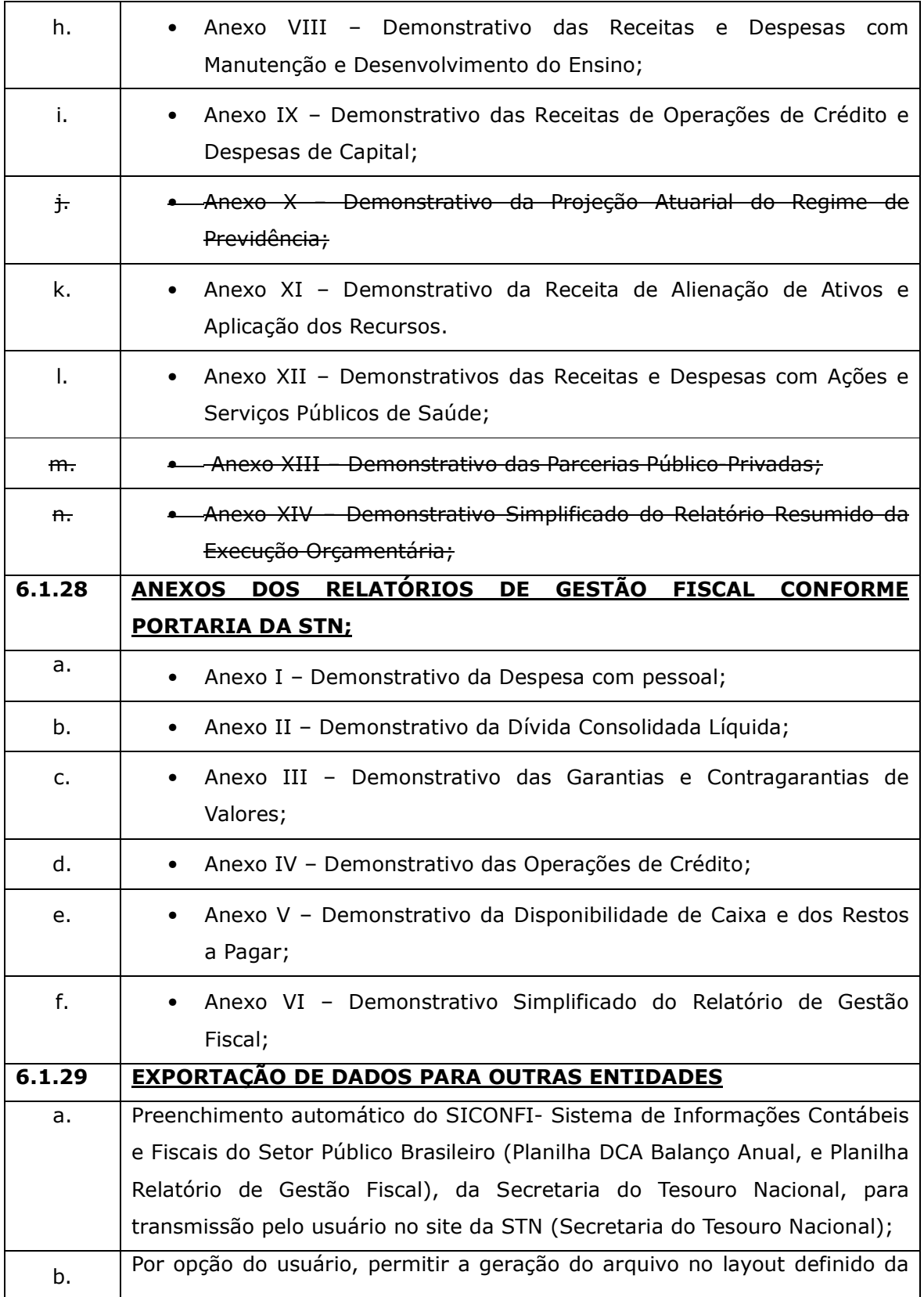

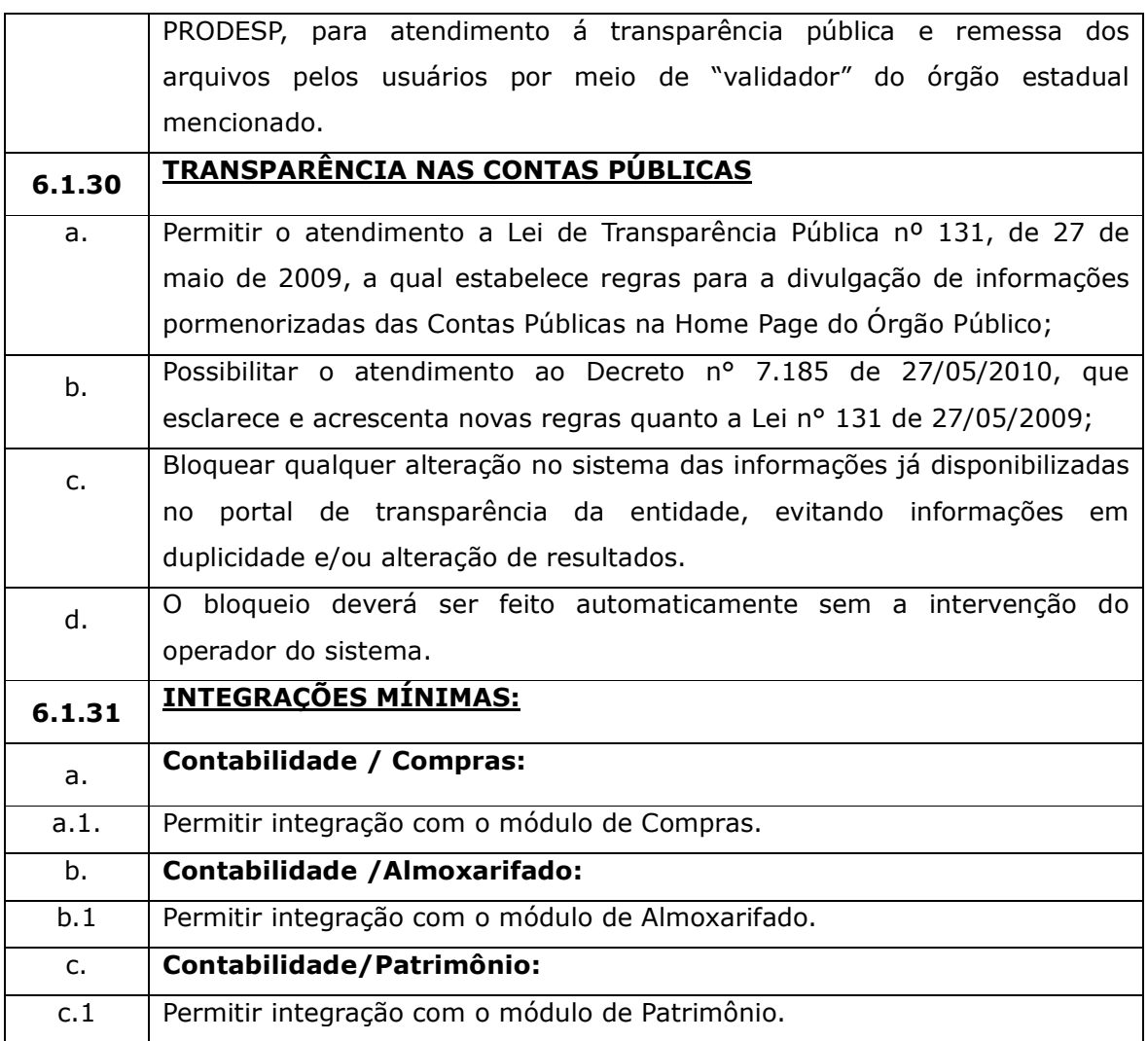

## 6.2. Das especificações DESEJÁVEIS para o Sistema de Orçamento Programa, Execução Orçamentária, Contabilidade Pública e Tesouraria.

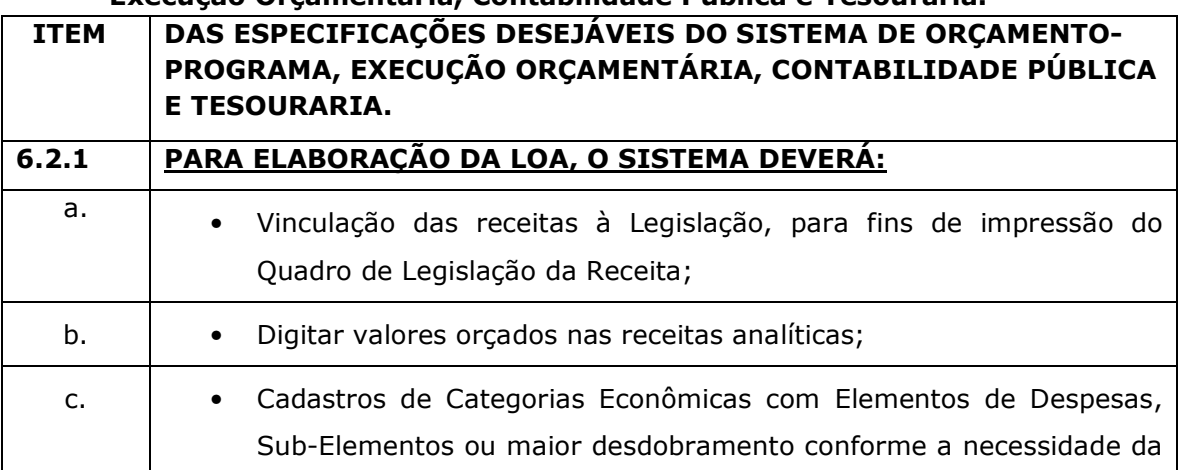

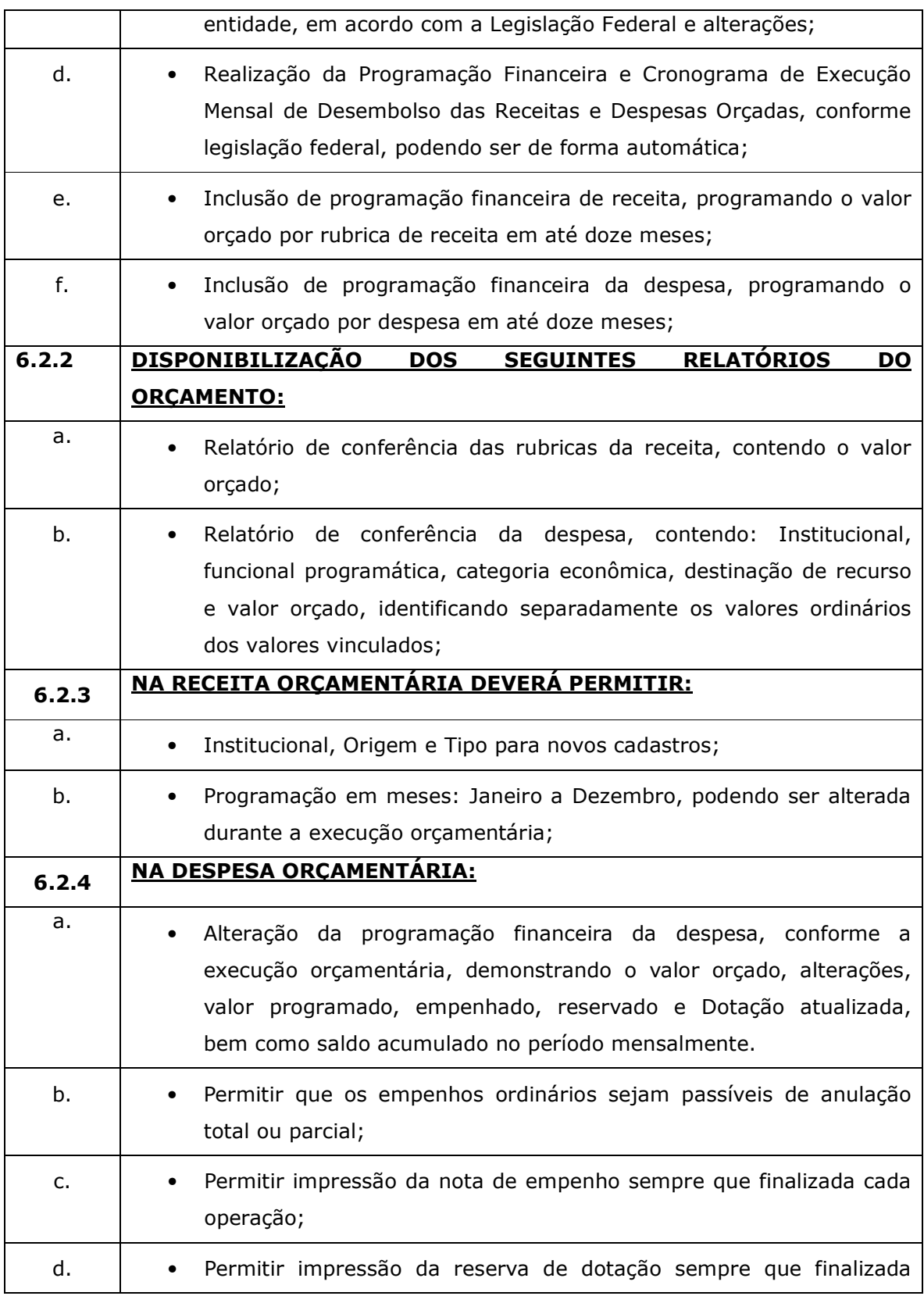

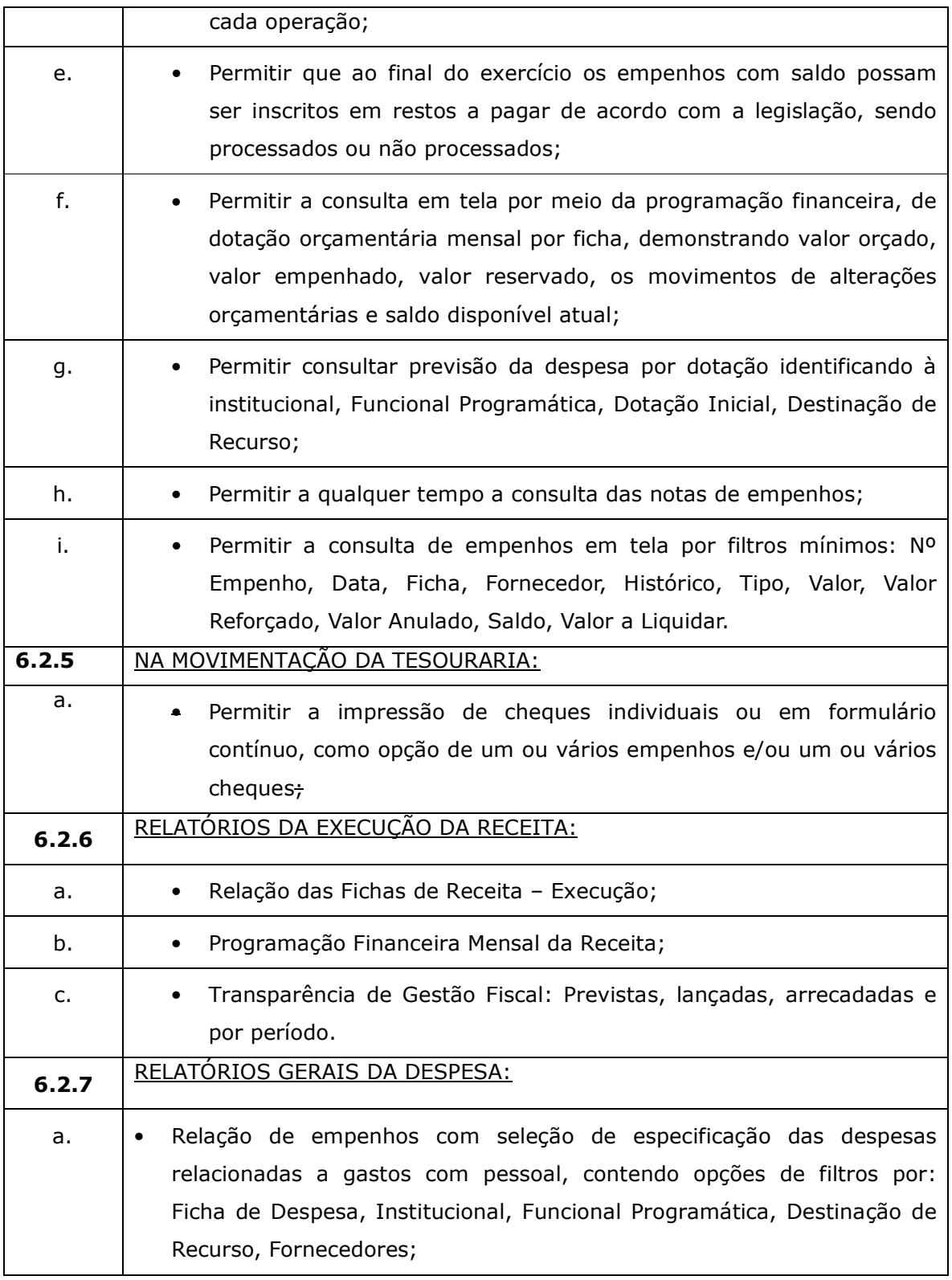